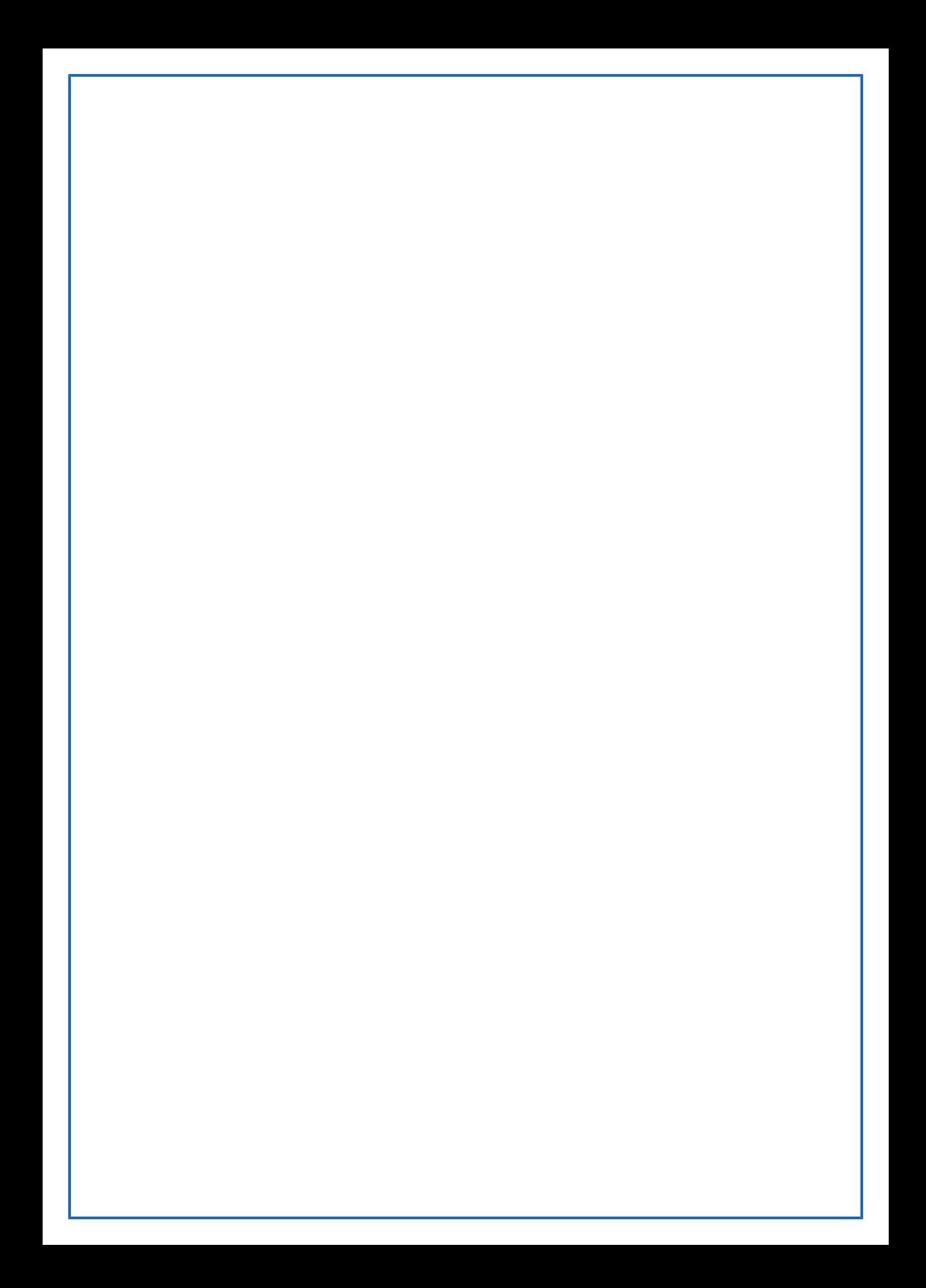

# **PPDAQ Use Cases**

# **Table of Contents**

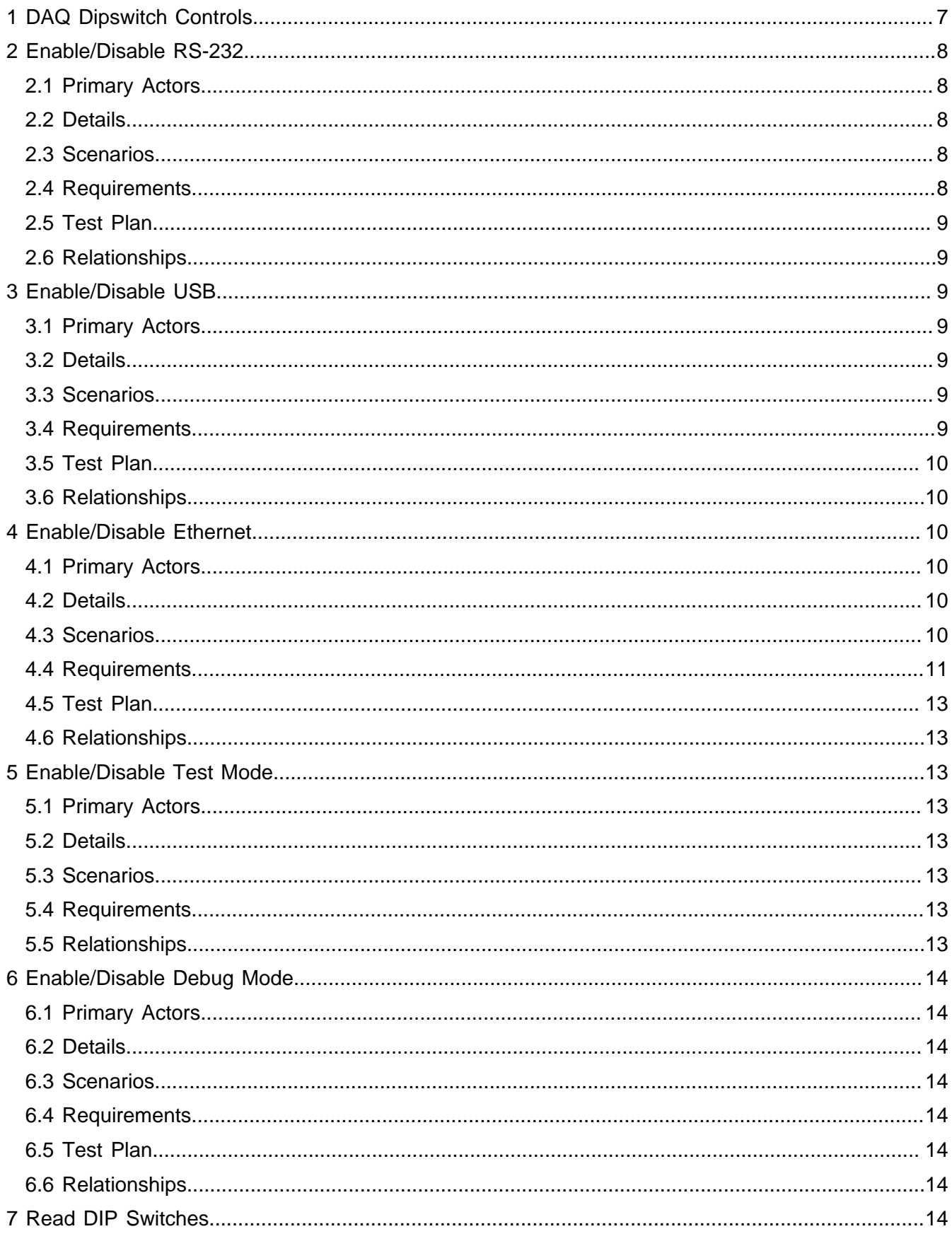

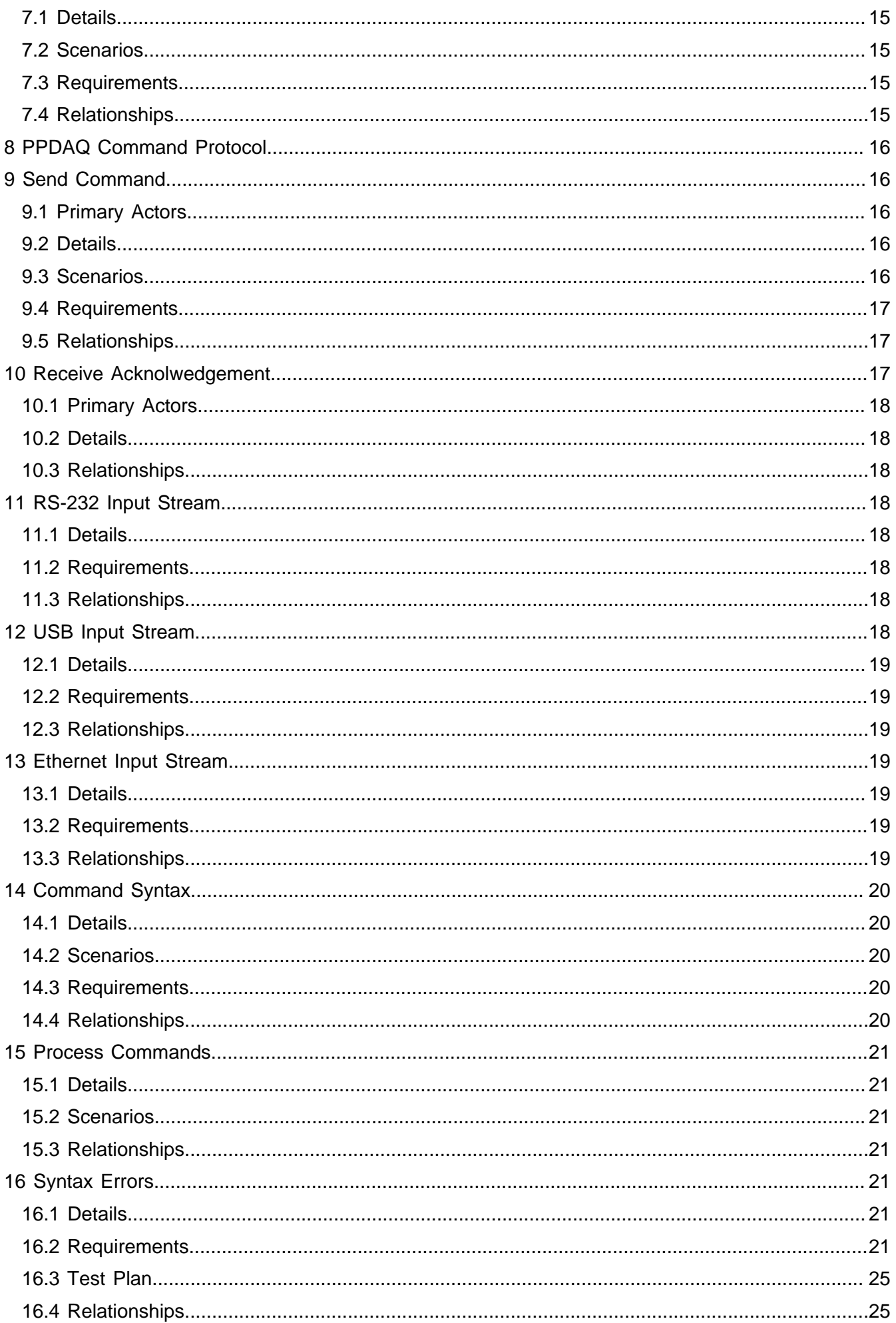

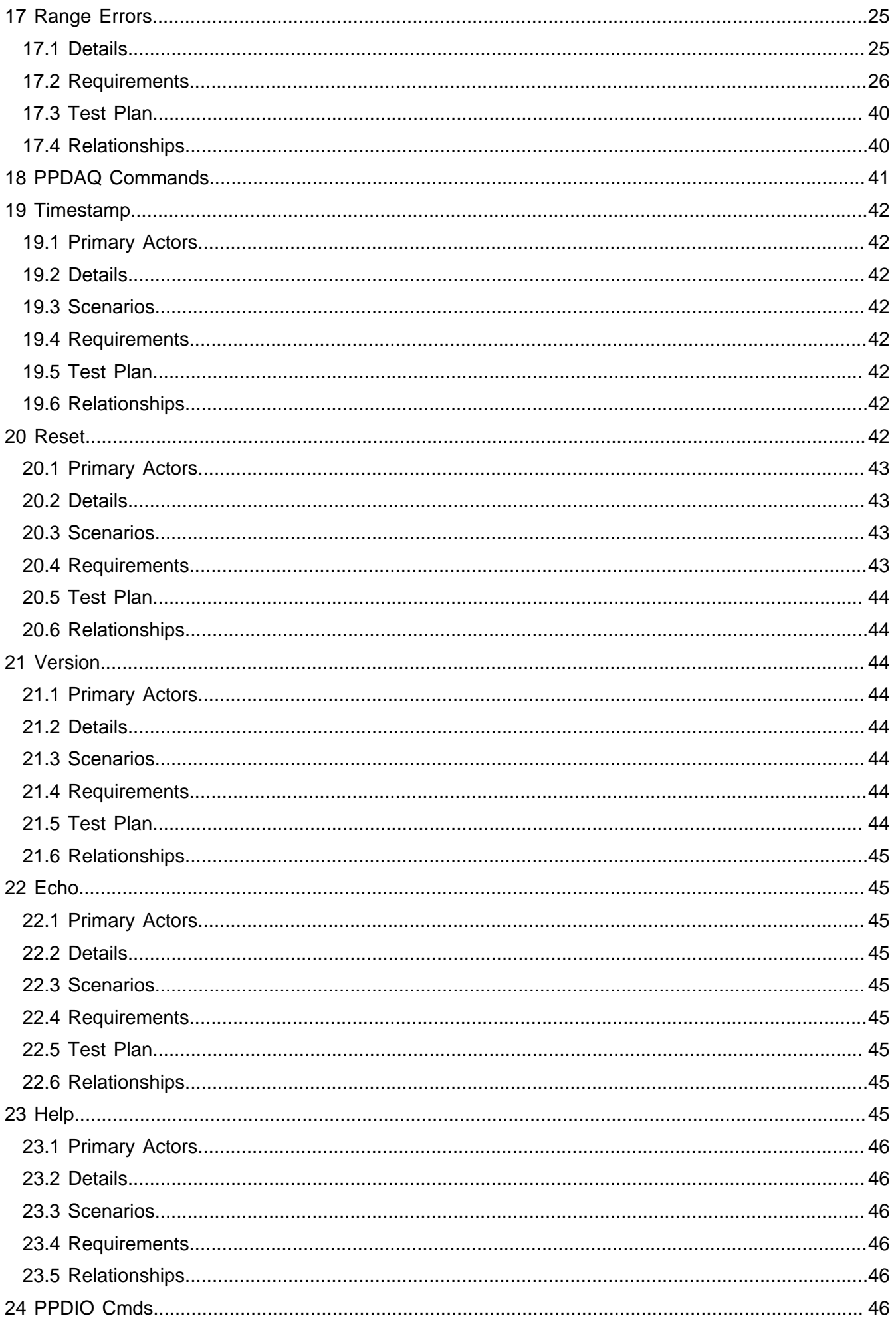

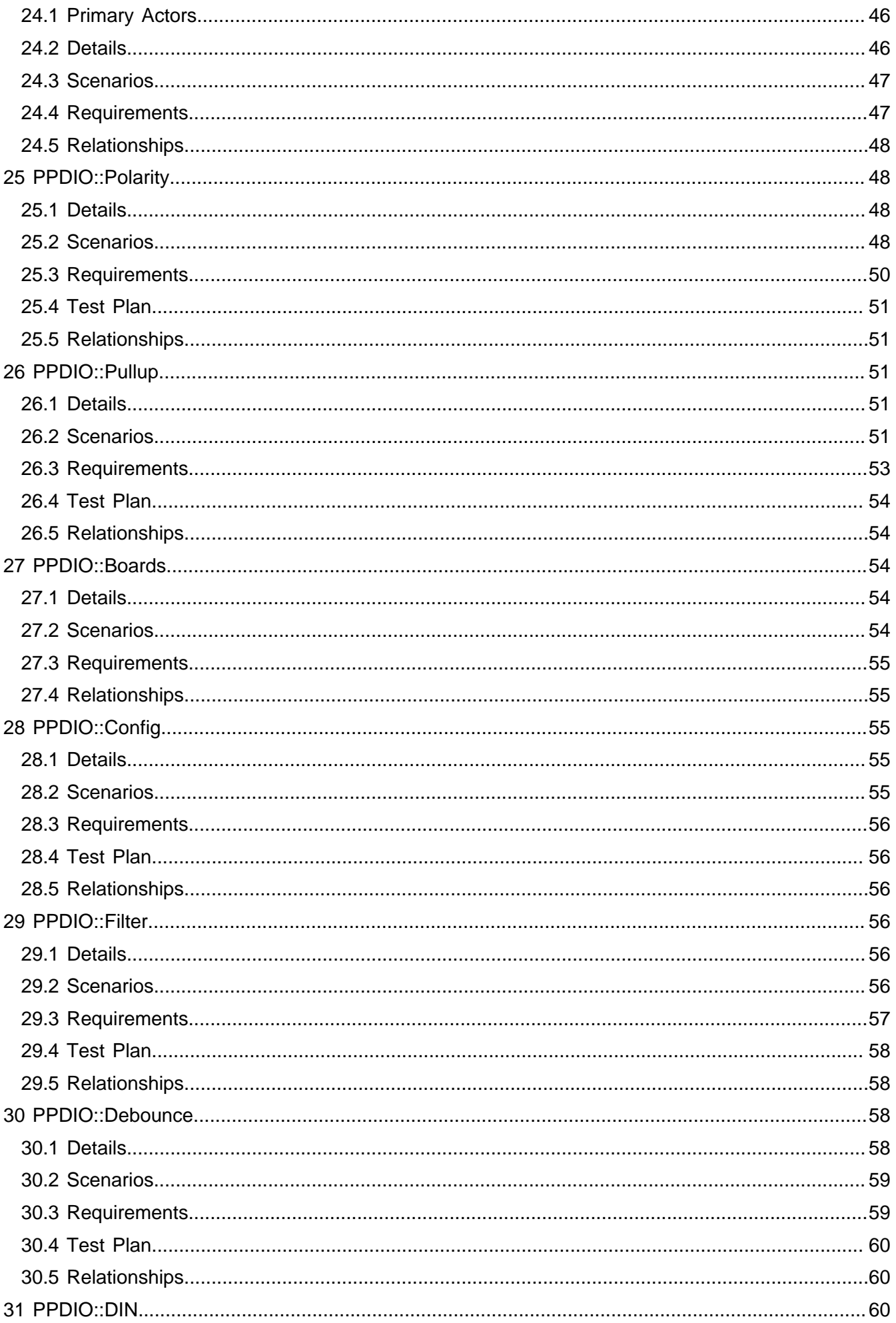

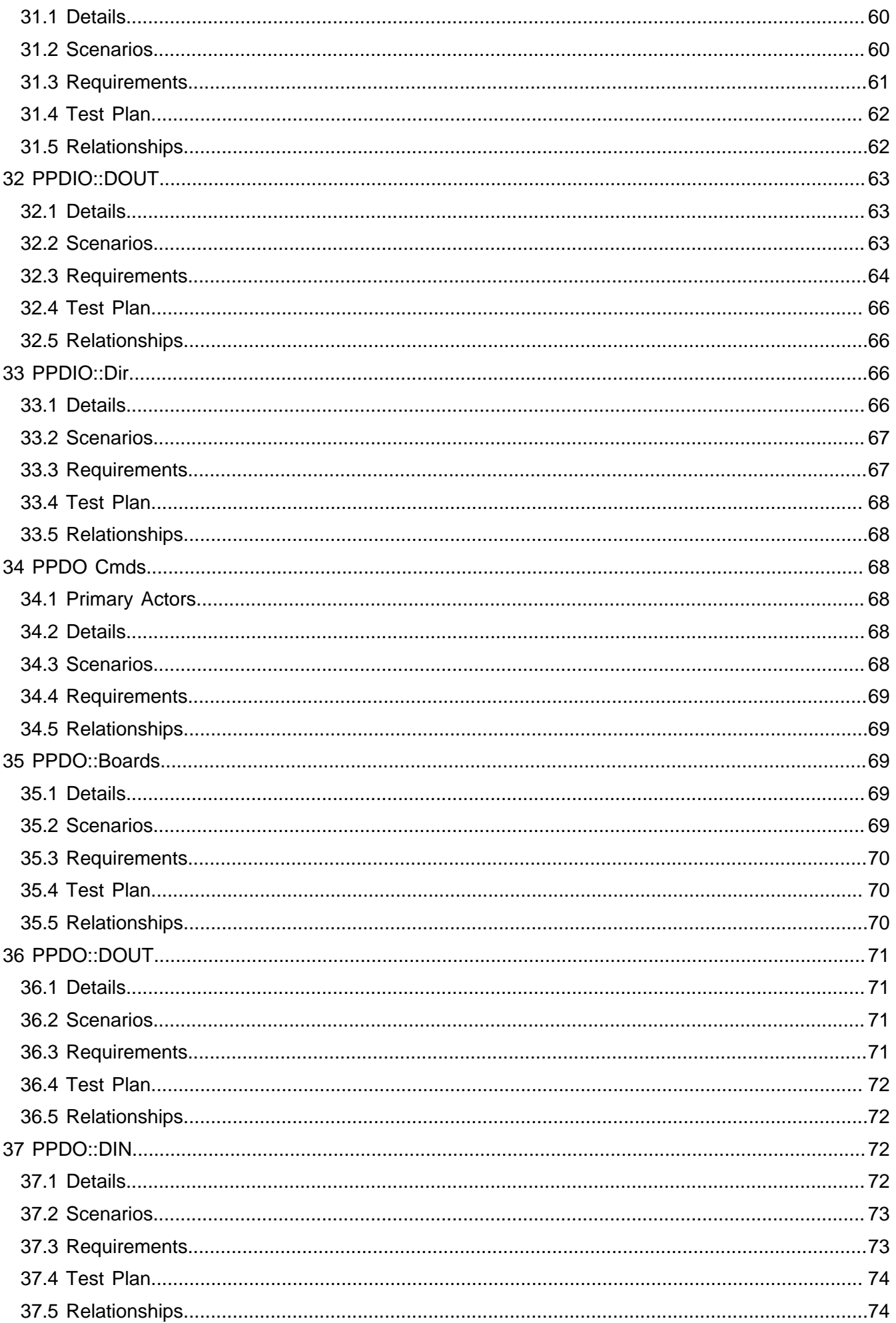

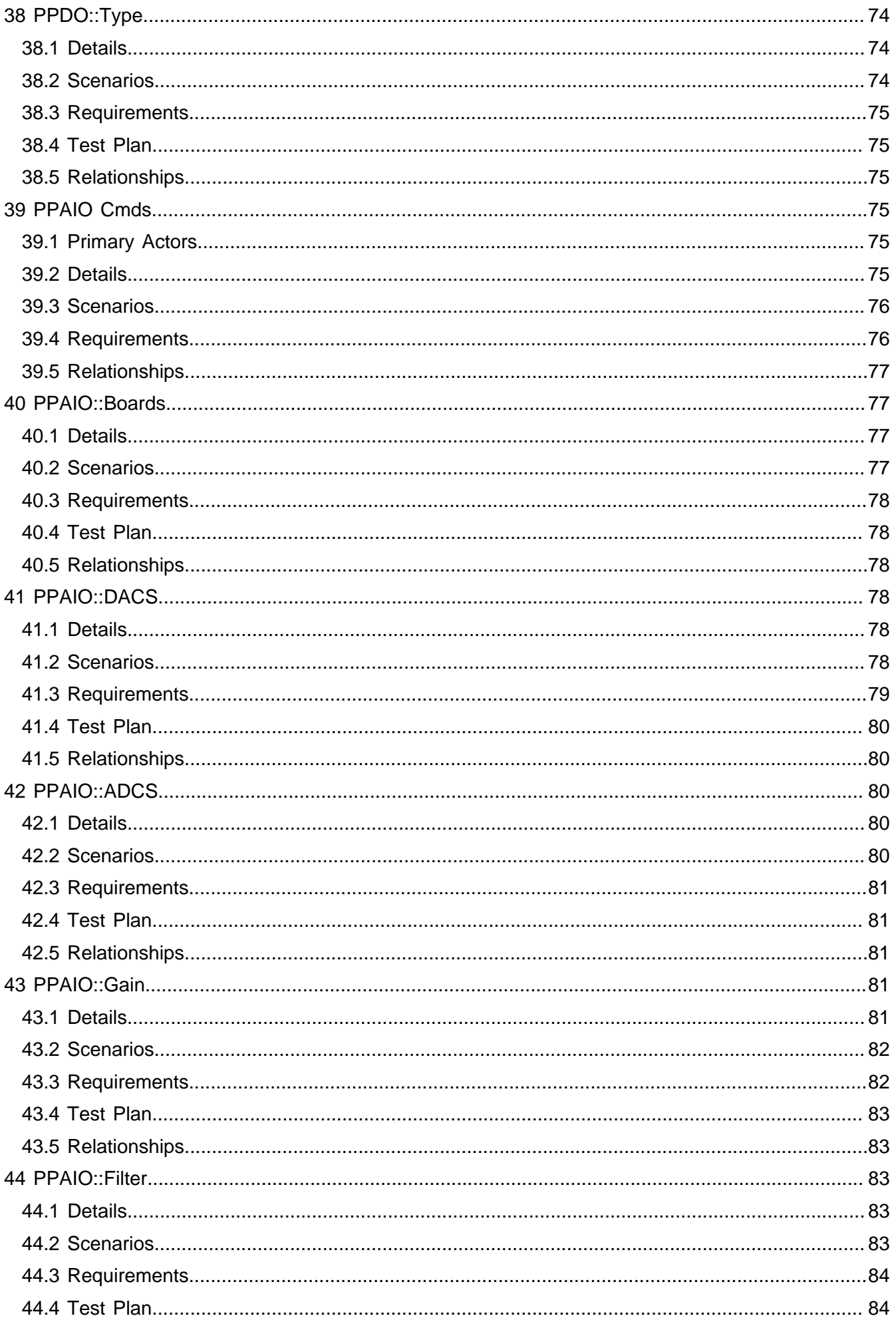

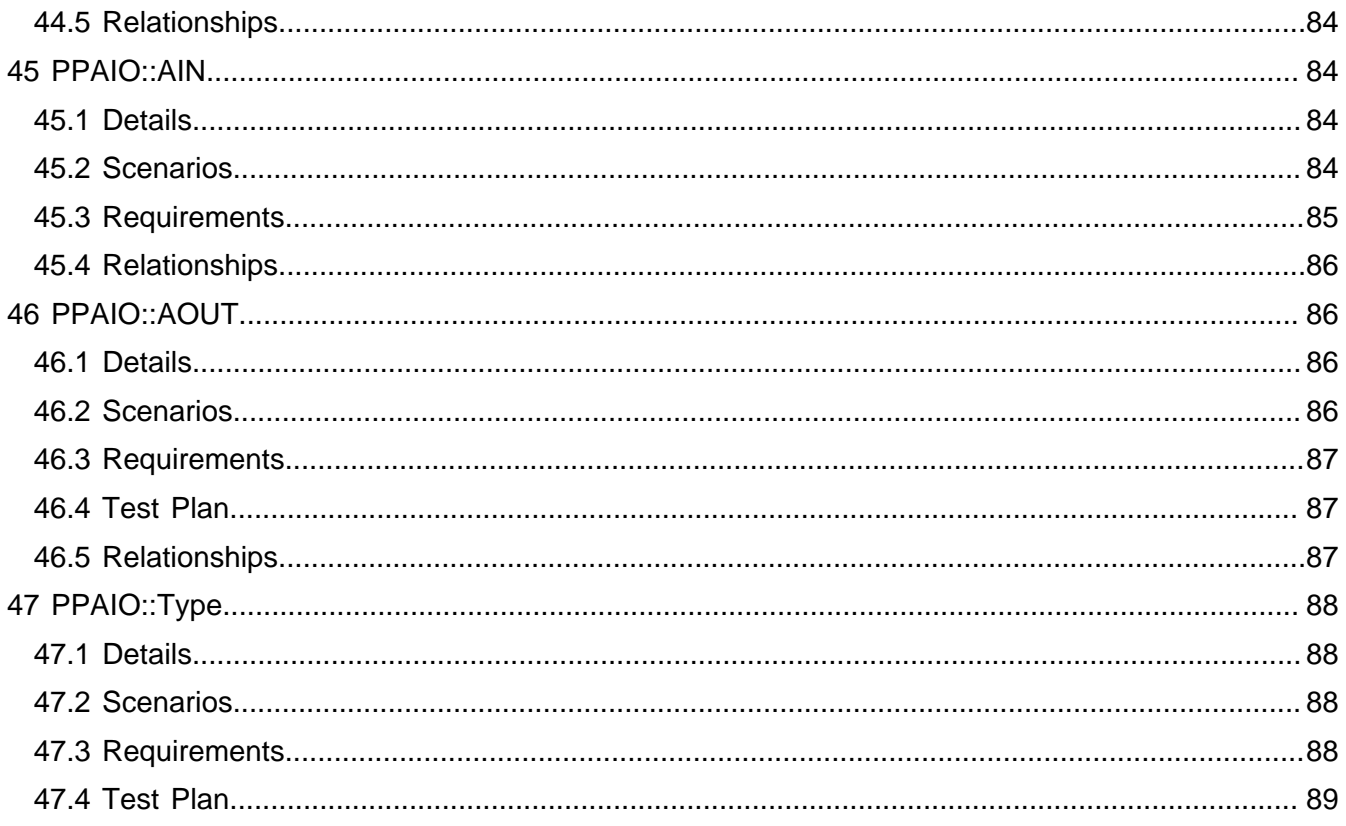

1. DAQ Dipswitch Controls

<span id="page-7-0"></span>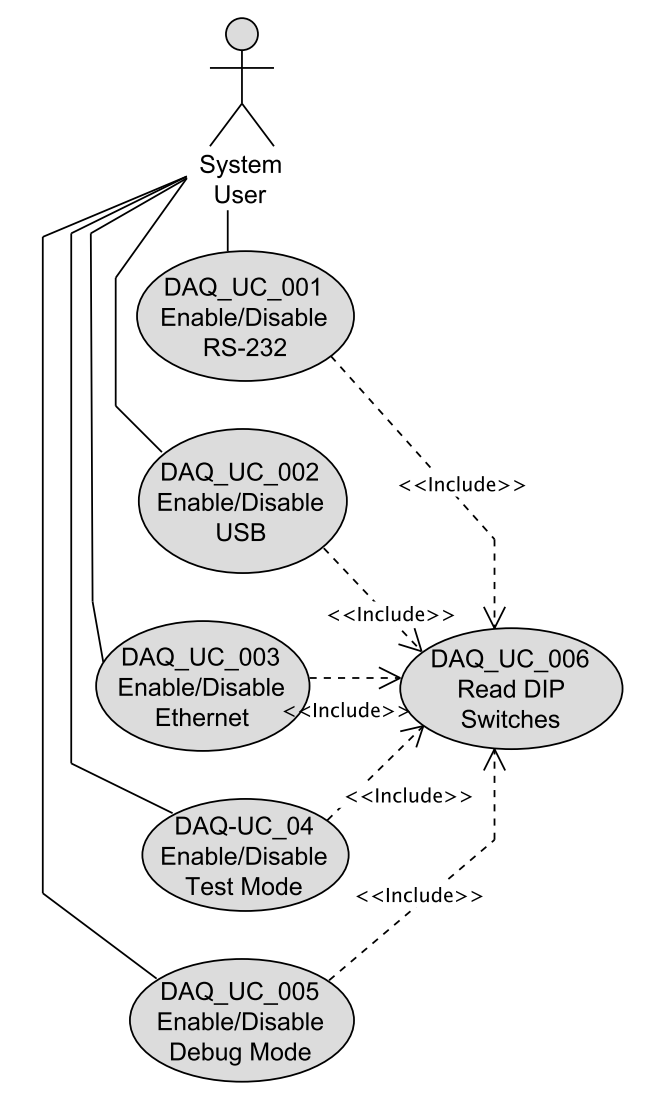

<span id="page-8-0"></span>**■ 2. Enable/Disable RS-232** 

ID: DAQ\_UC\_001

Enabling and disabling RS-232 communications to DAQ system.

2.1. Primary Actors

<span id="page-8-1"></span>System User

### <span id="page-8-2"></span>2.2. Details

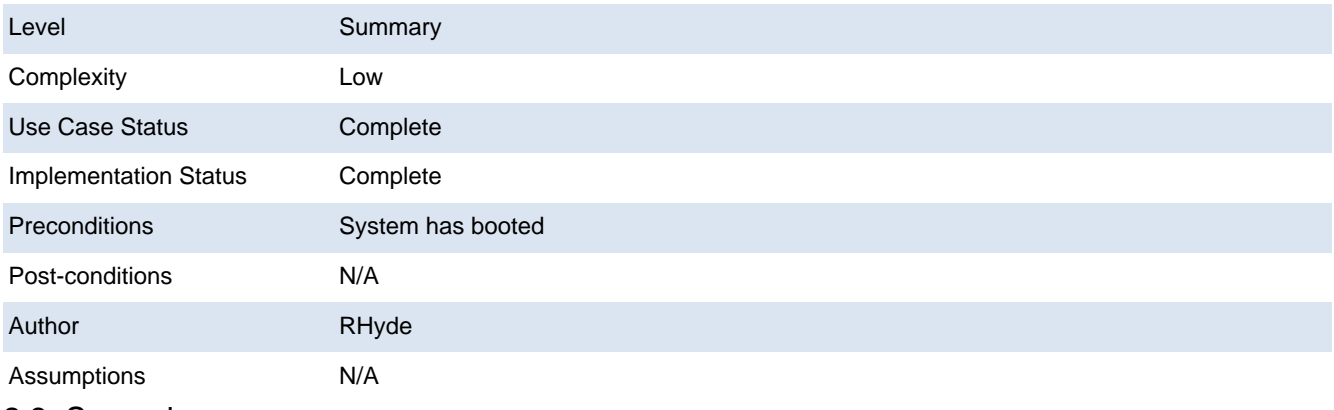

<span id="page-8-3"></span>2.3. Scenarios

# 2.3.1. Enable/Disable RS-232

1. During system initialization, read dip switches

2. Set global variable serialEnabled\_g to the value of dip switch #1

2.1. If serialEnabled\_g is true start the serialTaskInit task running with priority SER\_PRIO

 2.1.1. SER\_PRIO's value must be such that SER\_PRIO is greater than USB\_PRIO and all the ethernet task prioritie s (note that a higher priority number results in a lower task priority).

<span id="page-8-4"></span>2.2. Else do not start serialTaskInit task.

# 2.4. Requirements

# **2.4.1. DAQ\_SRS\_702\_000:PPDAQ RS-232 Enabled**

ID: DAQ\_UC\_001.DAQ\_SRS\_702\_000

Dip switch #1 on the Netburner MOD54415 controls enabling (on) or disabling (off) the RS-232 interface to the DAQ system.

**2.4.2. DAQ\_SRS\_702\_001:PPDAQ RS-232 Task** 

ID: DAQ\_UC\_001.DAQ\_SRS\_702\_001

The PPDAQ software shall run a separate process to handle RS-232 commands if serial commands are enabled.

**2.4.3. DAQ\_SRS\_702\_002:PPDAQ RS-232 Task Priority** 

ID: DAQ\_UC\_001.DAQ\_SRS\_702\_002

The serial task (process) shall run at a lower priority than the USB and Ethernet protocol tasks. **2.4.4. DAQ\_SRS\_703\_000:PPDAQ RS-232 Disabled** 

ID: DAQ\_UC\_001.DAQ\_SRS\_703\_000

Dip switch #1 on the Netburner MOD54415 controls enabling (on) or disabling (off) the RS-232 interface to the DAQ system.

2.4.5. DAQ\_SRS\_703\_001:PPDAQ RS-232 Task not Initialized

ID: DAQ\_UC\_001.DAQ\_SRS\_703\_001

The PPDAQ software shall not start the RS-232 serial task running if the serial protocol is disabled. **2.4.6. DAQ SRS 723 000:PPDAQ Read DIP Switches** 

ID: DAQ\_UC\_001.DAQ\_SRS\_723\_000

The PPDAQ software shall allow the host software to read the current state of the DIP switches on the Netburner MOD45515 MOD-70 evaluation board.

2.4.7. DAQ\_SRS\_726\_000:PPDAQ Command Source #1

ID: DAQ\_UC\_001.DAQ\_SRS\_726\_000

The PPDAQ software shall accept commands from the UART1 serial port on the Netburner MOD45515 MOD-70 evaluation board if serial communications are enabled. 2.5. Test Plan

<span id="page-9-0"></span>Testing Setup: DAQ\_STP\_002

Testing Configurations: N/A

#### <span id="page-9-1"></span>2.6. Relationships

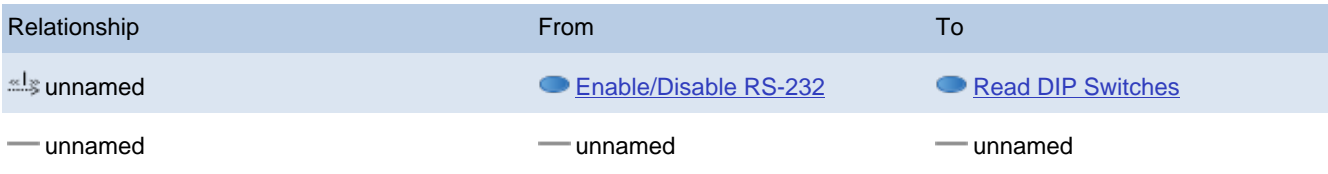

# <span id="page-9-2"></span>● 3. Enable/Disable USB

# ID: DAQ\_UC\_002

Enabling and disabling USB communications to DAQ system.

## 3.1. Primary Actors

#### <span id="page-9-4"></span><span id="page-9-3"></span>System User

#### 3.2. Details

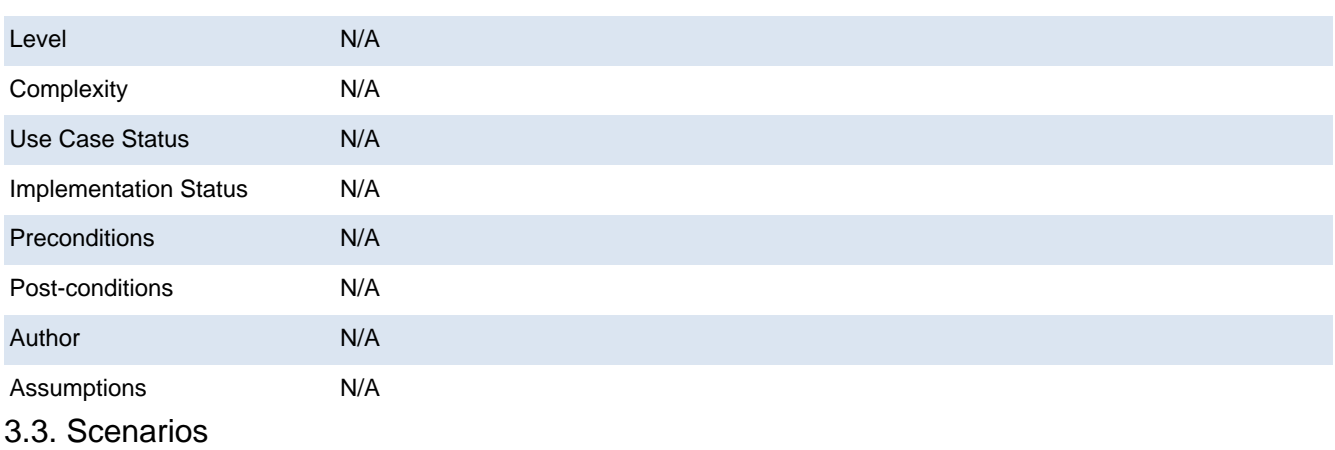

<span id="page-9-5"></span>3.3.1. Enable/Disable USB

1. During system initialization, read dip switches

2. Set global variable USBEnabled\_g to the value of dip switch #2

2.1. If serialEnabled q is true start the usbTaskInit task running with priority USB\_PRIO

 2.1.1. USB\_PRIO's value must be greater than USB\_PRIO and all the ethernet task priorities (note that a higher pri ority number results in a lower task priority).

<span id="page-9-6"></span>2.2. Else do not start usbTaskInit task.

#### 3.4. Requirements

**3.4.1. DAQ\_SRS\_705\_000:PPDAQ USB Enabled** 

#### ID: DAQ\_UC\_002.DAQ\_SRS\_705\_000

The PPDAQ software shall activate the USB communications protocol if DIP switch #2 on the Netburner MOD45515 MOD-70 evaluation board is set to the on position.

**3.4.2. DAQ\_SRS\_705\_001:PPDAQ USB Task** 

ID: DAQ\_UC\_002.DAQ\_SRS\_705\_001

The PPDAQ software shall start a separate task running for the USB protocol if the USB communications protocol is enabled.

**3.4.3. DAQ\_SRS\_705\_002:PPDAQ USB Task Priority** 

ID: DAQ\_UC\_002.DAQ\_SRS\_705\_002

The USB task shall have a higher priority than the Ethernet and Serial protocol tasks.

3.4.4. DAQ\_SRS\_706\_000:PPDAQ USB Disabled

ID: DAQ\_UC\_002.DAQ\_SRS\_706\_000

The PPDAQ software shall not activate the USB communications protocol if DIP switch #2 on the Netburner MOD45515 MOD-70 evaluation board is set to the off position.

3.4.5. DAQ\_SRS\_706\_001:PPDAQ USB Task not Started

ID: DAQ\_UC\_002.DAQ\_SRS\_706\_001

The PPDAQ software shall not start the USB task if DIP switch #2 on the Netburner MOD45515 MOD-70 evaluation board is set to the off position.

**3.4.6. DAQ\_SRS\_727\_000:PPDAQ Command Source #2** 

ID: DAQ\_UC\_002.DAQ\_SRS\_727\_000

The PPDAQ software shall accept commands from the USB port on the Netburner MOD45515 MOD-70 evaluation board if USB communications are enabled.

<span id="page-10-0"></span>3.5. Test Plan

Testing Setup: DAQ\_STP\_003

Testing Configurations: N/A

#### <span id="page-10-1"></span>3.6. Relationships

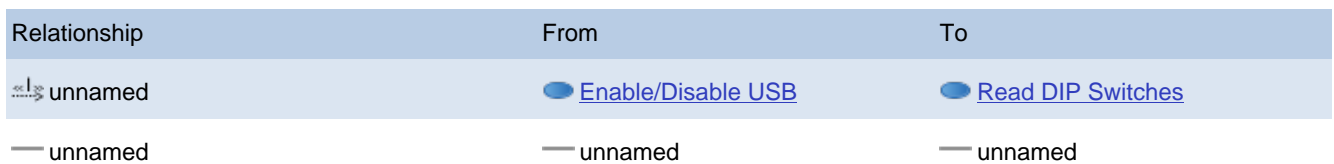

# <span id="page-10-2"></span>**● 4. Enable/Disable Ethernet**

#### ID: DAQ\_UC\_003

Enabling and disabling Ethernet communications to DAQ system.

#### <span id="page-10-3"></span>4.1. Primary Actors

#### System User

<span id="page-10-4"></span>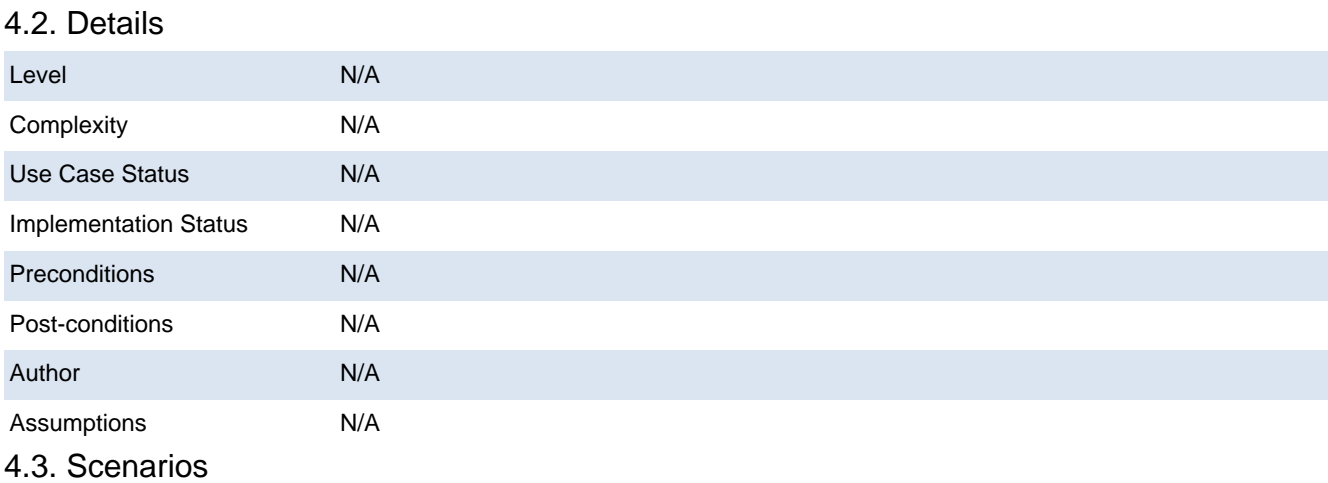

#### <span id="page-10-5"></span>4.3.1. Enable/Disable Ethernet

1. During system initialization, read dip switches

2. Set global variable ethEnabled\_g to the value of dip switch #3

- 3. Set global variable ethMultClients\_g to the value of dip switch #4
- 4. Set global variable ethernetDipSw\_g to the value of dip switches #5 and #6 (#5->bit 0, #6->bit1)
- 5. If ethEnabled\_g is true, then:
	- 5.1. Set the Ethernet address based on the value of ethernetDipSw\_g as:
		- 5.1.1. %00: 192.168.2.70
		- 5.1.2. %01: 192.168.2.71
		- 5.1.3. %10: 192.168.2.72
		- 5.1.4. %11: 192.168.2.73
	- 5.2. If ethMultClients\_g then
		- 5.2.1. Set maxSockets to 5
	- 5.3. Else
		- 5.3.1. set maxSockets to 1
	- 5.4. Start the ethernetListenTask task with priority ETHL\_PRIO.
- 6. Else (if ethEnabled\_g is false)
	- 6.1. Do not start the ethernetListenTask.

#### 4.3.2. ethernetListenTask

1. Initialize an array of five descriptors with zero elements (empty descriptor slots)

- 2. Wait for an external connection request on Ethernet socket 0x5050
- 3. If a connection request is made:
	- 3.1. Search for an empty slot (array element containing zero) in the descriptor array
	- 3.2. If there are no slots available:
		- 3.2.1. Refuse connection
		- 3.2.2. Go to step 2
	- 3.3. Else if a slot is available:
		- 3.3.1. Accept connection and store its file descriptor in the available slot

 3.3.2. Create a new Ethernet command task associated with the new connection; the priority of the new task sha ll be ETH1\_PRIO...ETH5\_PRIO, selected by the index into the descriptor slot array; note that SER\_PRIO < ETHL\_PRIO < ETH1\_PRIO < ... < ETH5\_PRIO < USB\_PRIO (where smaller numbers mean the task has a higher priority in the task que ue)

<span id="page-11-0"></span>3.3.3. Go to step 2

4. Else if the listen connection is broken, terminate listen task

#### 4.4. Requirements

#### 4.4.1. DAQ\_SRS\_708\_000:PPDAQ Ethernet IP Address

ID: DAQ\_UC\_003.DAQ\_SRS\_708\_000

The PPDAQ software shall set the Ethernet IP address to a value in the range

192.168.2.70-192.168.2.73 based on DIP switch 5-6 settings on the Netburner.

4.4.2. DAQ\_SRS\_709\_000:PPDAQ Ethernet IP Address 192.168.2.70

ID: DAQ\_UC\_003.DAQ\_SRS\_709\_000

The PPDAQ software shall set the Ethernet IP address to 192.168.2.70 if the Netburner dip switches 5-6 are set to (off, off).

4.4.3. DAQ\_SRS\_710\_000:PPDAQ Ethernet IP Address 192.168.2.71 ID: DAQ\_UC\_003.DAQ\_SRS\_710\_000

The PPDAQ software shall set the Ethernet IP address to 192.168.2.71 if the Netburner dip switches 5-6 are set to (on, off).

**4.4.4. DAQ\_SRS\_711\_000:PPDAQ Ethernet IP Address 192.168.2.72** 

ID: DAQ\_UC\_003.DAQ\_SRS\_711\_000

The PPDAQ software shall set the Ethernet IP address to 192.168.2.72 if the Netburner dip switches 5-6 are set to (off, on).

4.4.5. DAQ\_SRS\_712\_000:PPDAQ Ethernet IP Address 192.168.2.73

ID: DAQ\_UC\_003.DAQ\_SRS\_712\_000

The PPDAQ software shall set the Ethernet IP address to 192.168.2.73 if the Netburner dip switches 5-6are set to (on, on).

4.4.6. DAQ\_SRS\_716.5\_000:PDAQ Ethernet Disabled

ID: DAQ\_UC\_003.DAQ\_SRS\_716.5\_000

The PPDAQ software shall disable Ethernet operation if the Netburner DIP switch 3 is in the off position.

4.4.7. DAQ\_SRS\_716\_000:PPDAQ Ethernet Enabled

ID: DAQ\_UC\_003.DAQ\_SRS\_716\_000

The PPDAQ software shall enable Ethernet operation if the Netburner DIP switch 3 is in the on position

**4.4.8. DAQ\_SRS\_716\_001:PPDAQ Ethernet Task** 

ID: DAQ\_UC\_003.DAQ\_SRS\_716\_001

The Ethernet listening task shall be started if Ethernet communications are enabled.

**14.4.9. DAQ\_SRS\_716\_002:PPDAQ Ethernet Task Priority** 

ID: DAQ\_UC\_003.DAQ\_SRS\_716\_002

The Ethernet listening task shall have a priority lower than the USB task but higher than the serial task.

**14.4.10. DAQ\_SRS\_717\_000:PPDAQ Ethernet Port** 

ID: DAQ\_UC\_003.DAQ\_SRS\_717\_000

The PPDAQ software shall communicate via Ethernet using socket port 0x5050 (decimal 20560, "PP", for "Plantation Productions").

**14.4.11. DAQ SRS 718 000:PPDAQ Ethernet Multiple Clients enabled** 

ID: DAQ\_UC\_003.DAQ\_SRS\_718\_000

The PPDAQ software shall allow up to 5 Ethernet clients if the Netburner DIP switch #4 is set to the on position.

**14.4.12. DAQ SRS 718 001:PPDAQ Ethernet Multiple Clients Disabled** 

ID: DAQ\_UC\_003.DAQ\_SRS\_718\_001

The PPDAQ software shall only a single Ethernet client if the Netburner DIP switch #4 is set to the off position.

**14.4.13. DAQ SRS 728 000:PPDAQ Command Source #3** 

ID: DAQ\_UC\_003.DAQ\_SRS\_728\_000

**4.4.14. DAQ SRS 737 000:PPDAQ Maximum Ethernet Connections #1** 

ID: DAQ\_UC\_003.DAQ\_SRS\_737\_000

The PPDAQ software shall only recognize a single connection on the Ethernet port if the Netburner DIP switch #4 is in the off position.

4.4.15. DAQ SRS 738 000:PPDAQ Maximum Ethernet Connections #2

ID: DAQ\_UC\_003.DAQ\_SRS\_738\_000

The PPDAQ software shall only recognize up to five connections on the Ethernet port if the Netburner DIP switch #4 is in the on position.

4.4.16. DAQ\_SRS\_738\_001:PPDAQ Ethernet Command Processing Tasks

ID: DAQ\_UC\_003.DAQ\_SRS\_738\_001

The PPDAQ software shall start a new process to handle command processing for each connection. 4.4.17. DAQ\_SRS\_738\_002:PPDAQ Ethernet Command Task Priorities

ID: DAQ\_UC\_003.DAQ\_SRS\_738\_002

The PPDAQ command processing tasks shall each have a different priority that is higher than the priority of the Ethernet listening task and less than the priority of the USB command task. 4.5. Test Plan

<span id="page-13-0"></span>Testing Setup: DAQ\_STP\_004

Testing Configurations: N/A

## <span id="page-13-1"></span>4.6. Relationships

<span id="page-13-4"></span><span id="page-13-3"></span><span id="page-13-2"></span>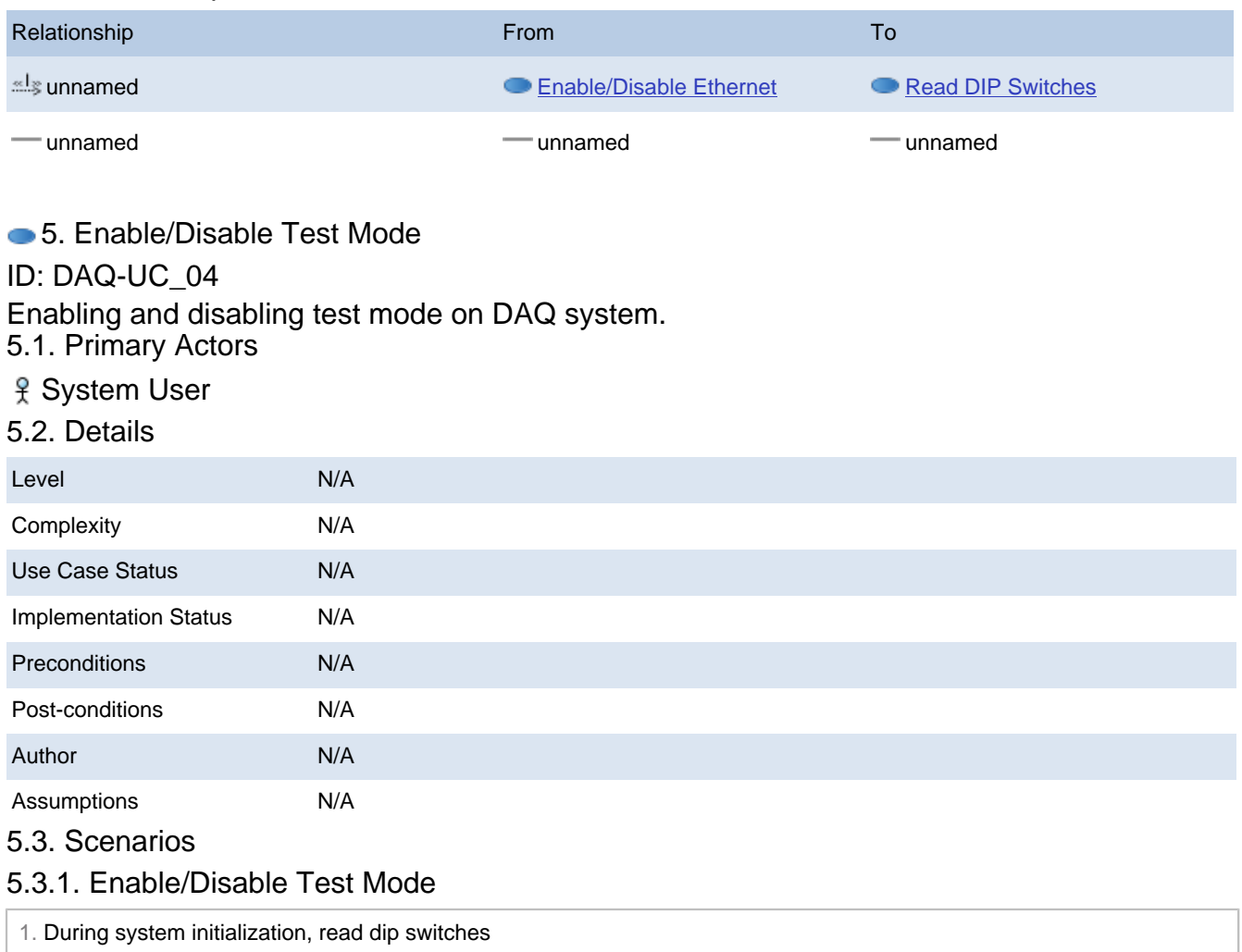

<span id="page-13-6"></span><span id="page-13-5"></span>2. Set global variable unitTestMode g to the value of dip switch #7

# 5.4. Requirements

# 5.4.1. DAQ\_SRS\_719\_000:PPDAQ Unit Test Mode Enabled

ID: DAQ-UC\_04.DAQ\_SRS\_719\_000

The PPDAQ software shall operate in a special "unit test" mode if the Netburner dip switch #7 is set to the on position.

5.4.2. DAQ\_SRS\_720\_000:PPDAQ Unit Test Mode Disabled

ID: DAQ-UC\_04.DAQ\_SRS\_720\_000

The PPDAQ software shall operate in the normal (non-test) mode if the Netburner dip switch #7 is set to the off position.

5.4.3. DAQ\_SRS\_723\_000:PPDAQ Read DIP Switches

<span id="page-13-7"></span>5.5. Relationships

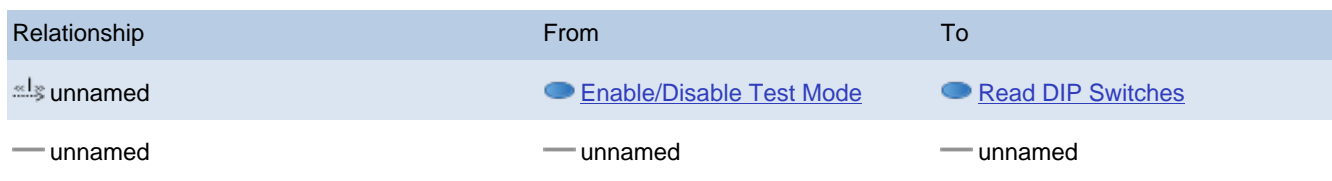

# <span id="page-14-0"></span>● 6. Enable/Disable Debug Mode

## ID: DAQ\_UC\_005

Enabling and disabling debug output on DAQ system.

# 6.1. Primary Actors

# <span id="page-14-1"></span>System User

### <span id="page-14-2"></span>6.2. Details

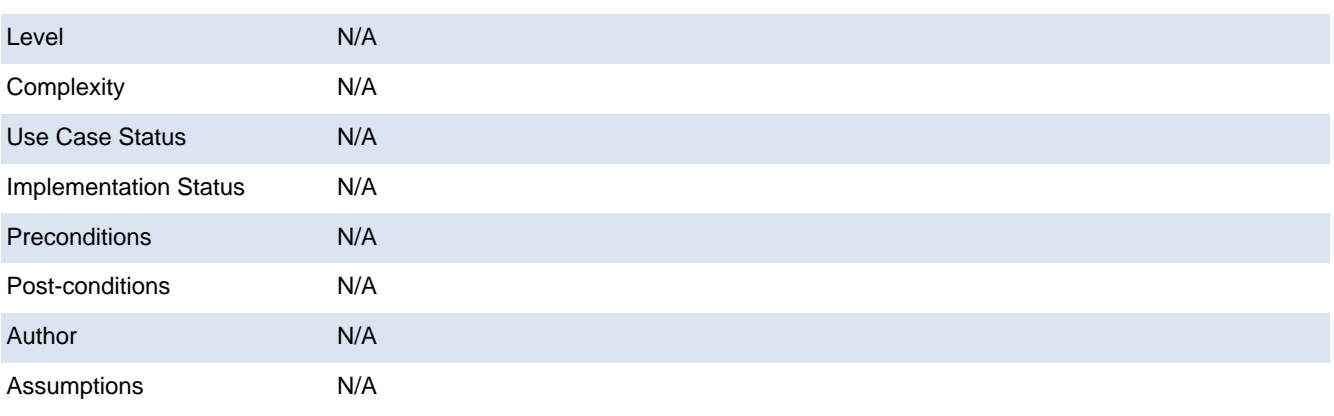

#### <span id="page-14-3"></span>6.3. Scenarios

# 6.3.1. Enable/Disable Debug Mode

1. During system initialization, read dip switches

2. Set global variable debugMode\_g to the value of dip switch #8

<span id="page-14-4"></span>3. Start the maintPrintf task

# 6.4. Requirements

# 6.4.1. DAQ\_SRS\_721\_001:PPDAQ Debug Mode Enabled

# ID: DAQ\_UC\_005.DAQ\_SRS\_721\_001

The PPDAQ software shall operate in a special "debug" mode if the Netburner dip switch #8 is set to the on position and USB (dip sw #2) is not enabled.

# 6.4.2. DAQ\_SRS\_721\_002:PPDAQ Debug Mode Disabled

# ID: DAQ\_UC\_005.DAQ\_SRS\_721\_002

The PPDAQ software shall operate in the normal (non-debug) mode if the Netburner dip switch #8 is set to the off position.

<span id="page-14-5"></span>6.5. Test Plan

# Testing Setup: DAQ\_STP\_002

Testing Configurations: N/A

#### <span id="page-14-6"></span>6.6. Relationships

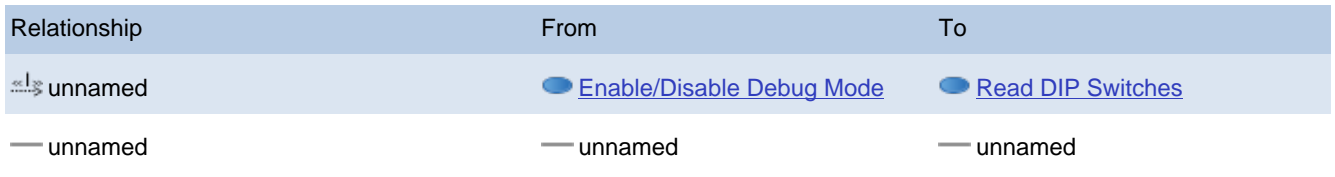

# <span id="page-14-7"></span>**■ 7. Read DIP Switches**

# ID: DAQ\_UC\_006

# Read the dip switches as an 8-bit value.

# <span id="page-15-0"></span>7.1. Details

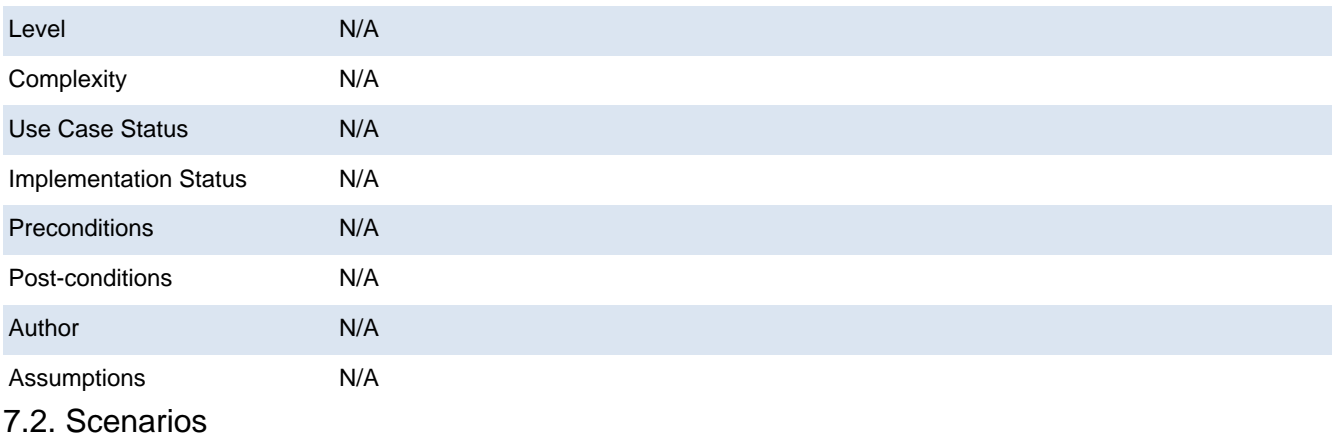

### <span id="page-15-1"></span>7.2.1. Read DIP Switches

<span id="page-15-2"></span>1. Read hardware dip switches and store into global dipsw\_g variable

### 7.3. Requirements

# 7.3.1. DAQ\_SRS\_723\_000:PPDAQ Read DIP Switches

# ID: DAQ\_UC\_006.DAQ\_SRS\_723\_000

The PPDAQ software shall allow the host software to read the current state of the DIP switches on the Netburner MOD45515 MOD-70 evaluation board.

## <span id="page-15-3"></span>7.4. Relationships

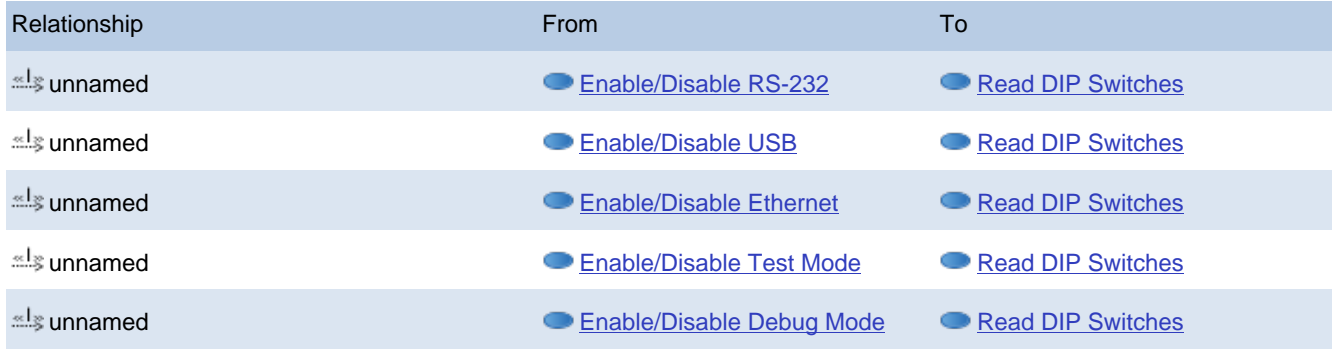

## 8. PPDAQ Command Protocol

<span id="page-16-0"></span>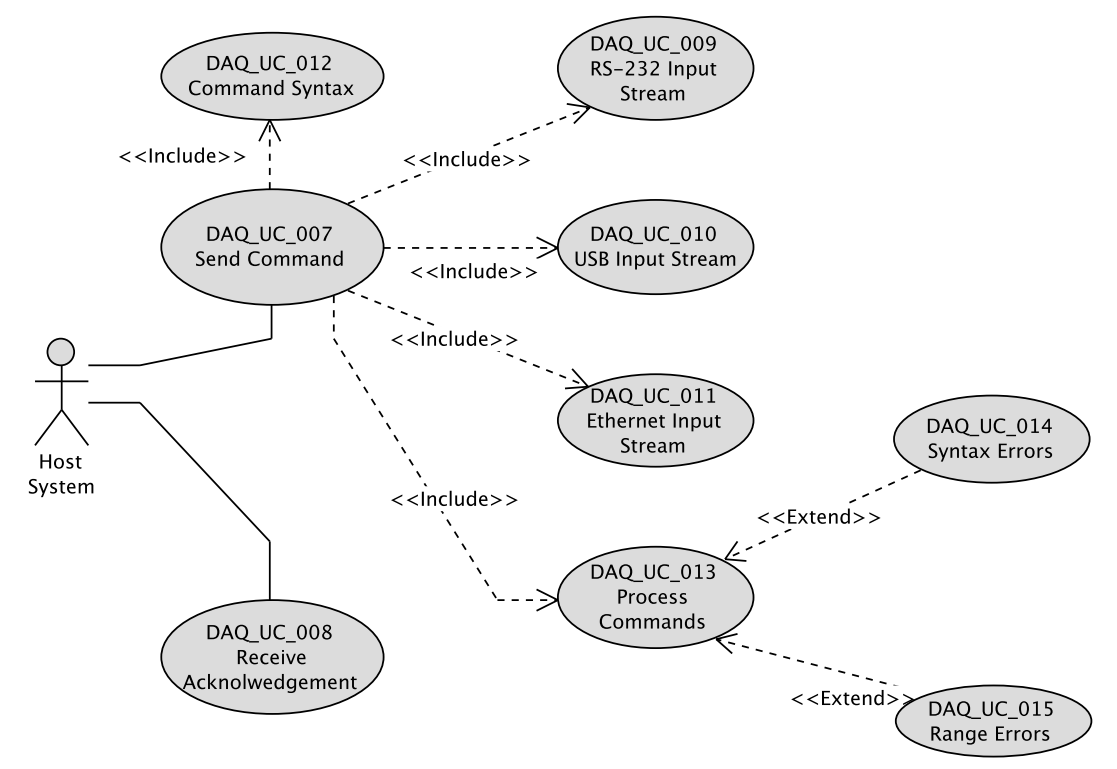

Description of commands the PPDAQ system supports.

#### <span id="page-16-1"></span>**● 9. Send Command**

#### ID: DAQ\_UC\_007

The host system sends a command (via one of the input streams) to the DAQ system for processing.

#### <span id="page-16-2"></span>9.1. Primary Actors

Host System

#### <span id="page-16-3"></span>9.2. Details

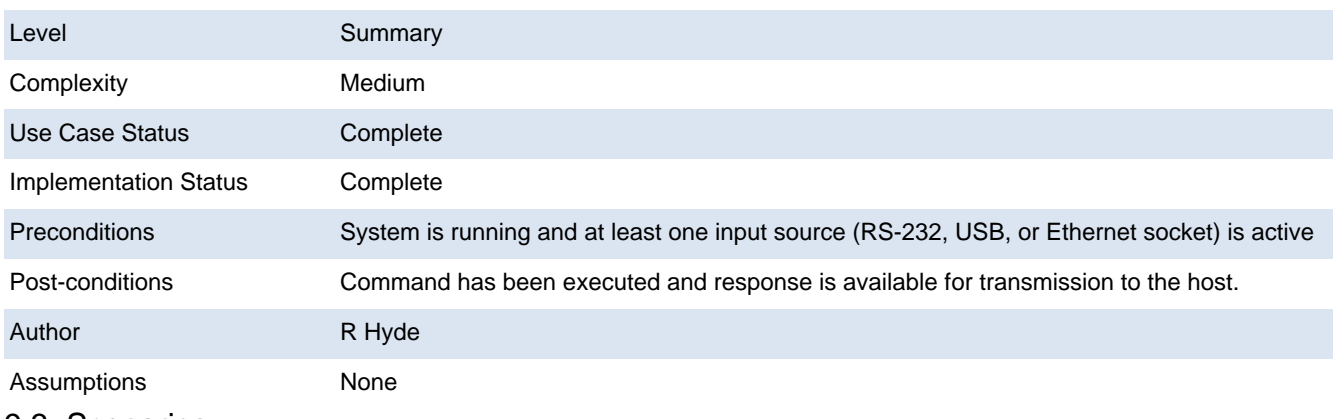

#### <span id="page-16-4"></span>9.3. Scenarios

#### 9.3.1. Command Acceptance

1. When a complete line of text is received from the input source, begin by separating the input line into words ("tokens")

2. Each token is separated from the others by at least one or more whitespace, end of line, or colon (":") characters.

3. If the line is blank (except for possible whitespace and colon characters) then the command processor ignores the com mand and reverts to waiting for characters to arrive from the input source.

4. The system compares the first word on the line against a set of known command words.

5. If a command is standalone (no subcommand or arguments):

5.1. The system executes the command.

5.2. The system prepares an acknowledgement string to return to the host system.

5.3. End of command processing

6. The system compares the second word on the command line against a set of known subcommand words for the current "main" command.

7. The system converts all remaining arguments (third through end), if present, from hexadecimal strings to numeric form.

8. The system compares the number of actual numeric arguments against the expected number of arguments for the com mand/subcommand combination.

9. The system compares the value of each actual argument against the range of values allowed for that particular argument (by position).

10. The system executes the command and prepares a response/acknowledgement string to return to the host.

Extension:

4.a. If the command is unknown, the system prepares a "syntax error" response to return to host and command processing ends.

6.a. If the subcommand is unknown, the system prepares a "syntax error" response to return to host and command proces sing ends.

7.a. If a given argument is not a valid hexadecimal numeric string, the system prepares a "syntax error" response to return to host and command processing ends.

8.a. If the command/subcommand doesn't support the actual number of arguments supplied, the system prepares a "syntax error" response to return to host and command processing ends.

<span id="page-17-0"></span>9.a. If the actual argument's value is out of range, the system prepares a "range error" response to return to the host and command processing ends.

9.4. Requirements

#### **19.4.1. DAQ SRS 725 000:PPDAQ Command Protocol**

#### ID: DAQ\_UC\_007.DAQ\_SRS\_725\_000

The PPDAQ software shall wait for a command from the host, process that command, and respond to the host.

**19.4.2. DAQ SRS 729 000:PPDAQ Command Format** 

ID: DAQ\_UC\_007.DAQ\_SRS\_729\_000

The PPDAQ software shall processing commands consisting of lines of ASCII text terminated by a new-line character ('\n', 0xA, line-feed). An optional carriage return ("\r", 0xD) may precede the line feed.

<span id="page-17-1"></span>9.5. Relationships

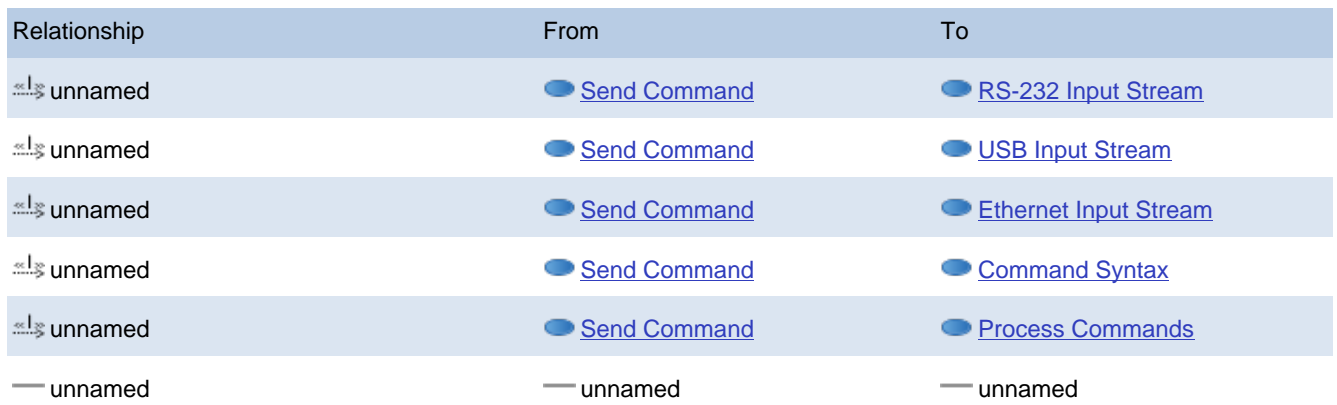

<span id="page-17-2"></span>• 10. Receive Acknolwedgement

# ID: DAQ\_UC\_008

The system collects the acknowledgement built by a command and transmits it to the host. 10.1. Primary Actors

### <span id="page-18-1"></span><span id="page-18-0"></span>Host System

10.2. Details

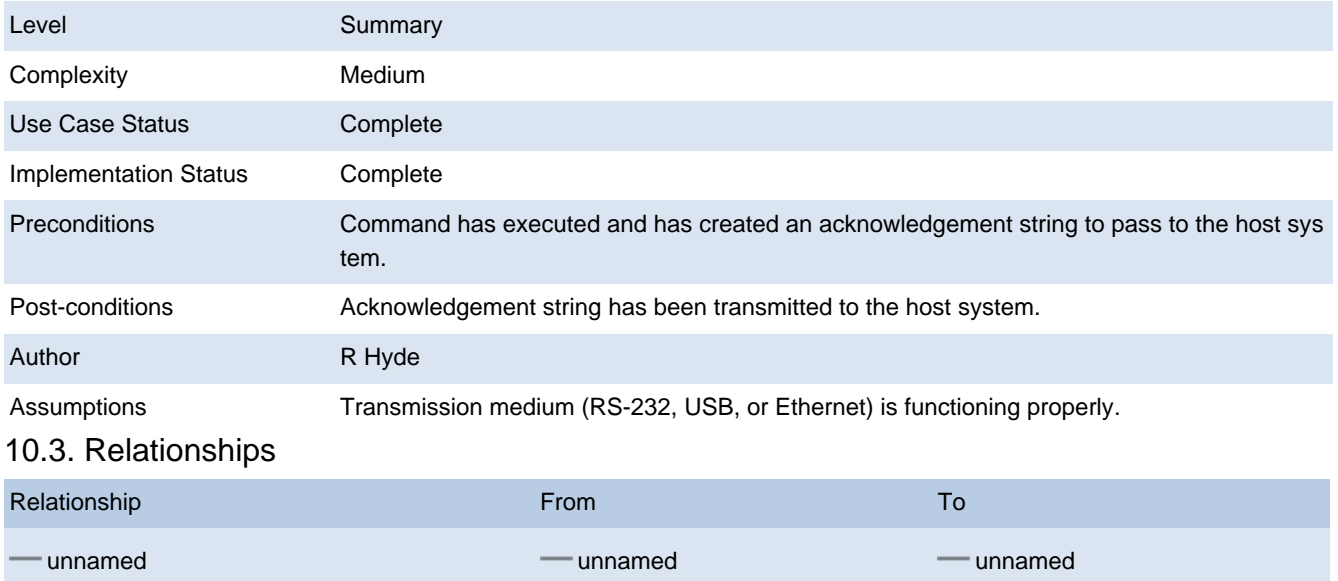

# <span id="page-18-3"></span><span id="page-18-2"></span>● 11. RS-232 Input Stream

### ID: DAQ\_UC\_009

Read a stream of characters from the COM1 (RS-232) port if RS-232 command input is enabled. 11.1. Details

<span id="page-18-4"></span>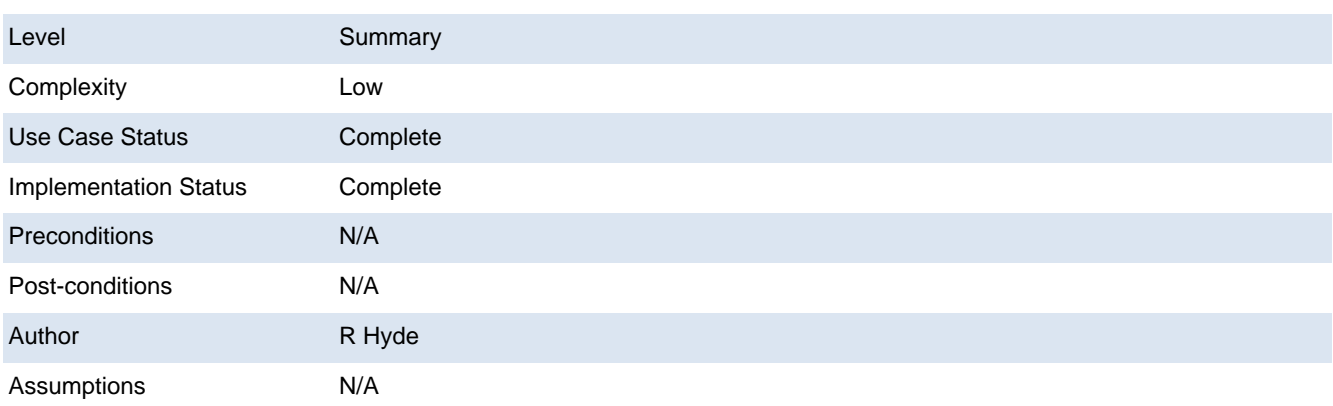

# <span id="page-18-5"></span>11.2. Requirements

**11.2.1. DAQ\_SRS\_726\_000:PPDAQ Command Source #1** 

# ID: DAQ\_UC\_009.DAQ\_SRS\_726\_000

The PPDAQ software shall accept commands from the UART1 serial port on the Netburner MOD45515 MOD-70 evaluation board if serial communications are enabled.

#### <span id="page-18-6"></span>11.3. Relationships

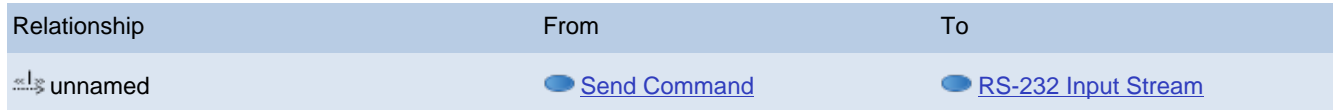

<span id="page-18-7"></span>**■ 12. USB Input Stream** 

# ID: DAQ\_UC\_010

Read a stream of characters from the USB port if USB input is enabled.

### <span id="page-19-0"></span>12.1. Details

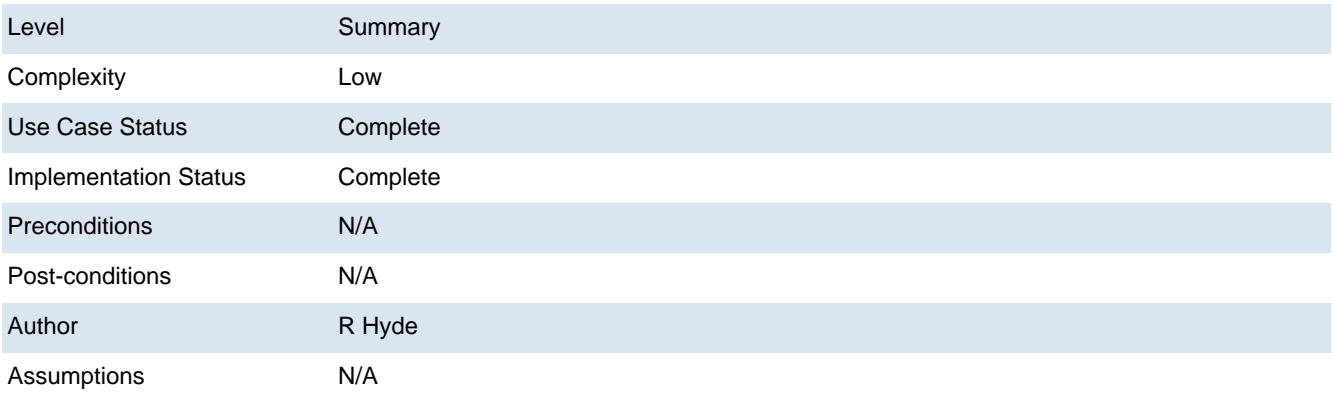

#### <span id="page-19-1"></span>12.2. Requirements

# **12.2.1. DAQ\_SRS\_727\_000:PPDAQ Command Source #2**

# ID: DAQ\_UC\_010.DAQ\_SRS\_727\_000

The PPDAQ software shall accept commands from the USB port on the Netburner MOD45515 MOD-70 evaluation board if USB communications are enabled.

<span id="page-19-2"></span>12.3. Relationships

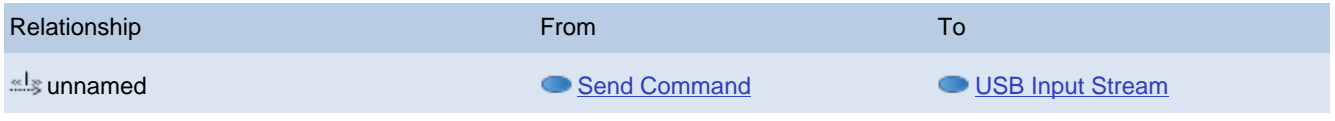

# <span id="page-19-3"></span>**■13. Ethernet Input Stream**

# ID: DAQ\_UC\_011

Read a stream of characters from the Ethernet input if Ethernet communications is enabled. Note: if multiple Ethernet ports are enabled, up to five concurrent input streams from the Ethernet are possible.

# <span id="page-19-4"></span>13.1. Details

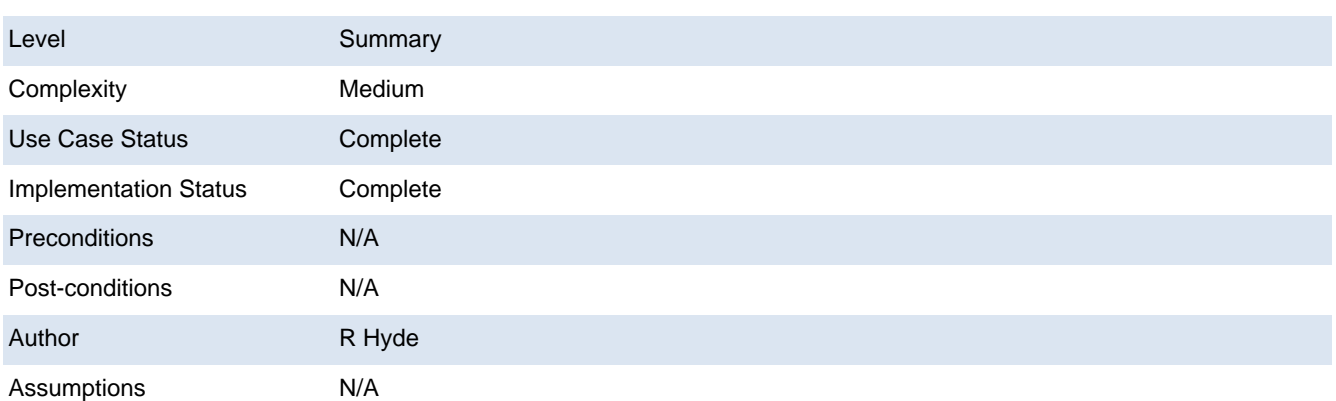

#### <span id="page-19-5"></span>13.2. Requirements

# 13.2.1. DAQ\_SRS\_728\_000:PPDAQ Command Source #3

# ID: DAQ\_UC\_011.DAQ\_SRS\_728\_000

The PPDAQ software shall accept commands from the Ethernet port on the Netburner MOD45515 MOD-70 evaluation board if Ethernet communications are enabled.

# <span id="page-19-6"></span>13.3. Relationships

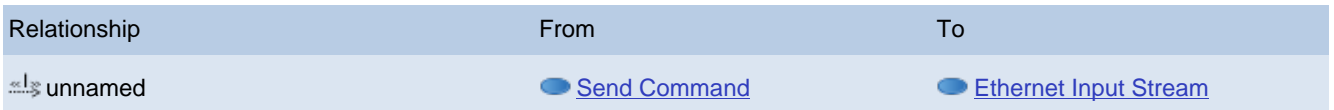

### <span id="page-20-0"></span>**■ 14. Command Syntax** ID: DAQ\_UC\_012 The input string syntax used by DAQ system commands. 14.1. Details

<span id="page-20-1"></span>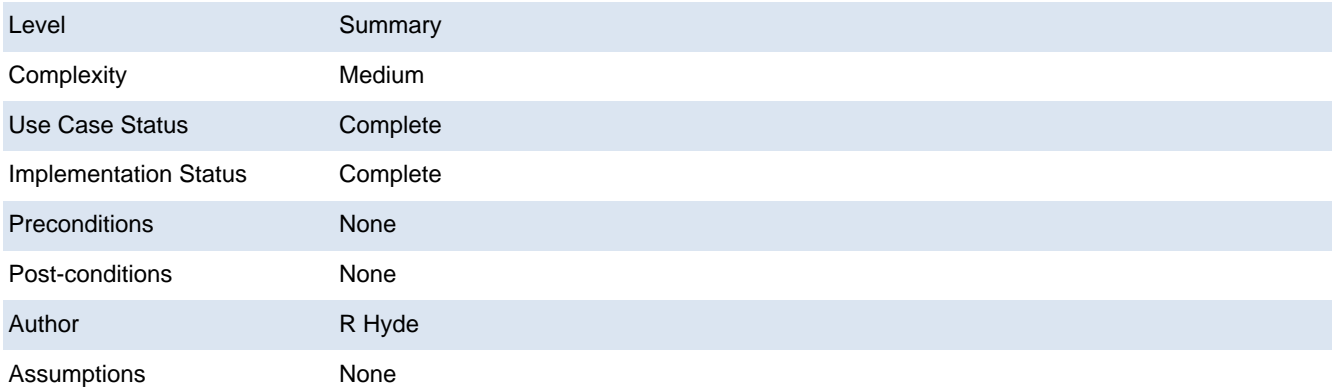

### <span id="page-20-2"></span>14.2. Scenarios

#### 14.2.1. Scenario

1. Collect characters from input source (RS-232, USB, or Ethernet) and store into an input buffer associated with that input source.

2. If a backspace character appears in the input stream and there is at least one character in the buffer, delete the last input character from the buffer.

3. If a carriage return character appears in the input stream, ignore it (do not add it to the buffer).

<span id="page-20-3"></span>4. When a new line character appears, pass the input line (without the new line character) to the command processor.

#### 14.3. Requirements

14.3.1. DAQ\_SRS\_729\_000:PPDAQ Command Format

#### ID: DAQ\_UC\_012.DAQ\_SRS\_729\_000

The PPDAQ software shall processing commands consisting of lines of ASCII text terminated by a new-line character ('\n', 0xA, line-feed). An optional carriage return ("\r", 0xD) may precede the line feed.

14.3.2. DAQ SRS 730 000:PPDAQ Command Syntax

ID: DAQ\_UC\_012.DAQ\_SRS\_730\_000

The PPDAQ command syntax shall take the following basic form:

<command> <subcommand> <arguments>

Note: the syntax for the arguments depends on the particular command. Some commands may not allow any arguments or even subcommands, some may require a fixed number of arguments, some may allow a variable number of arguments. Whitespace (spaces or tabs) must separate commands from arguments and arguments from one another.

14.3.3. DAQ\_SRS\_731\_000:PPDAQ Command Case Insensitive

ID: DAQ\_UC\_012.DAQ\_SRS\_731\_000

PPDAQ commands shall be case insensitive.

**14.3.4. DAQ\_SRS\_732\_000:PPDAQ Whitespace Ignored** 

ID: DAQ\_UC\_012.DAQ\_SRS\_732\_000

PPDAQ commands shall allow zero or more white space characters (spaces and tabs) around any

command or argument.

<span id="page-20-4"></span>14.4. Relationships

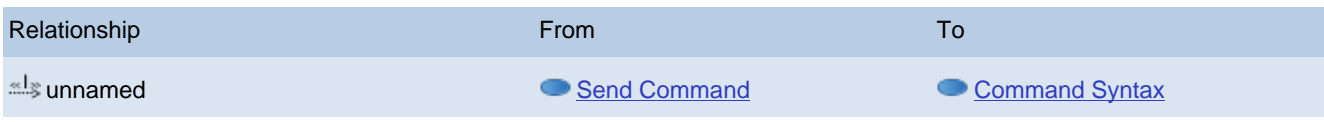

### <span id="page-21-0"></span>**■ 15. Process Commands**

#### ID: DAQ\_UC\_013

Given an array of "words" from an input line (this array is provided by DAQ\_UC\_012), the command process analyzes the command, checks for errors (syntax or range), performs the operation associated with the command.

<span id="page-21-1"></span>15.1. Details

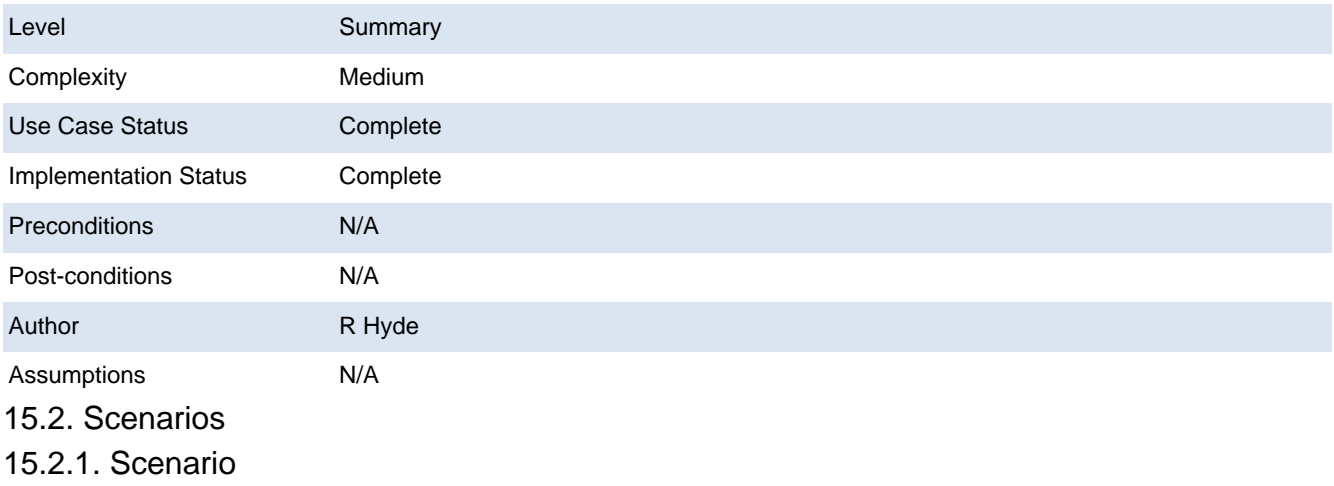

<span id="page-21-2"></span>1. Compare first word of command line against known commands.

### 15.3. Relationships

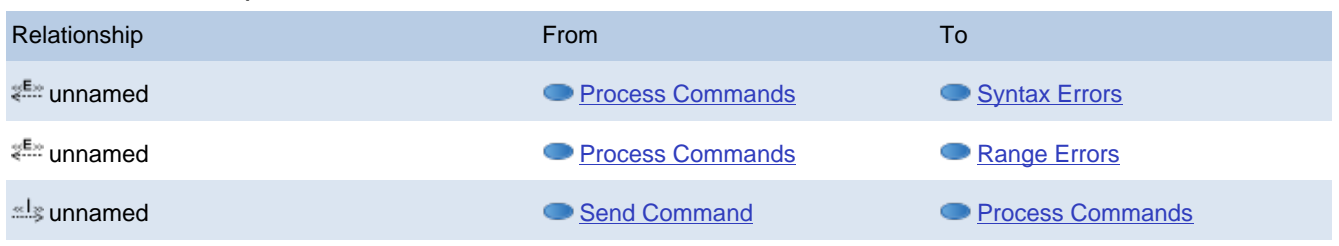

#### <span id="page-21-4"></span>**■ 16. Syntax Errors**

#### ID: DAQ\_UC\_014

<span id="page-21-5"></span>Generate an appropriate syntax error if a command is syntactically incorrect. 16.1. Details

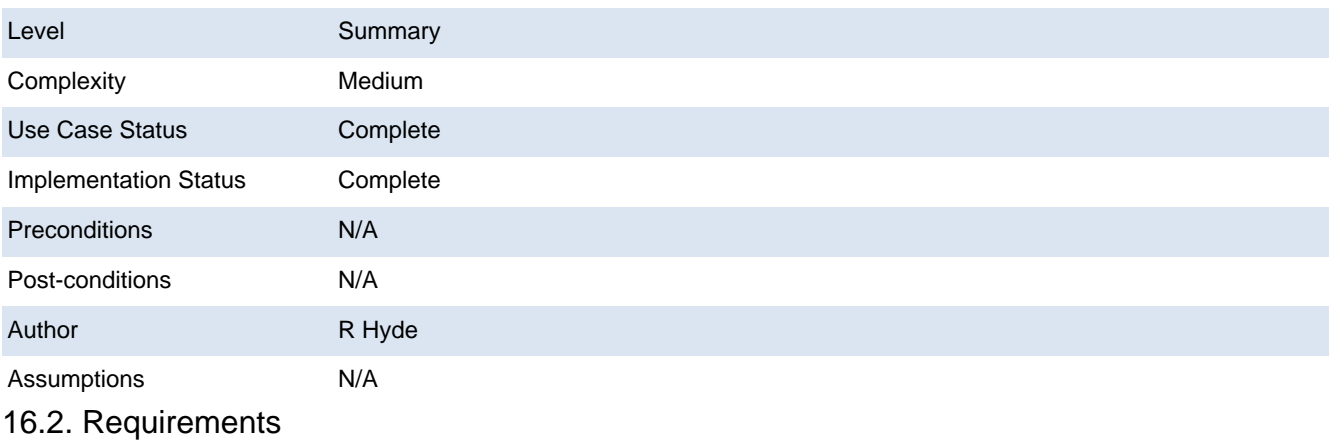

<span id="page-21-6"></span>16.2.1. DAQ\_SRS\_\*\_012:PPDIO96 Config Response #3

<span id="page-21-3"></span><sup>2.</sup> 

ID: DAQ\_UC\_014.DAQ\_SRS\_\*\_012

The PPDIO **CONFIG** command shall return a syntax error if it is mal-formed.

**16.2.2. DAQ\_SRS\_1000\_000:PPAIO FILTER Response #2** 

ID: DAQ\_UC\_014.DAQ\_SRS\_1000\_000

If the "ppaio FILTER board port filter" contains a syntax error (other than a value out of range), then the software shall return the following response:

Error: syntax: command line \n

**16.2.3. DAQ\_SRS\_1021\_000:PPAIO AOUT Response #7** 

ID: DAQ\_UC\_014.DAQ\_SRS\_1021\_000

In response to a "ppaio aout board xxx $\rho$  xxx<sub>1</sub> xxx<sub>2</sub> xxx<sub>3</sub>" command where the command is mal-formed, the software shall return the following error acknowledgement:

Error: syntax: command line \n

**16.2.4. DAQ\_SRS\_1026\_000:PPAIO AOUT Response #12** 

ID: DAQ\_UC\_014.DAQ\_SRS\_1026\_000

In response to a "ppaio aout *board port* xxxx" command where the command is mal-formed, the software shall return the following error acknowledgement:

Error: syntax: command line \n

**16.2.5. DAQ\_SRS\_1027\_000:PPAIO AOUT Response #13** 

ID: DAQ\_UC\_014.DAQ\_SRS\_1027\_000

In response to a "ppaio aout board port value" command where the command is mal-formed, the software shall return the following error acknowledgement:

Error: syntax: command line \n

16.2.6. DAQ\_SRS\_1032\_000:PPAIO AOUT Response #4

ID: DAQ\_UC\_014.DAQ\_SRS\_1032\_000

In response to a "ppaio type *board port se\_de*" command where the command is mal-formed, the software shall return the following error acknowledgement:

Error: syntax: command line \n

16.2.7. DAQ\_SRS\_1034\_000:PPAIO Mal-Formed Command

ID: DAQ\_UC\_014.DAQ\_SRS\_1034\_000

If a "ppaio" command is not handled by any of the other requirements, the software shall respond with the following error acknowledgement:

Error: syntax: command line \n

**16.2.8. DAQ\_SRS\_787\_000:PPDIO96 Boards Response #3** 

ID: DAQ\_UC\_014.DAQ\_SRS\_787\_000

The PPDIO **boards** command shall return "Error: syntax: command\_line" if the command is otherwise syntactically incorrect.

16.2.9. DAQ\_SRS\_791\_000:PPDIO96 DIR Response #2

ID: DAQ\_UC\_014.DAQ\_SRS\_791\_000

If the "ppdio dir board bank io" contains a syntax error (other than a value out of range), then the software shall return the following response:

Error: syntax: command line \n

16.2.10. DAQ\_SRS\_798\_000:PPDIO96 PULLUP Response #2

ID: DAQ\_UC\_014.DAQ\_SRS\_798\_000

If the "ppdio pullup board bank bit pullup" contains a syntax error (other than a value out of range), then the software shall return the following response:

Error: syntax: command line \n

**16.2.11. DAQ\_SRS\_801.9\_011:PPDIO96 PULLUP #4 Response #11** 

ID: DAQ\_UC\_014.DAQ\_SRS\_801.9\_011

If the "ppdio pullup board pu<sub>0</sub> pu<sub>1</sub> pu<sub>2</sub> pu<sub>3</sub> pu<sub>4</sub> pu<sub>6</sub> pu<sub>6</sub> pu<sub>7</sub>" command contains a contains a syntax error (other than a value out of range), then the software shall return the following response:

Error: syntax: command line \n

16.2.12. DAQ\_SRS\_805\_000:PPDIO96 POLARITY Response #2

ID: DAQ\_UC\_014.DAQ\_SRS\_805\_000

If the "ppdio pol board bank bit polarity" contains a syntax error (other than a value out of range), then the software shall return the following response:

Error: syntax: command line \n

**16.2.13. DAQ\_SRS\_810.6\_001:PPDIO96 POLARITY #2 Response #2** 

ID: DAQ\_UC\_014.DAQ\_SRS\_810.6\_001

If the "ppdio pol board bank polarity" contains a syntax error (other than a value out of range), then the software shall return the following response:

Error: syntax: command line \n

**16.2.14. DAQ SRS 810.9 011:PPDIO96 POLARITY #4 Response #11** 

ID: DAQ\_UC\_014.DAQ\_SRS\_810.9\_011

If the "ppdio polarity board pu<sub>0</sub> pu<sub>1</sub> pu<sub>2</sub> pu<sub>3</sub> pu<sub>4</sub> pu<sub>5</sub> pu<sub>6</sub> pu<sub>7</sub>" command contains a contains a syntax error (other than a value out of range), then the software shall return the following response:

Error: syntax: command line \n

16.2.15. DAQ\_SRS\_814\_000:PPDIO96 FILTER Response #2

ID: DAQ\_UC\_014.DAQ\_SRS\_814\_000

If the "ppdio filter board bank bit filter" contains a syntax error (other than a value out of range), then the software shall return the following response:

Error: syntax: command line \n

16.2.16. DAQ\_SRS\_822\_000:PPDIO96 DEBOUNCE Response #2

ID: DAQ\_UC\_014.DAQ\_SRS\_822\_000

If the "ppdio debounce board bank bit value" contains a syntax error (other than a value out of range), then the software shall return the following response:

Error: syntax: command line \n

**16.2.17. DAQ SRS 834 004:PPDIO96 DIN Response #4** 

ID: DAQ\_UC\_014.DAQ\_SRS\_834\_004

If the "ppdio din board bank bit" contains a syntax error (other than a value out of range), then the software shall return the following response:

Error: syntax: command line \n

**16.2.18. DAQ\_SRS\_845\_000:PPDIO96 DOUT Response #7** 

ID: DAQ\_UC\_014.DAQ\_SRS\_845\_000

In response to a "ppdio dout board xxx<sub>0</sub> xxx<sub>1</sub> xxx<sub>2</sub> xxx<sub>3</sub> xxx<sub>4</sub> xxx<sub>6</sub> xxx<sub>6</sub> xxx7" command where the command is mal-formed, the software shall return the following error acknowledgement:

Error: syntax: command\_line \n

16.2.19. DAQ\_SRS\_850\_000:PPDIO96 DOUT Response #12

ID: DAQ\_UC\_014.DAQ\_SRS\_850\_000

In response to a "ppdio dout *board bank xxx*" command where the command is mal-formed, the software shall return the following error acknowledgement:

Error: syntax: command line \n

16.2.20. DAQ\_SRS\_856\_000:PPDIO96 DOUT Response #17

ID: DAQ\_UC\_014.DAQ\_SRS\_856\_000

In response to a "ppdio dout board bank bit value" command where the command is malformed, the software shall return the following error acknowledgement:

Error: syntax: command line \n

16.2.21. DAQ\_SRS\_857\_000:PPDIO96 Mal-Formed Command

ID: DAQ\_UC\_014.DAQ\_SRS\_857\_000

If a "ppdio" command is not handled by any of the other requirements, the software shall respond with the following error acknowledgement:

Error: syntax: command line \n

16.2.22. DAQ SRS 914 000:PPDO BOARDS Command Response #3

ID: DAQ\_UC\_014.DAQ\_SRS\_914\_000

If the "**ppdo** boards boards" command is mal-formed, then the software shall return the following error acknowledgement:

Error: syntax: command line \n

16.2.23. DAQ\_SRS\_920\_000:PPDO DOUT #1 Response #4

ID: DAQ\_UC\_014.DAQ\_SRS\_920\_000

In response to a "ppdo dout *board xxxx*" command where the command is mal-formed, the software shall return the following error acknowledgement:

Error: syntax: command line \n

16.2.24. DAQ\_SRS\_920\_001:PPDO DOUT #2 Response #5

ID: DAQ\_UC\_014.DAQ\_SRS\_920\_001

In response to a "ppdo dout *board bits xxxx*" command where the command is mal-formed, the software shall return the following error acknowledgement:

Error: syntax: command line \n **16.2.25. DAQ\_SRS\_924\_000:PPDO DIN Response #3** 

ID: DAQ\_UC\_014.DAQ\_SRS\_924\_000

In response to a "ppdo din *board bits*" command where the command is mal-formed, the software shall return the following error acknowledgement:

Error: syntax: command\_line \n

**16.2.26. DAQ SRS 928 000:PPDO DIN Response #6** 

ID: DAQ\_UC\_014.DAQ\_SRS\_928\_000

In response to a "ppdo din *board*" command where the command is mal-formed, the software shall return the following error acknowledgement:

Error: syntax: command line \n

**16.2.27. DAQ\_SRS\_932\_000:PPDO TYPE Response #3** 

ID: DAQ\_UC\_014.DAQ\_SRS\_932\_000

In response to a "ppdo type *board*" command where the command is mal-formed, the software shall return the following error acknowledgement:

Error: syntax: command line \n

**16.2.28. DAQ\_SRS\_937\_000:PPDO TYPE Response #7** 

ID: DAQ\_UC\_014.DAQ\_SRS\_937\_000

In response to a "ppdo type *boadr type*" command where the command is mal-formed, the software shall return the following error acknowledgement:

Error: syntax: command line \n

16.2.29. DAQ\_SRS\_989\_000:PPAIO Boards Response #3

ID: DAQ\_UC\_014.DAQ\_SRS\_989\_000

The PPAIO **boards** command shall return "Error: syntax: command\_line" if the command is otherwise syntactically incorrect.

**16.2.30. DAQ\_SRS\_989\_006:PPAIO DACS Response #4** 

ID: DAQ\_UC\_014.DAQ\_SRS\_989\_006

The "**ppaio dacs** board dacs" command shall return a syntax error it cannot otherwise parse the command.

**16.2.31. DAQ\_SRS\_993\_000:PPAIO Gain Response #2** 

ID: DAQ\_UC\_014.DAQ\_SRS\_993\_000

If the "ppaio gain board port gain" contains a syntax error (other than a value out of range), then the software shall return the following response:

<span id="page-25-0"></span>Error: syntax: command line \n 16.3. Test Plan

Testing Setup: DAQ\_STP\_005 DAQ STP\_009 DAQ\_STP\_010 DAQ STP\_011 DAQ\_STP\_012 Testing Configurations: N/A 16.4. Relationships

<span id="page-25-1"></span>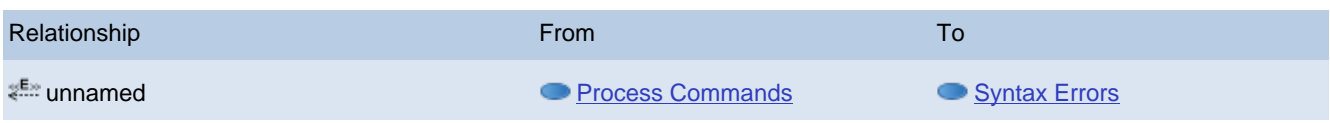

# <span id="page-25-2"></span>**■17. Range Errors**

#### ID: DAQ\_UC\_015

Generate an appropriate rahge error if an argument's value is out of range.

#### <span id="page-25-3"></span>17.1. Details

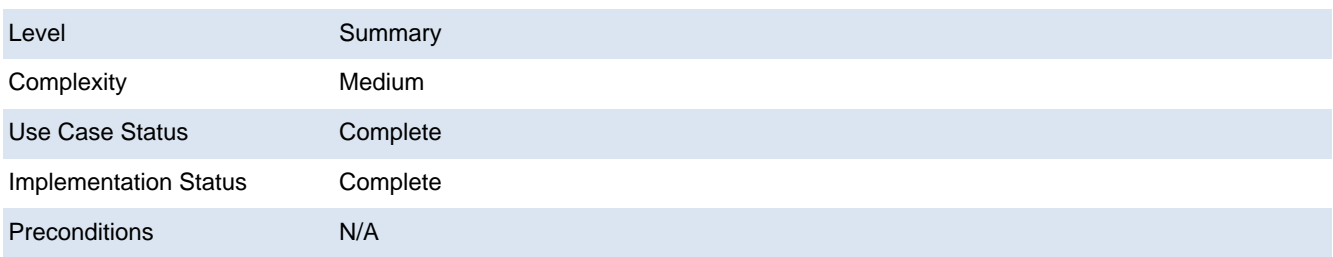

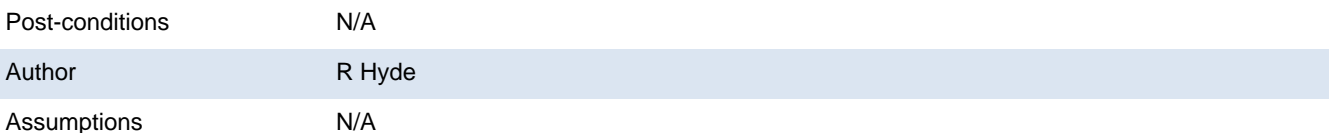

<span id="page-26-0"></span>17.2. Requirements

**17.2.1. DAQ\_SRS\_1001\_000:PPAIO FILTER Response #3** 

ID: DAQ\_UC\_015.DAQ\_SRS\_1001\_000

If the "ppaio FILTER board port filter" contains a board value that is out of range (0 or a value greater than the number of specified boards), then the software shall return the following response:

Error: range: *command line* \n

17.2.2. DAQ\_SRS\_1002\_000:PPAIO FILTER Response #4

ID: DAQ\_UC\_015.DAQ\_SRS\_1002\_000

If the "ppaio FILTER board port filter" contains a port value that is out of range (not in 0-F), then the software shall return the following response:

Error: range: *command line* \n

**17.2.3. DAQ\_SRS\_1003\_000:PPAIO FILTER Response #5** 

ID: DAQ\_UC\_015.DAQ\_SRS\_1003\_000

If the "ppaio FILTER *board port filter*" contains a *port* value that odd and is part of a doubleended analog input channel, then the software shall return the following response:

Error: range: *command line* \n

**17.2.4. DAQ\_SRS\_1004\_000:PPAIO FILTER Response #6** 

ID: DAQ\_UC\_015.DAQ\_SRS\_1004\_000

If the "ppaio FILTER *board port filter*" contains a *filter* value that is out of range (not in 0..5), then the software shall return the following response:

Error: range: *command line* \n

**17.2.5. DAQ\_SRS\_1010\_001:PPAIO AIN Response #2a** 

ID: DAQ\_UC\_015.DAQ\_SRS\_1010\_001

In response to a "ppaio ain *board*" command, where board is outside the range zero through the number of installed boards minus one, the system shall return the error:

Error: range: *command line* \n

**17.2.6. DAQ\_SRS\_1011\_001:PPAIO AIN Response #3a** 

ID: DAQ\_UC\_015.DAQ\_SRS\_1011\_001

In response to a "ppaio ain *board port*" command, where *board* is outside the range zero through the number of installed boards minus one, the system shall return the error:

Error: range: *command line* \n

**17.2.7. DAQ\_SRS\_1011\_002:PPAIO AIN Response #3b** 

ID: DAQ\_UC\_015.DAQ\_SRS\_1011\_002

In response to a "ppaio ain *board port*" command, where *port* is outside the range 0-F, the system shall return the error:

Error: range: *command line* \n **17.2.8. DAQ\_SRS\_1011\_003:PPAIO AIN Response #3c** ID: DAQ\_UC\_015.DAQ\_SRS\_1011\_003

In response to a "ppaio ain *board port*" command, where *port* is odd and is set up for doubleended operation, the system shall return the error:

Error: range: *command line* \n

**17.2.9. DAQ\_SRS\_1019\_000:PPAIO AOUT Response #5** 

ID: DAQ\_UC\_015.DAQ\_SRS\_1019\_000

In response to a "ppaio aout board  $xxx_0$  xxx<sub>1</sub> ... xxx<sub>3</sub>" command where the board value is outside the range 0..(# installed boards minus one), the software shall return the following error acknowledgement:

Error: range: command line \n

**17.2.10. DAQ\_SRS\_1020\_000:PPAIO AOUT Response #6** 

ID: DAQ\_UC\_015.DAQ\_SRS\_1020\_000

In response to a "ppaio aout board  $xx_0$  xxx<sub>1</sub> ...  $xx_3$ " command where one or more of the hexadecmial values are out of range (0-FFFF), the PPDAQ software shall return the following error acknowledgement:

Error: range: *command line* \n

**17.2.11. DAQ SRS 1020 001:PPAIO AOUT Response #6a** 

ID: DAQ\_UC\_015.DAQ\_SRS\_1020\_001

In response to a "ppaio aout *board* xxx<sub>0</sub> xxx<sub>1</sub> ... xxx<sub>3</sub>" command where xxx<sub>0</sub> is out of range (0-FFFF), the PPDAQ software shall return the following error acknowledgement:

Error: range: command\_line \n

**17.2.12. DAQ\_SRS\_1020\_002:PPAIO AOUT Response #6b** 

ID: DAQ\_UC\_015.DAQ\_SRS\_1020\_002

In response to a "ppaio aout board xxx<sub>0</sub> xxx<sub>1</sub> ... xxx<sub>3</sub>" command where xxx<sub>1</sub> is out of range (0-FFFF), the PPDAQ software shall return the following error acknowledgement:

Error: range: *command line* \n

**17.2.13. DAQ SRS 1020 003:PPAIO AOUT Response #6c** 

ID: DAQ\_UC\_015.DAQ\_SRS\_1020\_003

In response to a "ppaio aout board xxx<sub>0</sub> xxx<sub>1</sub> ... xxx<sub>35</sub>" command where xxx<sub>2</sub> is out of range (0-FFFF), the PPDAQ software shall return the following error acknowledgement:

Error: range: *command line* \n

**17.2.14. DAQ\_SRS\_1020\_004:PPAIO AOUT Response #6d** 

ID: DAQ\_UC\_015.DAQ\_SRS\_1020\_004

In response to a "ppaio aout *board* xxx<sub>0</sub> xxx<sub>1</sub> ... xxx<sub>3</sub>" command where xxx<sub>3</sub> is out of range (0-FFFF), the PPDAQ software shall return the following error acknowledgement:

Error: range: command line \n **17.2.15. DAQ\_SRS\_1023\_000:PPAIO AOUT Response #9** ID: DAQ\_UC\_015.DAQ\_SRS\_1023\_000 In response to a "ppaio aout *board port* xxxx" command where the *board* value is outside the range 1..8, the PPDAQ software shall return the following error acknowledgement:

Error: range: *command line* \n **17.2.16. DAQ SRS 1024 000:PPAIO AOUT Response #10** ID: DAQ\_UC\_015.DAQ\_SRS\_1024\_000

In response to a "ppaio aout *board port* xxxx" command where the *port* value is outside the range 0..F, the PPDAQ software shall return the following error acknowledgement:

Error: range: command\_line \n

**17.2.17. DAQ SRS 1024 001: PPAIO AOUT Response #10a** 

ID: DAQ\_UC\_015.DAQ\_SRS\_1024\_001

In response to a "ppaio aout *board port* xxxx" command where the *port* value is odd and that particular port is not single-ended, the PPDAQ software shall return the following error acknowledgement:

Error: range: command line \n 17.2.18. DAQ\_SRS\_1025\_000:PPAIO AOUT Response #11

ID: DAQ\_UC\_015.DAQ\_SRS\_1025\_000

In response to a "ppaio aout *board port* xxxx" command where the hexadecmial output value is out of range (0-FFF), the PPDAQ software shall return the following error acknowledgement:

Error: range: command line \n

17.2.19. DAQ\_SRS\_1029\_000:PPAIO TYPE Response #1

ID: DAQ\_UC\_015.DAQ\_SRS\_1029\_000

In response to a "ppaio type board port se de" command where the hexadecmial b oard value is out of range (0-7), the PPDAQ software shall return the following error acknowledgement:

Error: range: command\_line \n

**17.2.20. DAQ\_SRS\_1030\_000:PPAIO TYPE Response #2** 

ID: DAQ\_UC\_015.DAQ\_SRS\_1030\_000

In response to a "ppaio type board port se de" command where the hexadecmial port value is out of range (0-F), the PPDAQ software shall return the following error acknowledgement:

Error: range: command line \n

17.2.21. DAQ\_SRS\_1031\_000:PPAIO TYPE Response #3

ID: DAQ\_UC\_015.DAQ\_SRS\_1031\_000

In response to a "ppaio type board port se\_de" command where the hexadecmial s e\_de value is out of range (0-1), the PPDAQ software shall return the following error acknowledgement:

Error: range: command line \n

**17.2.22. DAQ\_SRS\_786\_000:PPDIO96 Boards Response #2** 

ID: DAQ\_UC\_015.DAQ\_SRS\_786\_000

The PPDIO **boards** command shall return "Error: range: command\_line" if the boards argument is outside the range 0-6.

**17.2.23. DAQ SRS 792 000:PPDIO96 DIR Response #3** 

ID: DAQ\_UC\_015.DAQ\_SRS\_792\_000

If the "ppdio dir board bank io" contains a board value that is out of range (0 or a value greater than the number of specified boards), then the software shall return the following response:

Error: range: command line \n

17.2.24. DAQ\_SRS\_793\_000:PPDIO96 DIR Response #4

ID: DAQ\_UC\_015.DAQ\_SRS\_793\_000

If the "ppdio dir board bank io" contains a bank value that is out of range (not in 0..7), then the software shall return the following response:

Error: range: command line \n

**17.2.25. DAQ SRS 794 000:PPDIO96 DIR Response #5** 

ID: DAQ\_UC\_015.DAQ\_SRS\_794\_000

If the "ppdio dir board bank io" contains an io value that is out of range (not zero or one), then the software shall return the following response:

Error: range: command line \n

**17.2.26. DAQ\_SRS\_799\_000:PPDIO96 PULLUP Response #3** 

ID: DAQ\_UC\_015.DAQ\_SRS\_799\_000

If the "ppdio pullup board bank bit pullup" contains a board value that is out of range (0 or a value greater than the number of previously specified boards), then the software shall return the following response:

Error: range: command line \n

**17.2.27. DAQ SRS 800 000:PPDIO96 PULLUP Response #4** 

ID: DAQ\_UC\_015.DAQ\_SRS\_800\_000

If the "ppdio pullup board bank bit pullup" contains a bank value that is out of range (not in 0..7), then the software shall return the following response:

Error: range: *command line* \n

**17.2.28. DAQ\_SRS\_801.6\_001:PPDIO96 PULLUP #2 Response #2** 

ID: DAQ\_UC\_015.DAQ\_SRS\_801.6\_001

If the "ppdio pullup board bank value" contains a board value that is out of range (0 or a value greater than the number of previously specified boards), then the software shall return the following response:

Error: range: command line \n

**17.2.29. DAQ\_SRS\_801.6\_002:PPDIO96 PULLUP #2 Response #3** 

ID: DAQ\_UC\_015.DAQ\_SRS\_801.6\_002

If the "ppdio pullup board bank value" contains a bank value that is out of range (0..7), then the software shall return the following response:

Error: range: *command line* \n

**17.2.30. DAQ\_SRS\_801.6\_003:PPDIO96 PULLUP #2 Response #4** 

ID: DAQ\_UC\_015.DAQ\_SRS\_801.6\_003

If the "ppdio pullup board bank value" contains a value value that is out of range (0..fff), then the software shall return the following response:

Error: range: *command line* \n

**17.2.31. DAQ\_SRS\_801.8\_001:PPDIO96 PULLUP #3 Response #2** 

ID: DAQ\_UC\_015.DAQ\_SRS\_801.8\_001

If the "ppdio pullup *board bank*" contains a *board* value that is out of range (0 or a value greater than the number of previously specified boards), then the software shall return the following response:

Error: range: command line \n

**17.2.32. DAQ\_SRS\_801.8\_002:PPDIO96 PULLUP #3 Response #3** ID: DAQ\_UC\_015.DAQ\_SRS\_801.8\_002

If the "ppdio pullup board bank" contains a bank value that is out of range  $(0..7)$ , then the software shall return the following response:

Error: range: *command line* \n

**17.2.33. DAQ\_SRS\_801.9\_002:PPDIO96 PULLUP #4 Response #2** 

ID: DAQ\_UC\_015.DAQ\_SRS\_801.9\_002

If the "ppdio pullup board pu<sub>0</sub> pu<sub>1</sub> pu<sub>2</sub> pu<sub>3</sub> pu<sub>4</sub> pu<sub>5</sub> pu<sub>6</sub> pu<sub>7</sub>" command contains a boar d value that is out of range (0 or a value greater than the number of previously specified boards), then the software shall return the following response:

Error: range: *command line* \n

**17.2.34. DAQ\_SRS\_801.9\_003:PPDIO96 PULLUP #4 Response #3** 

ID: DAQ\_UC\_015.DAQ\_SRS\_801.9\_003

If the "ppdio pullup board pu<sub>0</sub> pu<sub>1</sub> pu<sub>2</sub> pu<sub>3</sub> pu<sub>5</sub> pu<sub>6</sub> pu<sub>7</sub>" command contains a pu<sub>0</sub> value that is out of range (0 or a value greater than 0xFFF), then the software shall return the following response:

Error: range: *command line* \n

**17.2.35. DAQ\_SRS\_801.9\_004:PPDIO96 PULLUP #4 Response #4** ID: DAQ\_UC\_015.DAQ\_SRS\_801.9\_004

If the "ppdio pullup board pu<sub>0</sub> pu<sub>1</sub> pu<sub>2</sub> pu<sub>3</sub> pu<sub>4</sub> pu<sub>5</sub> pu<sub>6</sub> pu<sub>7</sub>" command contains a pu<sub>1</sub> value that is out of range (0 or a value greater than 0xFFF), then the software shall return the following response:

Error: range: *command line* \n

**17.2.36. DAQ\_SRS\_801.9\_005:PPDIO96 PULLUP #4 Response #5** 

ID: DAQ\_UC\_015.DAQ\_SRS\_801.9\_005

If the "ppdio pullup board pu<sub>0</sub> pu<sub>1</sub> pu<sub>2</sub> pu<sub>3</sub> pu<sub>4</sub> pu<sub>5</sub> pu<sub>6</sub> pu<sub>7</sub>" command contains a pu<sub>2</sub> value that is out of range (0 or a value greater than 0xFFF), then the software shall return the following response:

Error: range: *command line* \n

**17.2.37. DAQ\_SRS\_801.9\_006:PPDIO96 PULLUP #4 Response #6** 

ID: DAQ\_UC\_015.DAQ\_SRS\_801.9\_006

If the "ppdio pullup board pu<sub>0</sub> pu<sub>1</sub> pu<sub>2</sub> pu<sub>3</sub> pu<sub>4</sub> pu<sub>5</sub> pu<sub>6</sub> pu<sub>7</sub>" command contains a pu<sub>3</sub> value that is out of range (0 or a value greater than 0xFFF), then the software shall return the following response:

Error: range: *command line* \n

**17.2.38. DAQ\_SRS\_801.9\_007:PPDIO96 PULLUP #4 Response #7** 

# ID: DAQ\_UC\_015.DAQ\_SRS\_801.9\_007

If the "ppdio pullup board pu<sub>0</sub> pu<sub>1</sub> pu<sub>2</sub> pu<sub>3</sub> pu<sub>4</sub> pu<sub>5</sub> pu<sub>6</sub> pu<sub>7</sub>" command contains a pu<sub>4</sub> value that is out of range (0 or a value greater than 0xFFF), then the software shall return the following response:

Error: range: command line \n

**17.2.39. DAQ\_SRS\_801.9\_008:PPDIO96 PULLUP #4 Response #8** 

ID: DAQ\_UC\_015.DAQ\_SRS\_801.9\_008

If the "ppdio pullup board pu<sub>0</sub> pu<sub>1</sub> pu<sub>2</sub> pu<sub>3</sub> pu<sub>5</sub> pu<sub>6</sub> pu<sub>7</sub>" command contains a pu<sub>5</sub> value that is out of range (0 or a value greater than 0xFFF), then the software shall return the following response:

### Error: range: *command line* \n

**17.2.40. DAQ\_SRS\_801.9\_009:PPDIO96 PULLUP #4 Response #9** 

ID: DAQ\_UC\_015.DAQ\_SRS\_801.9\_009

If the "ppdio pullup board pu<sub>0</sub> pu<sub>1</sub> pu<sub>2</sub> pu<sub>3</sub> pu<sub>5</sub> pu<sub>6</sub> pu<sub>7</sub>" command contains a pu<sub>6</sub> value that is out of range (0 or a value greater than 0xFFF), then the software shall return the following response:

Error: range: *command line* \n

**17.2.41. DAQ\_SRS\_801.9\_010:PPDIO96 PULLUP #4 Response #10** 

ID: DAQ\_UC\_015.DAQ\_SRS\_801.9\_010

If the "ppdio pullup board pu<sub>0</sub> pu<sub>1</sub> pu<sub>2</sub> pu<sub>3</sub> pu<sub>4</sub> pu<sub>5</sub> pu<sub>6</sub> pu<sub>7</sub>" command contains a pu<sub>7</sub> value that is out of range (0 or a value greater than 0xFFF), then the software shall return the following response:

Error: range: *command line* \n

17.2.42. DAQ\_SRS\_801\_000:PPDIO96 PULLUP Response #5

ID: DAQ\_UC\_015.DAQ\_SRS\_801\_000

If the "ppdio pullup board bank bit pullup" contains a bit value that is out of range (not in 0..B), then the software shall return the following response:

Error: range: *command line* \n

**17.2.43. DAQ\_SRS\_801\_001:PPDIO96 PULLUP Response #6** 

ID: DAQ\_UC\_015.DAQ\_SRS\_801\_001

If the "ppdio pullup board bank bit pullup" contains a pullup value that is out of range (not in 0..1), then the software shall return the following response:

Error: range: *command line* \n

**17.2.44. DAQ\_SRS\_806\_000:PPDIO96 POLARITY Response #3** 

ID: DAQ\_UC\_015.DAQ\_SRS\_806\_000

If the "ppdio polarity board bank bit polarity" contains a board value that is out of range (0 or a value greater than the number of specified boards), then the software shall return the following response:

Error: range: *command line* \n

**17.2.45. DAQ\_SRS\_807\_000:PPDIO96 POLARITY Response #4** 

ID: DAQ\_UC\_015.DAQ\_SRS\_807\_000

If the "ppdio polarity board bank bit polarity" contains a bank value that is out of range (not in 0..7), then the software shall return the following response:

Error: range: *command line* \n

**17.2.46. DAQ\_SRS\_808\_000:PPDIO96 POLARITY Response #5** 

ID: DAQ\_UC\_015.DAQ\_SRS\_808\_000

If the "ppdio polarity board bank bit polarity" contains a bit value that is out of range (not in 0..B), then the software shall return the following response:

Error: range: *command line* \n

**17.2.47. DAQ\_SRS\_809\_000:PPDIO96 POLARITY Response #6** 

ID: DAQ\_UC\_015.DAQ\_SRS\_809\_000

If the "ppdio polarity board bank bit polarity" contains a polarity value that is out of range (not zero or one), then the software shall return the following response:

Error: range: *command line* \n **17.2.48. DAQ\_SRS\_810.6\_002:PPDIO96 POLARITY #2 Response #3** ID: DAQ\_UC\_015.DAQ\_SRS\_810.6\_002

If the "ppdio polarity board bank polarity" contains a board value that is out of range (0 or a value greater than the number of specified boards), then the software shall return the following response:

Error: range: *command line* \n

**17.2.49. DAQ\_SRS\_810.6\_003:PPDIO96 POLARITY #2 Response #4** ID: DAQ\_UC\_015.DAQ\_SRS\_810.6\_003

If the "ppdio polarity board bank polarity" contains a bank value that is out of range (not in 0..7), then the software shall return the following response:

Error: range: *command line* \n

**17.2.50. DAQ SRS 810.6 004:PPDIO96 POLARITY #2 Response #5** 

ID: DAQ\_UC\_015.DAQ\_SRS\_810.6\_004

If the "ppdio polarity board bank polarity" contains a polarity value that is out of range (not in 0..fff), then the software shall return the following response:

Error: range: *command line* \n

**17.2.51. DAQ\_SRS\_810.8\_001:PPDIO96 POLARITY #3 Response #2** 

ID: DAQ\_UC\_015.DAQ\_SRS\_810.8\_001

If the "ppdio polarity board bank" contains a board value that is out of range (0 or a value greater than the number of specified boards), then the software shall return the following response:

Error: range: *command line* \n

17.2.52. DAQ\_SRS\_810.8\_002:PPDIO96 POLARITY #3 Response #3

ID: DAQ\_UC\_015.DAQ\_SRS\_810.8\_002

If the "ppdio polarity board bank" contains a bank value that is out of range (not in 0..7), then the software shall return the following response:

Error: range: *command line* \n

**17.2.53. DAQ\_SRS\_810.9\_002:PPDIO96 POLARITY #4 Response #2** 

ID: DAQ\_UC\_015.DAQ\_SRS\_810.9\_002

If the "ppdio polarity board pu<sub>0</sub> pu<sub>1</sub> pu<sub>2</sub> pu<sub>3</sub> pu<sub>4</sub> pu<sub>5</sub> pu<sub>6</sub> pu<sub>7</sub>" command contains a boa rd value that is out of range (0 or a value greater than the number of previously specified boards), then the software shall return the following response:

Error: range: *command line* \n **17.2.54. DAQ\_SRS\_810.9\_003:PPDIO96 POLARITY #4 Response #3** ID: DAQ\_UC\_015.DAQ\_SRS\_810.9\_003

If the "ppdio polarity board pu<sub>0</sub> pu<sub>1</sub> pu<sub>2</sub> pu<sub>3</sub> pu<sub>4</sub> pu<sub>5</sub> pu<sub>6</sub> pu<sub>7</sub>" command contains a pu<sub>0</sub> value that is out of range (0 or a value greater than 0xFFF), then the software shall return the following response:

Error: range: command line \n **17.2.55. DAQ\_SRS\_810.9\_004:PPDIO96 POLARITY #4 Response #4** ID: DAQ\_UC\_015.DAQ\_SRS\_810.9\_004

If the "ppdio polarity board pu<sub>0</sub> pu<sub>1</sub> pu<sub>2</sub> pu<sub>3</sub> pu<sub>4</sub> pu<sub>5</sub> pu<sub>6</sub> pu<sub>7</sub>" command contains a pu<sub>1</sub> value that is out of range (0 or a value greater than 0xFFF), then the software shall return the following response:

Error: range: *command line* \n

**17.2.56. DAQ\_SRS\_810.9\_005:PPDIO96 POLARITY #4 Response #5** 

ID: DAQ\_UC\_015.DAQ\_SRS\_810.9\_005

If the "ppdio polarity board pu<sub>0</sub> pu<sub>1</sub> pu<sub>2</sub> pu<sub>3</sub> pu<sub>4</sub> pu<sub>5</sub> pu<sub>6</sub> pu<sub>7</sub>" command contains a pu<sub>2</sub> value that is out of range (0 or a value greater than 0xFFF), then the software shall return the following response:

Error: range: command line \n

**17.2.57. DAQ SRS 810.9 006:PPDIO96 POLARITY #4 Response #6** ID: DAQ\_UC\_015.DAQ\_SRS\_810.9\_006

If the "ppdio polarity board pu<sub>0</sub> pu<sub>1</sub> pu<sub>2</sub> pu<sub>3</sub> pu<sub>4</sub> pu<sub>5</sub> pu<sub>6</sub> pu<sub>7</sub>" command contains a pu<sub>3</sub> value that is out of range (0 or a value greater than 0xFFF), then the software shall return the following response:

Error: range: *command line* \n

**17.2.58. DAQ\_SRS\_810.9\_007:PPDIO96 POLARITY #4 Response #7** ID: DAQ\_UC\_015.DAQ\_SRS\_810.9\_007

If the "ppdio polarity board pu<sub>0</sub> pu<sub>1</sub> pu<sub>2</sub> pu<sub>3</sub> pu<sub>4</sub> pu<sub>5</sub> pu<sub>6</sub> pu<sub>7</sub>" command contains a pu<sub>4</sub> value that is out of range (0 or a value greater than 0xFFF), then the software shall return the following response:

Error: range: command line \n

17.2.59. DAQ\_SRS\_810.9\_008:PPDIO96 POLARITY #4 Response #8

# ID: DAQ\_UC\_015.DAQ\_SRS\_810.9\_008

If the "ppdio polarity board pu<sub>0</sub> pu<sub>1</sub> pu<sub>2</sub> pu<sub>3</sub> pu<sub>4</sub> pu<sub>5</sub> pu<sub>6</sub> pu<sub>7</sub>" command contains a pu<sub>5</sub> value that is out of range (0 or a value greater than 0xFFF), then the software shall return the following response:

Error: range: *command line* \n

**17.2.60. DAQ\_SRS\_810.9\_009:PPDIO96 POLARITY #4 Response #9** 

ID: DAQ\_UC\_015.DAQ\_SRS\_810.9\_009

If the "ppdio polarity board pu<sub>0</sub> pu<sub>1</sub> pu<sub>2</sub> pu<sub>3</sub> pu<sub>4</sub> pu<sub>5</sub> pu<sub>6</sub> pu<sub>7</sub>" command contains a pu<sub>6</sub> value that is out of range (0 or a value greater than 0xFFF), then the software shall return the following response:

Error: range: *command line* \n **17.2.61. DAQ\_SRS\_810.9\_010:PPDIO96 POLARITY #4 Response #10** 

# ID: DAQ\_UC\_015.DAQ\_SRS\_810.9\_010

If the "ppdio polarity board pu<sub>0</sub> pu<sub>1</sub> pu<sub>2</sub> pu<sub>3</sub> pu<sub>4</sub> pu<sub>5</sub> pu<sub>6</sub> pu<sub>7</sub>" command contains a pu<sub>7</sub> value that is out of range (0 or a value greater than 0xFFF), then the software shall return the following response:

Error: range: *command line* \n 17.2.62. DAQ\_SRS\_815\_000:PPDIO96 FILTER Response #3 ID: DAQ\_UC\_015.DAQ\_SRS\_815\_000

If the "ppdio filter *board bank bit filter*" contains a *board* value that is out of range (0 or a value greater than the number of specified boards), then the software shall return the following response:

Error: range: *command line* \n

**17.2.63. DAQ\_SRS\_816\_000:PPDIO96 FILTER Response #4** 

ID: DAQ\_UC\_015.DAQ\_SRS\_816\_000

If the "ppdio filter board bank bit filter" contains a bank value that is out of range (not in 0..7), then the software shall return the following response:

Error: range: *command line* \n

**17.2.64. DAQ\_SRS\_817\_000:PPDIO96 FILTER Response #5** 

ID: DAQ\_UC\_015.DAQ\_SRS\_817\_000

If the "ppdio filter board bank bit filter" contains a bit value that is out of range (not in 0..B), then the software shall return the following response:

Error: range: *command line* \n

**17.2.65. DAQ\_SRS\_818.6\_001:PPDIO96 FILTER #2 Response #2** 

ID: DAQ\_UC\_015.DAQ\_SRS\_818.6\_001

If the "ppdio filter board bank bit" contains a board value that is out of range (0 or a value greater than the number of specified boards), then the software shall return the following response:

Error: range: *command line* \n

17.2.66. DAQ\_SRS\_818.6\_002:PPDIO96 FILTER #2 Response #3

ID: DAQ\_UC\_015.DAQ\_SRS\_818.6\_002

If the "ppdio filter board bank bit" contains a bank value that is out of range (not in 0..7), then the software shall return the following response:

Error: range: *command line* \n

**17.2.67. DAQ\_SRS\_818.6\_003:PPDIO96 FILTER #2 Response #4** 

ID: DAQ\_UC\_015.DAQ\_SRS\_818.6\_003

If the "ppdio filter board bank bit" contains a bit value that is out of range (not in 0..B), then the software shall return the following response:

Error: range: *command line* \n

**17.2.68. DAQ\_SRS\_818\_000:PPDIO96 FILTER Response #6** 

ID: DAQ\_UC\_015.DAQ\_SRS\_818\_000

If the "ppdio filter board bank bit filter" contains a filter value that is out of range (not in 0-4), then the software shall return the following response:

Error: range: *command line* \n

**17.2.69. DAQ\_SRS\_823\_000:PPDIO96 DEBOUNCE Response #3** 

ID: DAQ\_UC\_015.DAQ\_SRS\_823\_000

If the "ppdio debounce board bank bit value" contains a board value that is out of range (0 or a value greater than the number of specified boards), then the software shall return the following response:

Error: range: *command line* \n 17.2.70. DAQ\_SRS\_824\_000:PPDIO96 DEBOUNCE Response #4 ID: DAQ\_UC\_015.DAQ\_SRS\_824\_000

If the "ppdio debounce board bank bit value" contains a bank value that is out of range (not in 0..7), then the software shall return the following response:

Error: range: *command line* \n

**17.2.71. DAQ\_SRS\_825\_000:PPDIO96 DEBOUNCE Response #5** 

ID: DAQ\_UC\_015.DAQ\_SRS\_825\_000

If the "ppdio debounce board bank bit value" contains a bit value that is out of range (not in 0..B), then the software shall return the following response:

Error: range: *command line* \n

**17.2.72. DAQ\_SRS\_825\_001:PPDIO96 DEBOUNCE Response #6** 

ID: DAQ\_UC\_015.DAQ\_SRS\_825\_001

If the "ppdio debounce board bank bit value" contains a value value that is out of range (not in 0..28 [40 decimal]), then the software shall return the following response:

Error: range: command line \n

17.2.73. DAQ\_SRS\_833\_002:PPDIO96 DIN Response #2b

ID: DAQ\_UC\_015.DAQ\_SRS\_833\_002

If the "ppdio din board" contains a board value that is out of range (0 or a value greater than the number of specified boards), then the software shall return the following response:

Error: range: *command line* \n

**17.2.74. DAQ SRS 834 002:PPDIO96 DIN Response #3b** 

ID: DAQ\_UC\_015.DAQ\_SRS\_834\_002

If the "ppdio din board bank" contains a board value that is out of range (0 or a value greater than the number of specified boards), then the software shall return the following response:

Error: range: *command line* \n

**17.2.75. DAQ SRS 834 003:PPDIO96 DIN Response #3c** 

ID: DAQ\_UC\_015.DAQ\_SRS\_834\_003

If the "ppdio din board bank" contains a bank value that is out of range (not in 0-7), then the software shall return the following response:

Error: range: *command line* \n

17.2.76. DAQ\_SRS\_834\_005:PPDIO96 DIN Response #5

ID: DAQ\_UC\_015.DAQ\_SRS\_834\_005

If the "ppdio din board bank bit" contains a board value that is out of range (0 or a value greater than the number of specified boards), then the software shall return the following response:

Error: range: command line \n

**17.2.77. DAQ SRS 834 006:PPDIO96 DIN Response #6** 

ID: DAQ\_UC\_015.DAQ\_SRS\_834\_006

If the "ppdio din board bank bit" contains a bank value that is out of range (not in 0..7), then the software shall return the following response:

Error: range: *command line* \n **17.2.78. DAQ\_SRS\_834\_007:PPDIO96 DIN Response #7** ID: DAQ\_UC\_015.DAQ\_SRS\_834\_007
If the "ppdio din *board bank bit*" contains a *bit* value that is out of range (not in 0..B), then the software shall return the following response:

Error: range: command line \n

**17.2.79. DAQ\_SRS\_843\_000:PPDIO96 DOUT Response #5** 

ID: DAQ\_UC\_015.DAQ\_SRS\_843\_000

In response to a "ppdio dout board xxx<sub>0</sub> xxx<sub>1</sub> ... xxx<sub>7</sub>" command where the board value is outside the range 1..6, the software shall return the following error acknowledgement:

Error: range: *command line* \n

17.2.80. DAQ\_SRS\_844\_000:PPDIO96 DOUT Response #6

ID: DAQ\_UC\_015.DAQ\_SRS\_844\_000

In response to a "ppdio dout board  $xxx_0$  xxx<sub>1</sub> ... xxx<sub>7</sub>" command where one or more of the hexadecmial values are out of range (0-FFF), the PPDAQ software shall return the following error acknowledgement:

Error: range: command line \n

**17.2.81. DAQ\_SRS\_844\_001:PPDIO96 DOUT Response #6a** 

ID: DAQ\_UC\_015.DAQ\_SRS\_844\_001

In response to a "ppdio dout *board xxx<sub>0</sub> xxx<sub>1</sub> xxx<sub>2</sub> xxx<sub>3</sub> xxx<sub>4</sub> xxx<sub>6</sub> xxx<sub>6</sub> xxx<sup>-</sup>" command* where  $xxx<sub>0</sub>$  is out of range (0-FFF), the PPDAQ software shall return the following error acknowledgement:

Error: range: command line \n

**17.2.82. DAQ\_SRS\_844\_002:PPDIO96 DOUT Response #6b** 

ID: DAQ\_UC\_015.DAQ\_SRS\_844\_002

In response to a "ppdio dout board xxx<sub>0</sub> xxx<sub>1</sub> xxx<sub>2</sub> xxx<sub>3</sub> xxx<sub>4</sub> xxx<sub>5</sub> xxx<sub>6</sub> xxx<sub>7</sub>" command where  $xxx_1$  is out of range (0-FFF), the PPDAQ software shall return the following error acknowledgement:

Error: range: command line \n

**17.2.83. DAQ\_SRS\_844\_003:PPDIO96 DOUT Response #6c** 

ID: DAQ\_UC\_015.DAQ\_SRS\_844\_003

In response to a "ppdio dout *board xxx<sub>0</sub> xxx<sub>1</sub> xxx<sub>2</sub> xxx<sub>4</sub> xxx<sub>4</sub> xxx<sub>6</sub> xxx<sub>6</sub> xxx<sup>-</sup>" command* where  $xxx<sub>2</sub>$  is out of range (0-FFF), the PPDAQ software shall return the following error acknowledgement:

Error: range: *command line* \n

17.2.84. DAQ\_SRS\_844\_004:PPDIO96 DOUT Response #6d

ID: DAQ\_UC\_015.DAQ\_SRS\_844\_004

In response to a "ppdio dout board xxx<sub>0</sub> xxx<sub>1</sub> xxx<sub>2</sub> xxx<sub>3</sub> xxx<sub>4</sub> xxx<sub>6</sub> xxx<sub>6</sub> xxx<sub>7</sub>" command where  $xxx_3$  is out of range (0-FFF), the PPDAQ software shall return the following error acknowledgement:

Error: range: *command line* \n 17.2.85. DAQ\_SRS\_844\_005:PPDIO96 DOUT Response #6e ID: DAQ\_UC\_015.DAQ\_SRS\_844\_005

In response to a "ppdio dout board xxx<sub>0</sub> xxx<sub>1</sub> xxx<sub>2</sub> xxx<sub>3</sub> xxx<sub>4</sub> xxx<sub>6</sub> xxx<sub>6</sub> xxx7" command where  $xxx_{\text{A}}$  is out of range (0-FFF), the PPDAQ software shall return the following error acknowledgement:

Error: range: command line \n

**17.2.86. DAQ\_SRS\_844\_006:PPDIO96 DOUT Response #6f** 

ID: DAQ\_UC\_015.DAQ\_SRS\_844\_006

In response to a "ppdio dout board xxx<sub>0</sub> xxx<sub>1</sub> xxx<sub>2</sub> xxx<sub>3</sub> xxx<sub>4</sub> xxx<sub>6</sub> xxx<sub>6</sub> xxx7" command where  $xxx5$  is out of range (0-FFF), the PPDAQ software shall return the following error acknowledgement:

Error: range: *command line* \n **17.2.87. DAQ\_SRS\_844\_007:PPDIO96 DOUT Response #6g** ID: DAQ\_UC\_015.DAQ\_SRS\_844\_007

In response to a "ppdio dout board xxx<sub>0</sub> xxx<sub>1</sub> xxx<sub>2</sub> xxx<sub>3</sub> xxx<sub>4</sub> xxx<sub>6</sub> xxx<sub>6</sub> xxx<sub>7</sub>" command where  $xxx<sub>6</sub>$  is out of range (0-FFF), the PPDAQ software shall return the following error acknowledgement:

Error: range: *command line* \n

**17.2.88. DAQ\_SRS\_844\_008:PPDIO96 DOUT Response #6h** 

ID: DAQ\_UC\_015.DAQ\_SRS\_844\_008

In response to a "ppdio dout board xxx<sub>0</sub> xxx<sub>1</sub> xxx<sub>2</sub> xxx<sub>3</sub> xxx<sub>4</sub> xxx<sub>6</sub> xxx<sub>6</sub> xxx<sub>7</sub>" command where xxx<sub>7</sub> is out of range (0-FFF), the PPDAQ software shall return the following error acknowledgement:

Error: range: *command line* \n

17.2.89. DAQ\_SRS\_847\_000:PPDIO96 DOUT Response #9

ID: DAQ\_UC\_015.DAQ\_SRS\_847\_000

In response to a "ppdio dout board bank xxx" command where the board value is outside the range 1..6, the PPDAQ software shall return the following error acknowledgement:

Error: range: *command line* \n **17.2.90. DAQ\_SRS\_848\_000:PPDIO96 DOUT Response #10** ID: DAQ\_UC\_015.DAQ\_SRS\_848\_000

In response to a "ppdio dout board bank xxx" command where the bank value is outside the range 0..7, the PPDAQ software shall return the following error acknowledgement:

Error: range: command line \n **17.2.91. DAQ\_SRS\_849\_000:PPDIO96 DOUT Response #11** ID: DAQ\_UC\_015.DAQ\_SRS\_849\_000

In response to a "ppdio dout board bank xxx" command where the hexadecmial output value is out of range (0-FFF), the PPDAQ software shall return the following error acknowledgement:

Error: range: *command\_line* \n

**17.2.92. DAQ SRS 852 000:PPDIO96 DOUT Response #14** 

ID: DAQ\_UC\_015.DAQ\_SRS\_852\_000

In response to a "ppdio dout board bank bit value" command where the board value is outside the range 1..6, the PPDAQ software shall return the following error acknowledgement:

Error: range: command line \n

**17.2.93. DAQ\_SRS\_853\_000:PPDIO96 DOUT Response #15** 

ID: DAQ\_UC\_015.DAQ\_SRS\_853\_000

In response to a "ppdio dout board bank bit value" command where the bank value is outside the range 0..7, the PPDAQ software shall return the following error acknowledgement:

Error: range: command line \n

**17.2.94. DAQ\_SRS\_854\_000:PPDIO96 DOUT Response #15** 

ID: DAQ\_UC\_015.DAQ\_SRS\_854\_000

In response to a "ppdio dout board bank bit value" command where the bit value is outside the range 0..B, the PPDAQ software shall return the following error acknowledgement:

Error: range: *command line* \n

17.2.95. DAQ\_SRS\_855\_000:PPDIO96 DOUT Response #16

ID: DAQ\_UC\_015.DAQ\_SRS\_855\_000

In response to a "ppdio dout *board bank bit value*" command where the hexadecmial output value (bit) is out of range (0-1), the PPDAQ software shall return the following error acknowledgement:

Error: range: command line \n

17.2.96. DAQ\_SRS\_913\_000:PPDO BOARDS Command Response #2

ID: DAQ\_UC\_015.DAQ\_SRS\_913\_000

If the "**ppdo** boards boards" boards argument is out of range (1-10) then the software shall return the following error acknowledgement:

Error: range: command\_line \n

17.2.97. DAQ\_SRS\_918\_000:PPDO DOUT #1 Response #2

ID: DAQ\_UC\_015.DAQ\_SRS\_918\_000

In response to a "ppdo dout *board xxxx*" command where the *board* value is out of range (1-#boards), the PPDAQ software shall return the following error acknowledgement:

Error: range: command line \n

**17.2.98. DAQ SRS 918 001:PPDO DOUT #2 Response #2** 

ID: DAQ\_UC\_015.DAQ\_SRS\_918\_001

In response to a "ppdo dout *board bit xxxx*" command where the *board* value is out of range (1-#boards), the PPDAQ software shall return the following error acknowledgement:

Error: range: command line \n

17.2.99. DAQ\_SRS\_919\_000:PPDO DOUT #1 Response #3

ID: DAQ\_UC\_015.DAQ\_SRS\_919\_000

In response to a "ppdo dout *board xxxx*" command where the hexadecmial xxxx value is out of range (0-FFFF), the PPDAQ software shall return the following error acknowledgement:

Error: range: command line \n

**17.2.100. DAQ\_SRS\_919\_001:PPDO DOUT #2 Response #3** 

ID: DAQ\_UC\_015.DAQ\_SRS\_919\_001

In response to a "ppdo dout *board bits xxxx*" command where the hexadecmial *bits* value is out of range (0-F), the PPDAQ software shall return the following error acknowledgement:

Error: range: command line \n

**17.2.101. DAQ\_SRS\_919\_002:PPDO DOUT #2 Response #4** 

ID: DAQ\_UC\_015.DAQ\_SRS\_919\_002

In response to a "ppdo dout board bits xxxx" command where the hexadecmial xxxx value is out of range (0-1), the PPDAQ software shall return the following error acknowledgement:

Error: range: *command line* \n

**17.2.102. DAQ\_SRS\_923\_000:PPDO DIN Response #2** 

ID: DAQ\_UC\_015.DAQ\_SRS\_923\_000

In response to a "ppdo din board bits" command where the hexadecmial board value is out of range (1-10) the PPDAQ software shall return the following error acknowledgement:

Error: range: command line \n

**17.2.103. DAQ\_SRS\_923\_001:PPDO DIN Response #2a** 

ID: DAQ\_UC\_015.DAQ\_SRS\_923\_001

In response to a "ppdo din board bits" command where the hexadecmial bits value is out of range (0-F), the PPDAQ software shall return the following error acknowledgement:

Error: range: command\_line \n

**17.2.104. DAQ\_SRS\_927\_000:PPDO DIN Response #5** 

ID: DAQ\_UC\_015.DAQ\_SRS\_927\_000

In response to a "ppdo din *board*" command where the hexadecmial *board* value is out of range (1-10) the PPDAQ software shall return the following error acknowledgement:

Error: range: command\_line \n

**17.2.105. DAQ\_SRS\_931\_000:PPDO TYPE Response #2** 

ID: DAQ\_UC\_015.DAQ\_SRS\_931\_000

In response to a "ppdo type *board*" command where the board number is outside the range 1-10, the software shall return the following response:

Error: range: *command line* \n

**17.2.106. DAQ\_SRS\_935\_000:PPDO TYPE Response #5** 

ID: DAQ\_UC\_015.DAQ\_SRS\_935\_000

In response to a "ppdo type board type" command where the board number is outside the range 1-10, the software shall return the following response:

Error: range: command line \n

17.2.107. DAQ\_SRS\_936\_000:PPDO TYPE Response #6

ID: DAQ\_UC\_015.REQ086

In response to a "ppdo type *board type*" command where the type number is outside the range 1-3, the software shall return the following response:

Error: range: *command line* \n **17.2.108. DAQ\_SRS\_988\_000:PPAIO Boards Response #2** ID: DAQ\_UC\_015.DAQ\_SRS\_988\_000 The PPAIO **boards** command shall return "Error: range: command\_line" if the boards argument is out of the range 1..8.

**17.2.109. DAQ\_SRS\_994\_000:PPAIO Gain Response #3** ID: DAQ\_UC\_015.DAQ\_SRS\_994\_000

If the "ppaio gain *board port gain*" contains a *board* value that is out of range (0 or a value greater than the number of specified boards), then the software shall return the following response:

Error: range: *command line* \n

**17.2.110. DAQ\_SRS\_995\_000:PPAIO Gain Response #4** 

ID: DAQ\_UC\_015.DAQ\_SRS\_995\_000

If the "ppaio gain board port gain" contains a port value that is out of range (not in 0-F), then the software shall return the following response:

Error: range: *command line* \n

**17.2.111. DAQ SRS 996 000:PPAIO Gain Response #5** 

ID: DAQ\_UC\_015.DAQ\_SRS\_996\_000

If the "ppaio gain board port gain" contains a port value that odd and is part of a doubleended analog input channel, then the software shall return the following response:

Error: range: *command line* \n

17.2.112. DAQ\_SRS\_997\_000:PPAIO Gain Response #6

ID: DAQ\_UC\_015.DAQ\_SRS\_997\_000

If the "ppaio gain board port gain" contains a gain value that is out of range (not in 0-4), then the software shall return the following response:

Error: range: command line \n 17.3. Test Plan Testing Setup: DAQ\_STP\_005 DAQ STP\_006 DAQ STP\_007 DAQ STP 008 DAQ STP\_009 DAQ STP 010 DAQ\_STP\_011 DAQ STP 012 Testing Configurations: N/A 17.4. Relationships

Relationship **From To Example 2018** To Prom To Prom To Prom To Prom To Prom To Prom To Prom To Prom To Prom To Prom To Prom To Prom To Prom To Prom To Prom To Prom To Prom To Prom To Prom To Prom To Prom To Prom To Prom To unnamed [Process Commands](#page-21-0) [Range Errors](#page-25-0)

## 18. PPDAQ Commands

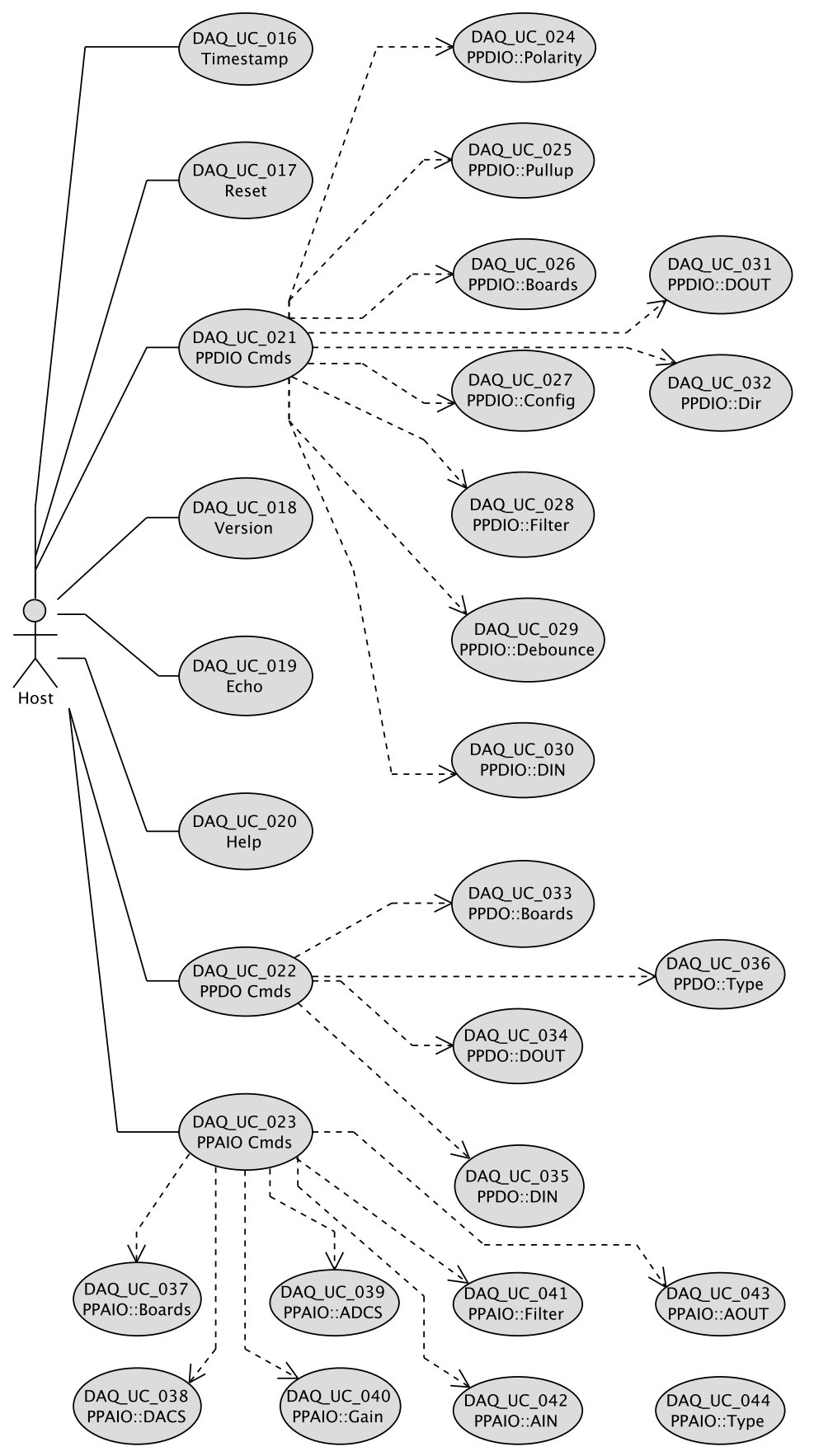

DAQ\_IF commands the host system can send to a DAQ system.

## ● 19. Timestamp ID: DAQ\_UC\_016 Command to return a timestamp code. 19.1. Primary Actors

Host

19.2. Details

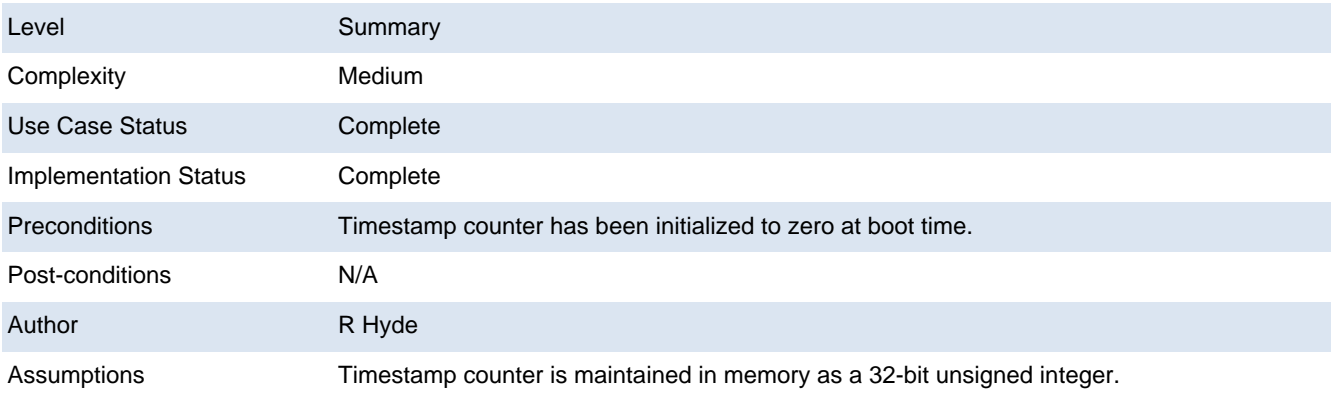

19.3. Scenarios

19.3.1. Scenario

1. Retrieve the current timestamp counter.

2. Convert timestamp counter integer to a hexadecimal string of characters.

3. Generate the acknowledgement string "timestamp xxxx\n" where "xxxx" is the hexadecimal representation of the timestamp counter.

4. Return the acknowledgement string to host.

19.4. Requirements

19.4.1. DAQ\_SRS\_\*\_001:PPDAQ Timestamp Command Syntax

ID: DAQ\_UC\_016.DAQ\_SRS\_\*\_001

The PPDAQ **timestamp** command shall take the following form:

timestamp\n

19.4.2. DAQ SRS \* 002:PPDAQ Timestamp Command Response

ID: DAQ\_UC\_016.DAQ\_SRS\_\*\_002

The PPDAQ **timestamp** command shall return the following response:

timestamp xxxx\n

where xxxx is a 32-bit unsigned integer that increases by one (except for 32-bit wraparound) every 25 to 100 msec.

19.5. Test Plan

Testing Setup: DAQ\_STP\_005

Testing Configurations: N/A

19.6. Relationships

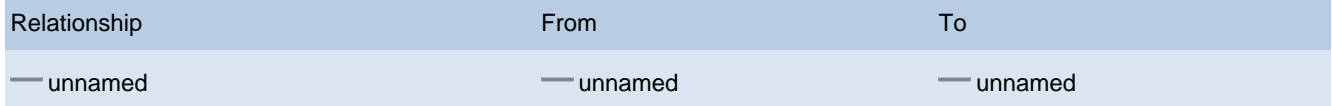

**■20. Reset** ID: DAQ\_UC\_017

## Reset command 20.1. Primary Actors

Host

# 20.2. Details

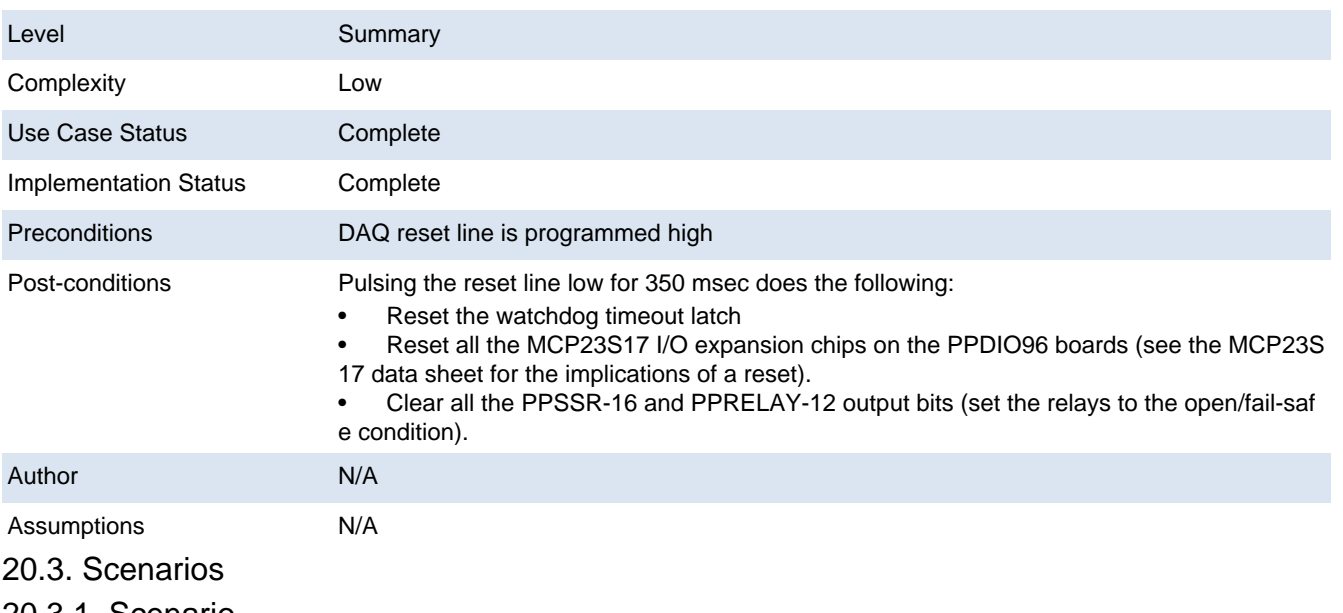

20.3.1. Scenario

1. During initialization, the system programs the DAQ reset line high

2. Upon receipt of the reset command (no operands or subcommands) the system programs the DAQ reset line low.

3. The system executes a 350 msec delay

4. The system programs the DAQ reset line high.

5. The system returns the command line to the host as the command acknowledgement.

## 20.4. Requirements

## 20.4.1. DAQ\_SRS\_744\_000:PPDAQ Reset Command Syntax

ID: DAQ\_UC\_017.DAQ\_SRS\_744\_000

The PPDAQ **reset** command shall take the following form:

reset\n

20.4.2. DAQ\_SRS\_744\_001:PPDAQ Reset Pulse Operation

## ID: DAQ\_UC\_017.REQ002DAQ\_SRS\_744\_001

The PPDAQ **reset** command shall send a 350msec pulse on the DAQ reset line.

In the existing design, a reset pulse will:

Reset the watchdog timeout latch

Reset all the MCP23S17 I/O expansion chips on the PPDIO96 boards (see the MCP23S17 data sheet for the implications of a reset).

Clear all the PPSSR-16 and PPRELAY-12 output bits (set the relays to the open/fail-safe condition).

20.4.3. DAQ\_SRS\_744\_002:PPDAQ Reset Command Operation

ID: DAQ\_UC\_017.DAQ\_SRS\_744\_002

The PPDAQ **reset** command shall modify the in-memory objects (for any PPDIO96,

PPRelay-12, and PPSSR-16 boards) to reflect the state of the hardware after a reset command.

20.4.4. DAQ\_SRS\_746\_000:PPDAQ Reset Response

## ID: DAQ\_UC\_017.DAQ\_SRS\_746\_000

The PPDAQ software shall respond to the **reset** command by returning the command line sent to it. 20.5. Test Plan Testing Setup: DAQ\_STP\_004 Testing Configurations: N/A 20.6. Relationships **Relationship From To Property** To Property To Property To Property To Property To Property To Property To Property To unnamed **unnamed** unnamed unnamed unnamed unnamed unnamed **■ 21. Version** ID: DAQ\_UC\_018

Return the current software revision to the host 21.1. Primary Actors

### Host

21.2. Details

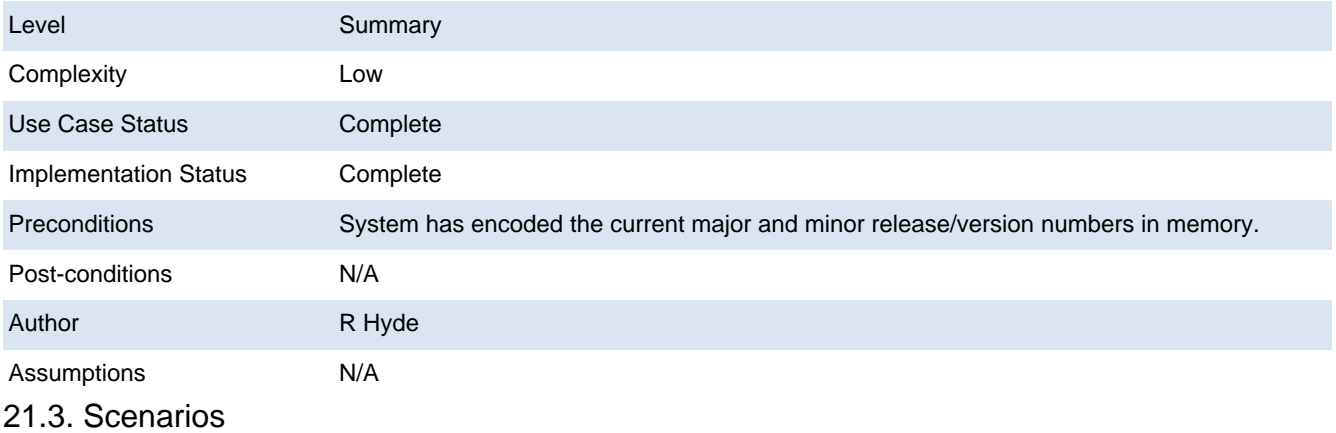

### 21.3.1. Scenario

1. Create an acknowledgement string of the form ""DAQ:xx.yy\n" where "xx" is the system software major version number and "yy" is the system software minor version number.

2. Return the acknowledgement string to the host.

### 21.4. Requirements

21.4.1. DAQ\_SRS\_745\_000:PPDAQ Version Command Syntax

### ID: DAQ\_UC\_018.DAQ\_SRS\_745\_000

The PPDAQ **version** command shall take the following form:

version\n

21.4.2. DAQ\_SRS\_747\_000:PPDAQ Version Response

## ID: DAQ\_UC\_018.DAQ\_SRS\_747\_000

The PPDAQ **version** command shall return a string of the form:

## PPDAQ:xx.yy\n

Where "xx" is a major version number and "yy" is a minor version number. 21.5. Test Plan Testing Setup: DAQ\_STP\_004 Testing Configurations: N/A

## 21.6. Relationships

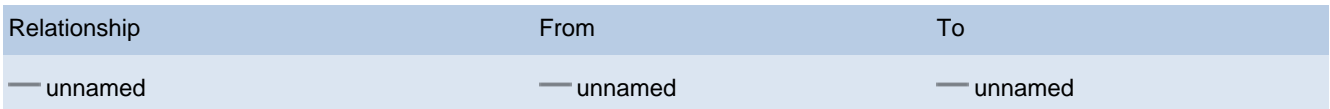

**22. Echo** 

ID: DAQ\_UC\_019

Echo command (and response) - used to synchronize after an error condition.

22.1. Primary Actors

Host

22.2. Details

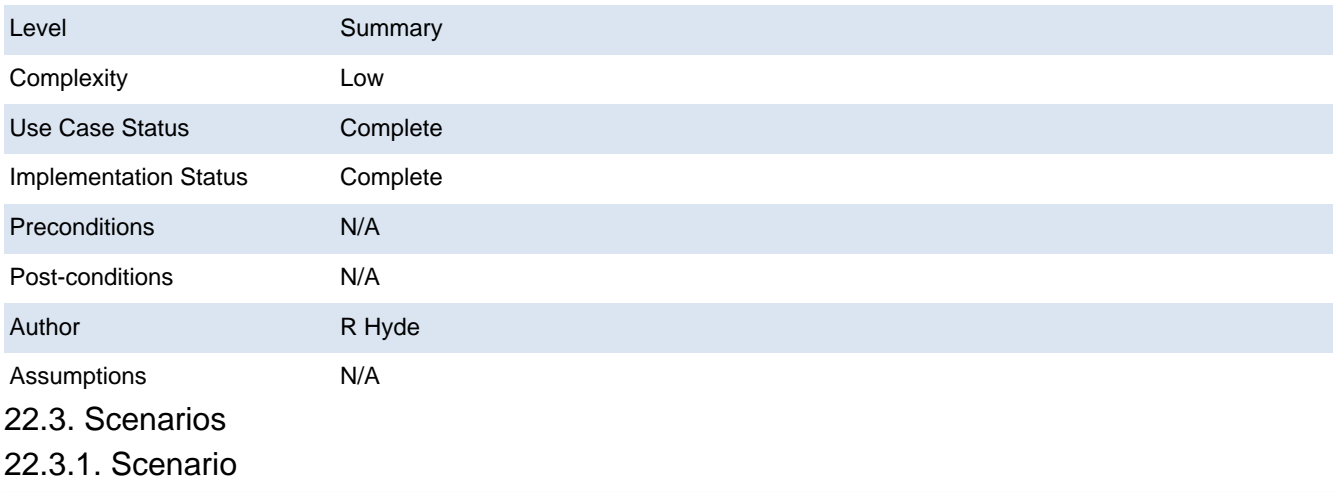

1. Return command line as the acknowledgement.

22.4. Requirements

22.4.1. DAQ\_SRS\_748\_000:PPDAQ Echo Command Syntax

ID: DAQ\_UC\_019.DAQ\_SRS\_748\_000

The PPDAQ **echo** command shall take the following form:

echo\n

22.4.2. DAQ\_SRS\_749\_000:PPDAQ Echo Response

ID: DAQ\_UC\_019.DAQ\_SRS\_749\_000

The PPDAQ software shall respond to the **echo** command by returning the command line sent to it.

Note: main use of the echo command is to provide a "cleanup" command. If the command processor gets out of sync, sending an echo command and then waiting until you retrieve the corresponding echo can clean up the communication channel. 22.5. Test Plan

Testing Setup: DAQ\_STP\_004

Testing Configurations: N/A

22.6. Relationships

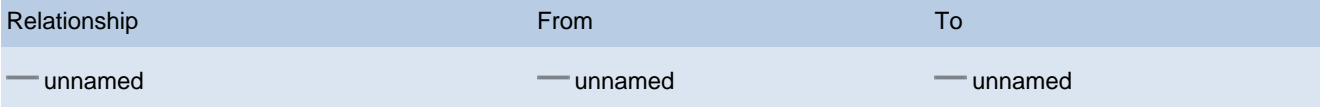

23. Help ID: DAQ\_UC\_020

## Help command for interactive command usage.

23.1. Primary Actors

## Host

### 23.2. Details

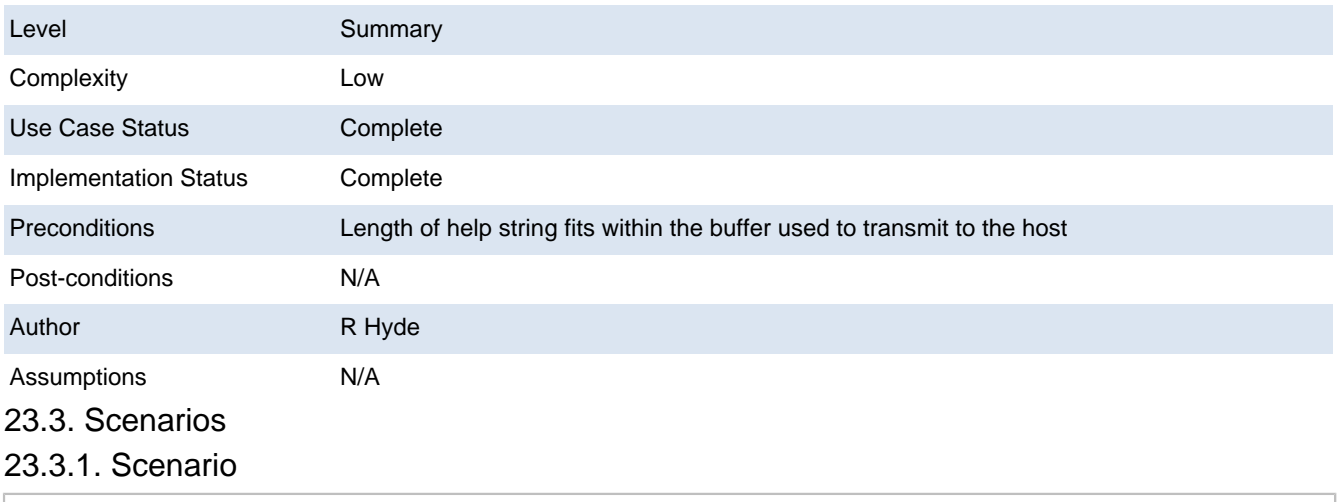

1. Return a (large) string as the command acknowledgement containing help information.

## 23.4. Requirements

## 23.4.1. DAQ\_SRS\_750\_000:PPDAQ Help Command Syntax

## ID: DAQ\_UC\_020.DAQ\_SRS\_750\_000

The PPDAQ **help** command shall take the following form:

help\n

## 23.4.2. DAQ\_SRS\_751\_000:PPDAQ Help Response

## ID: DAQ\_UC\_020.DAQ\_SRS\_751\_000

The PPDAQ software shall respond to the **help** command by returning a string containing several lines of text containing a help message (contents of the help message is undefined by the requirements, to be determined later).

Note: the **help** command is intended for interactive usage via a terminal program, not by host software. Largely, it is intended for system testing and debugging purposes. 23.5. Relationships

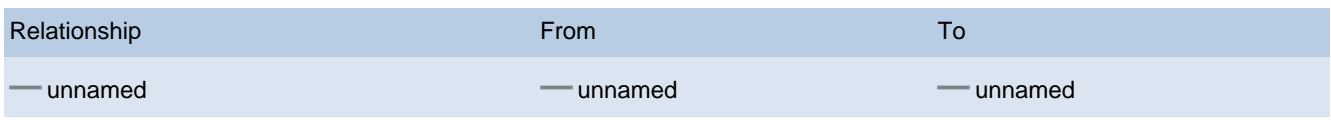

<span id="page-46-0"></span>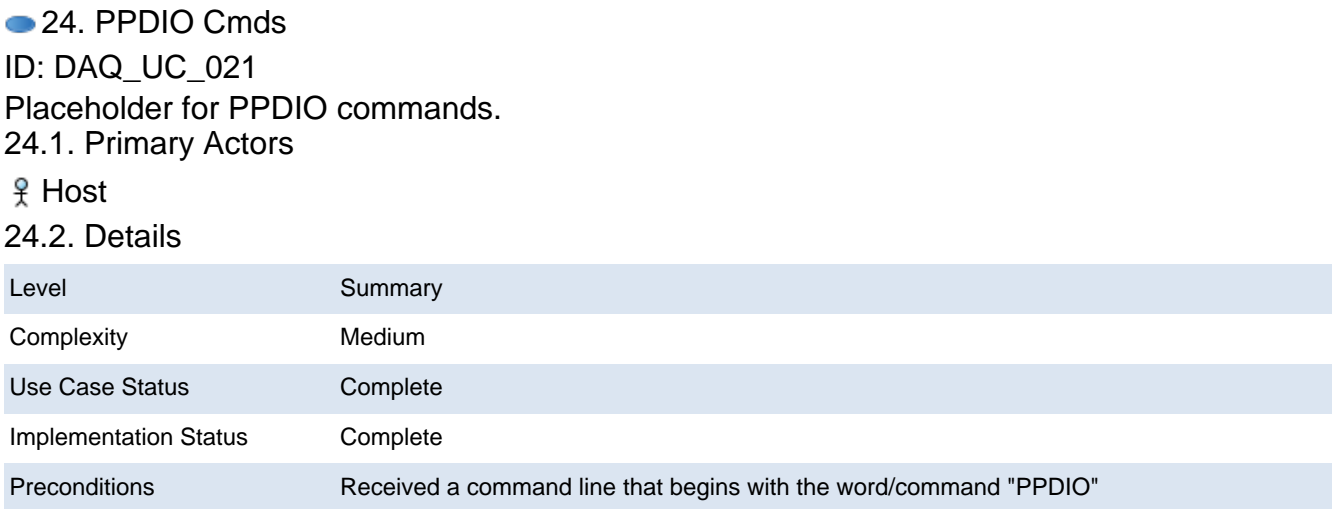

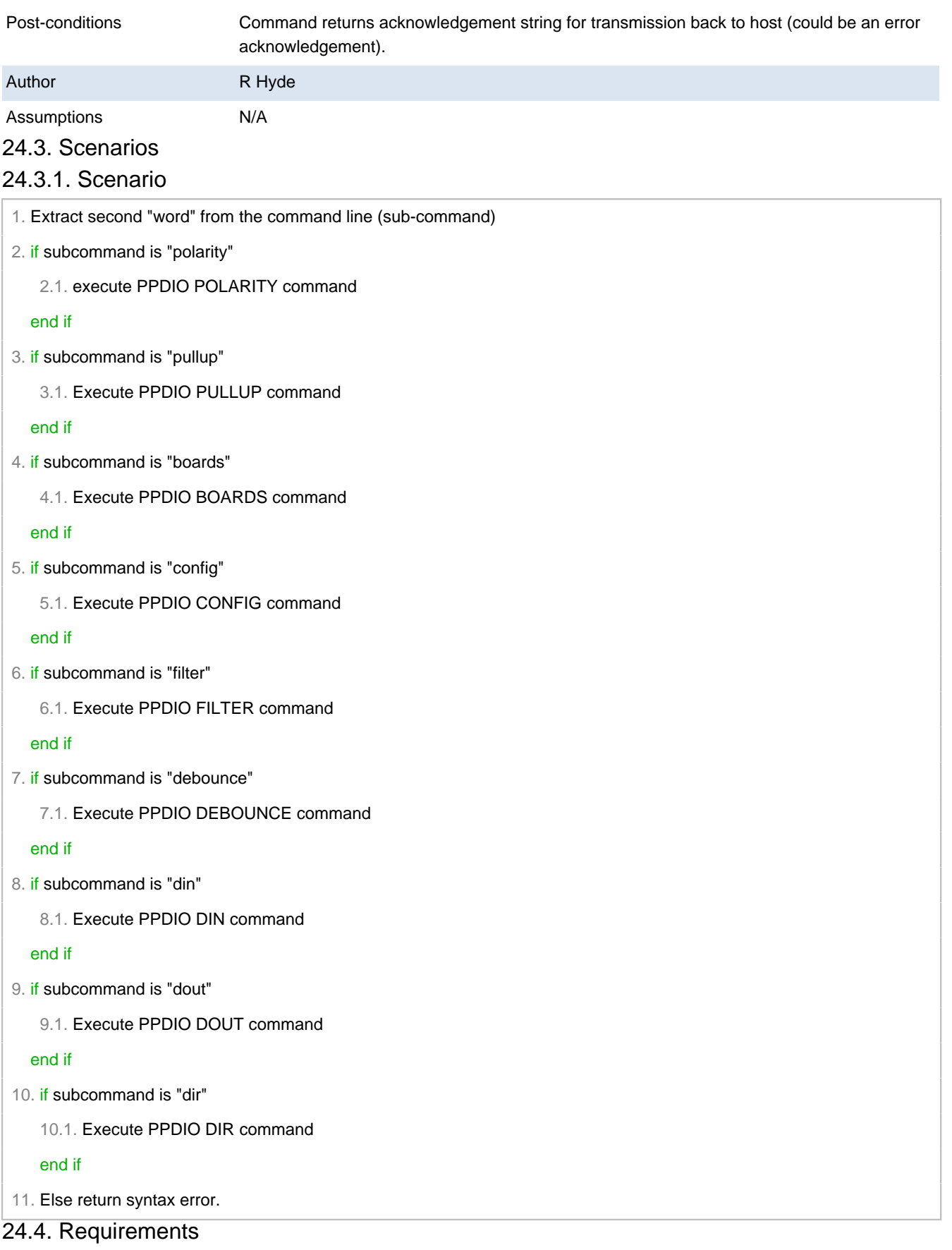

24.4.1. DAQ\_SRS\_783\_000:PPDAQ PPDIO96-Specific Commands

ID: DAQ\_UC\_021.DAQ\_SRS\_783\_000

The PPDAQ commands specific to the PPDIO96 board shall use the following syntax:

ppdio <command> <optional arguments> \n

### Note: PPDIO commands follow the requirements specified in [DAQ\_SRS\_730\_000] , [DAQ\_ SRS\_731\_000] , and [DAQ\_SRS\_732\_000] . 24.5. Relationships

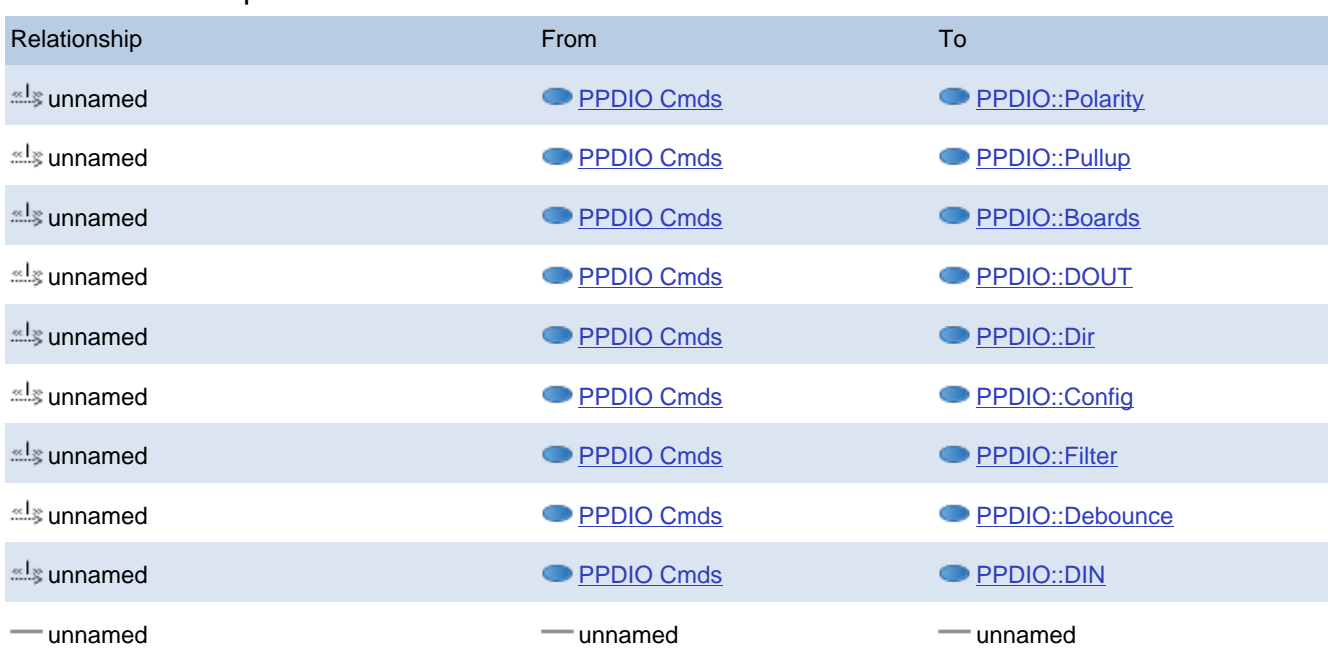

## <span id="page-48-0"></span>● 25. PPDIO::Polarity ID: DAQ\_UC\_024 PPDIO POLARITY commands. 25.1. Details

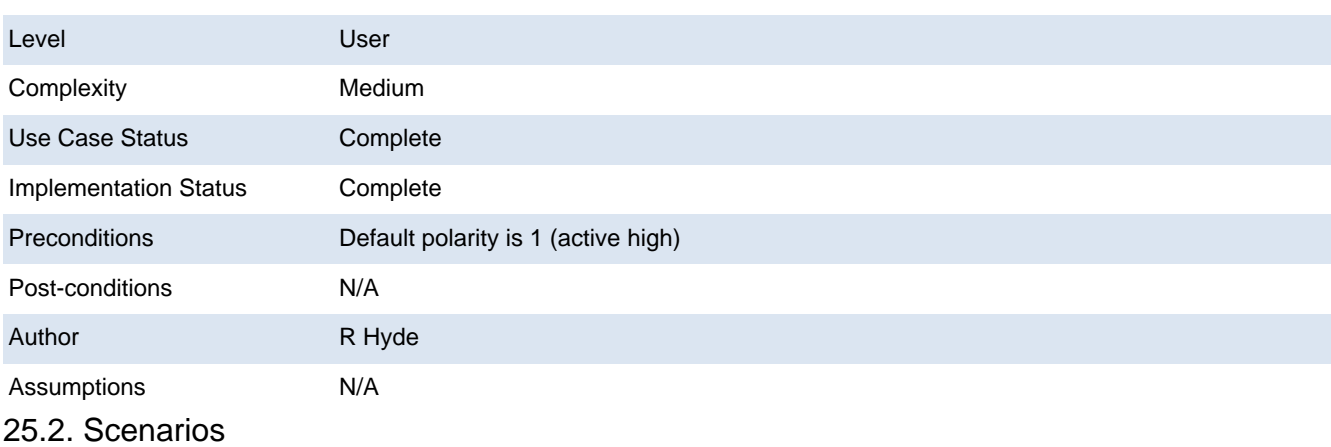

## 25.2.1. Scenario

1. if there are four valid numeric operands (board, bank, bit, polarity) after "PPDIO POLARITY"

1.1. Set the specified (board, bank, bit)'s polarity to the value of the fourth argument (0:active low, 1:active high)

1.2. Return the command line as the acknowledgement

### end if

2. if there are three valid numeric operands (board, bank, polarity) after "PPDIO POLARITY"

- 2.1. Set the specified (board, bank)'s polarity to the 12 bits specified by the third (polarity) argument
- 2.2. Return the command line as the acknowledgement

### end if

3. if there are two valid numeric operands (board, bank) after "PPDIO POLARITY"

3.1. Return the polarities of the 12 bits specified by (board, bank) as the acknowledgement

### end if

4. if there are nine valid numeric operands (board, pol0, pol1, pol2, pol3, pol4, pol5, pol6, pol7 ) after "PPDIO POLARITY"

4.1. Set the 8 bank polarities on (board) to the 12-bit values specified by pol0..pol7

end if

5. else return a syntax error as the acknowledgement (see DAQ\_UC\_015)

#### Extension:

1.a.

- 1. if board is outside the range 1..boards
	- 1.1. Return a range error as the acknowledgement (see DAQ\_UC\_014)

end if

- 2. if bank is outside the range 0..7
	- 2.1. Return a range error as the acknowledgement (see DAQ\_UC\_014)

end if

- 3. if bit is outside the range 0..11 (0xb)
	- 3.1. Return a range error as the acknowledgement (see DAQ\_UC\_014)

end if

- 4. if polarity is outside the range 0..1
	- 4.1. Return a range error as the acknowledgement (see DAQ\_UC\_014)

```
end if
```

```
2.a.
```
- 1. if board is outside the range 1..boards
	- 1.1. Return a range error as the acknowledgement (see DAQ\_UC\_014)

#### end if

- 2. if bank is outside the range 0..7
	- 2.1. Return a range error as the acknowledgement (see DAQ\_UC\_014)

end if

- 3. if polarity is outside the range 0..fff
	- 3.1. Return a range error as the acknowledgement (see DAQ\_UC\_014)

### end if

#### 3.a.

- 1. if board is outside the range 1..boards
	- 1.1. Return a range error as the acknowledgement (see DAQ\_UC\_014)

#### end if

- 2. if bank is outside the range 0..7
	- 2.1. Return a range error as the acknowledgement (see DAQ\_UC\_014)

end if

- 4.a.
	- 1. if board is outside the range 1..boards
		- 1.1. Return a range error as the acknowledgement (see DAQ\_UC\_014)

end if

2. if any of pol0..pol7 are outside the range 0..fff

2.1. Return a range error as the acknowledgement (see DAQ\_UC\_014)

end if

25.3. Requirements

25.3.1. DAQ\_SRS\_802\_000:PPDIO96 POLARITY Command

ID: DAQ\_UC\_024.DAQ\_SRS\_802\_000

The PPDIO polarity (**polarity**) command shall accept the following syntax:

ppdio polarity board bank bit polarity

where board is a board number in the range 1..6, bank is a bank number in the range 0..7, bit is a hexadecimal number in the range 0..B, and *polarity* is either 0 (active low) or 1 (active high).

25.3.2. DAQ\_SRS\_803\_000:PPDIO96 Default Polarity

ID: DAQ\_UC\_024.DAQ\_SRS\_803\_000

The system shall default to active high polarity (non-inverting) for all input bits on the PPDIO96.

**25.3.3. DAQ SRS 804 000:PPDIO96 POLARITY Response #1a** 

ID: DAQ\_UC\_024.DAQ\_SRS\_804\_000

f the "ppdio polarity board bank bit polarity" command is syntactically correct, then the software shall return the command line as the response.

**25.3.4. DAQ SRS 804 001:PPDIO96 POLARITY Response #1b** 

ID: DAQ\_UC\_024.DAQ\_SRS\_804\_001

If the "ppdio polarity board bank bit  $O$ " command is syntactically correct, then the software shall set the polarity of the specified bit to active-low (inverting).

**25.3.5. DAQ\_SRS\_804\_002:PPDIO96 POLARITY Response #1c** 

ID: DAQ\_UC\_024.DAQ\_SRS\_804\_002

If the "ppdio polarity board bank bit 1" command is syntactically correct, then the software shall set the polarity of the specified bit to active-high (non-inverting).

**25.3.6. DAQ\_SRS\_810.5\_000:PPDIO96 POLARITY Command #2** 

ID: DAQ\_UC\_024.DAQ\_SRS\_810.5\_000

The PPDIO polarity (**polarity**) command shall accept the following syntax:

ppdio polarity board bank polarity

where *board* is a board number in the range 1..6, *bank* is a bank number in the range 0..7, and polarity is a 12-bit hexadecimal number in the range 0..FFF.

25.3.7. DAQ\_SRS\_810.6\_000.5:PPDIO96 POLARITY #2 Response #1b

ID: DAQ\_UC\_024.DAQ\_SRS\_810.6\_000.5

If the "ppdio polarity board bank polarity" command is syntactically correct, then the software shall set the 12 bits of the specified (board,bank) to the polarity specified by the 12-bit value p olarity.

**25.3.8. DAQ\_SRS\_810.6\_000:PPDIO96 POLARITY #2 Response #1a** 

ID: DAQ\_UC\_024.DAQ\_SRS\_810.6\_000

If the "ppdio polarity board bank polarity" command is syntactically correct, then the software shall return the command line as the response.

**25.3.9. DAQ\_SRS\_810.7\_000:PPDIO96 POLARITY Command #3** 

ID: DAQ\_UC\_024.DAQ\_SRS\_810.7\_000

The PPDIO polarity (**polarity**) command shall accept the following syntax:

ppdio polarity board bank

where board is a board number in the range 1..6 and bank is a bank number in the range  $0.7.$ 

**25.3.10. DAQ\_SRS\_810.8\_000:PPDIO96 POLARITY #3 Response #1** 

ID: DAQ\_UC\_024.DAQ\_SRS\_810.8\_000

**25.3.11. DAQ\_SRS\_810.9\_000:PPDIO96 POLARITY Command #4** 

ID: DAQ\_UC\_024.DAQ\_SRS\_810.9\_000

The PPDIO polarity (**polarity**) command shall accept the following syntax:

ppdio pullup board pol<sub>0</sub> pol 1 pol 2 pol 3 pol 4 pol 5 pol 6 pol 7

where board is a board number in the range 1..6 and pol  $n$  is a value in the range 0..FFF. 25.3.12. DAQ\_SRS\_810.9\_001:PPDIO96 POLARITY #4 Response #1

ID: DAQ\_UC\_024.DAQ\_SRS\_810.9\_001

If the "ppdio polarity board pol<sub>0</sub> pol 1 pol<sub>2</sub> pol 3 pol 4 pol 5 pol 6 pol<sub>7</sub>" command is syntactically correct, then the software shall return the command line as the response. 25.4. Test Plan Testing Setup: DAQ\_STP\_006 DAQ STP\_007

Testing Configurations: N/A

25.5. Relationships

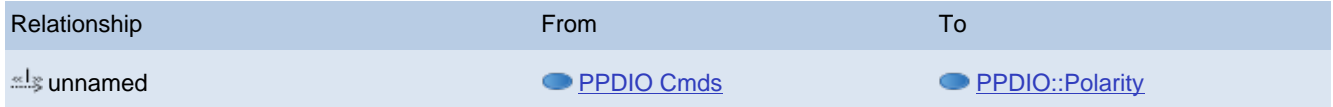

## <span id="page-51-0"></span>● 26. PPDIO::Pullup ID: DAQ\_UC\_025 PPDIO PULLUP commands 26.1. Details

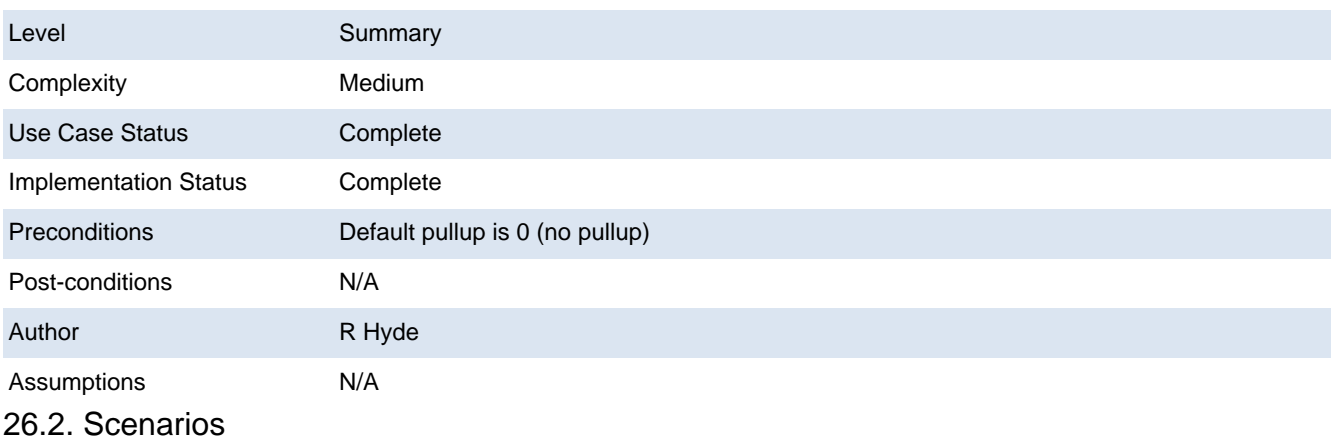

## 26.2.1. Scenario

1. if there are four valid numeric parameters (board, bank, bit, pullup) after "PPDIO PULLUP"

1.1. Program the specified (board, bank, bit)'s pullup as on (1) or off (0) based on the value of the fourth parameter

1.2. Return the command line as the acknowledgement

end if

2. if there are three valid numeric parameters (board, bank, pullup) after "PPDIO PULLUP"

2.1. Program the 12 (board, bank) bits pullups using the 12-bit bit array value specified as the third parameter

2.2. Return the command line as the acknowledgement.

### end if

3. if there are two valid numeric parameters (board, bank) after "PPDIO PULLUP"

3.1. Return a 12-bit "current pullup bit array" value as the acknowledgement.

#### end if

4. if there are nine valid numeric parameters (board, pu0, pu1, pu2, pu3, pu4, pu5, pu6, pu7) after "PPDIO PULLUP"

4.1. Program the eight banks on the board using the eight 12-bit bit arrays (pu0..pu7).

4.2. Return the command line as the acknowlegement.

#### end if

5. Else syntax error (see DAQ\_UC\_014)

#### Extension:

```
1.a.
```
1. if the board parameter is outside the range 1..boards

1.1. Return a range error as the acknowledgement (see DAQ\_UC\_015)

#### end if

2. if the bank parameter is outside the range 0..7

2.1. Return a range error as the acknowledgement (see DAQ\_UC\_015)

#### end if

- 3. if the bit parameter is outside the range 0..11 (0..0xb)
	- 3.1. Return a range error as the acknowledgement (see DAQ\_UC\_015)

#### end if

- 4. if the pullup parameter is outside the range 0..1
	- 4.1. Return a range error as the acknowledgement (see DAQ\_UC\_015)

### end if

### $2a$

- 1. if the board parameter is outside the range 1..boards
	- 1.1. Return a range error as the acknowledgement (see DAQ\_UC\_015)

#### 1. end if

- 2. if the bank parameter is outside the range 0..7
	- 2.1. Return a range error as the acknowledgement (see DAQ\_UC\_015)

### end if

- 3. if the pullup parameter is outside the range 0..fff
	- 3.1. Return a range error as the acknowledgement (see DAQ\_UC\_015)

### end if

### 4.a.

- 1. if the board argument is outside the range 1..boards
	- 1.1. Return range error as acknowledgement (see DAQ\_UC\_015)

#### end if

### 2. if any of pu0..pu7 are outside the range 0..fff

2.1. Return range error as acknowledgement (see DAQ\_UC\_015)

end if

## 26.3. Requirements

## 26.3.1. DAQ\_SRS\_795\_000:PPDIO96 PULLUP Command

ID: DAQ\_UC\_025.DAQ\_SRS\_795\_000

The PPDIO pull-up resistor (**pullup**) command shall accept the following syntax:

ppdio pullup board bank bit pullup

where board is a board number in the range 1..6, bank is a bank number in the range 0..7, bit is a hexadecimal number in the range 0..B, and *pulllup* is either 0 (no pullup) or 1 (insert pullup resistor). 26.3.2. DAQ\_SRS\_797\_000:PPDIO96 PULLUP Response #1a

ID: DAQ\_UC\_025.DAQ\_SRS\_797\_000

If the "ppdio pullup board bank bit  $0$ " command is syntactically correct, then the software shall return the command line as the response and turn off the specified pullup resistor.

26.3.3. DAQ\_SRS\_797\_001:PPDIO96 PULLUP Response #1b

ID: DAQ\_UC\_025.DAQ\_SRS\_797\_001

If the "ppdio pullup board bank bit 1" command is syntactically correct, then the software shall return the command line as the response and turn on the specified pullup resistor.

26.3.4. DAQ\_SRS\_801.5\_000:PPDIO96 PULLUP Command #2

ID: DAQ\_UC\_025.DAQ\_SRS\_801.5\_000

The PPDIO pull-up resistor (**pullup**) command shall accept the following syntax:

ppdio pullup board bank value

where board is a board number in the range 1..6, bank is a bank number in the range 0..7, and value is a hexadecimal number in the range 0..FFF.

26.3.5. DAQ\_SRS\_801.6\_000.5:PPDIO96 PULLUP #2 Response #1b

ID: DAQ\_UC\_025.DAQ\_SRS\_801.6\_000.5

If the "ppdio pullup board bank value" command is syntactically correct, then the software shall set the pullup resistors based on the value argument (value is 12 bits, one bit for each pullup resistor in the bank).

26.3.6. DAQ\_SRS\_801.6\_000:PPDIO96 PULLUP #2 Response #1a

ID: DAQ\_UC\_025.DAQ\_SRS\_801.6\_000

If the "ppdio pullup board bank value" command is syntactically correct, then the software shall return the command line as the response.

**26.3.7. DAQ SRS 801.7 000:PPDIO96 PULLUP Command #3** 

ID: DAQ\_UC\_025.DAQ\_SRS\_801.7\_000

The PPDIO pull-up resistor (**pullup**) command shall accept the following syntax:

ppdio pullup board bank

where board is a board number in the range 1..6 and bank is a bank number in the range 0..7. 26.3.8. DAQ\_SRS\_801.8\_000:PPDIO96 PULLUP #3 Response #1

ID: DAQ\_UC\_025.DAQ\_SRS\_801.8\_000

If the "ppdio pullup board bank" command is syntactically correct, then the software shall return "ppdio pul: xxx" as the response (where 'xxx' is the 12-bit hexadecimal representation of the pullup resistor setting).

26.3.9. DAQ\_SRS\_801.9\_000:PPDIO96 PULLUP Command #4 ID: DAQ\_UC\_025.DAQ\_SRS\_801.9\_000 The PPDIO pull-up resistor (**pullup**) command shall accept the following syntax:

ppdio pullup *board pu<sub>0</sub> pu<sub>1</sub> pu<sub>2</sub> pu<sub>3</sub> pu<sub>4</sub> pu<sub>5</sub> pu<sub>6</sub> pu<sub>7</sub>* 

where board is a board number in the range 1..6 and  $pu<sub>n</sub>$  is a value in the range 0..FFF. 26.3.10. DAQ\_SRS\_801.9\_001;PPDIO96 PULLUP #4 Response #1

ID: DAQ\_UC\_025.DAQ\_SRS\_801.9\_001

If the "ppdio pullup board pu<sub>0</sub> pu<sub>1</sub> pu<sub>2</sub> pu<sub>3</sub> pu<sub>4</sub> pu<sub>5</sub> pu<sub>6</sub> pu<sub>7</sub>" command is syntactically correct, then the software shall return the command line as the response. 26.4. Test Plan

Testing Setup: DAQ\_STP\_005

Testing Configurations: N/A

26.5. Relationships

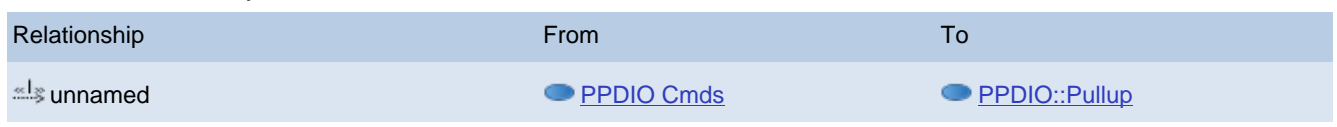

## <span id="page-54-0"></span>**■ 27. PPDIO::Boards** ID: DAQ\_UC\_026 PPDIO BOARDS command

### 27.1. Details

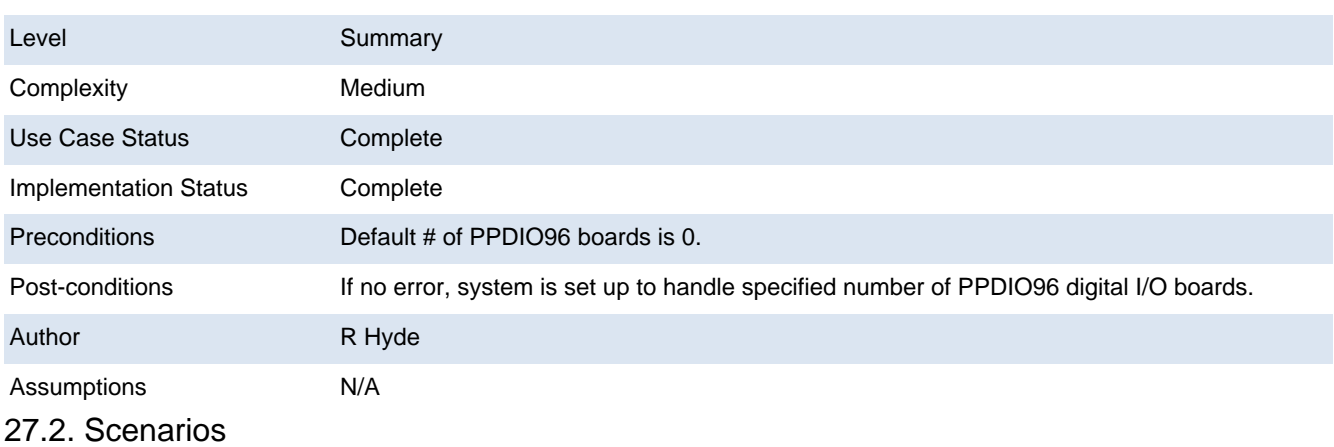

### 27.2.1. Scenario

1. if there are no additional arguments after "PPDIO BOARDS"

1.1. Return an acknowledgement string specifying the number of configured boards in the system.

### end if

2. if there is a single hexadecimal/numeric argument after "PPDIO BOARDS" and that value is in the range 0-6

2.1. Initialize the system to accept the specified number of PPDIO96 boards.

2.2. Return the command line as the acknowledgement.

end if

3. Else return error as command acknowledgement (see DAQ\_UC\_014).

### Extension:

2.a. If number of boards argument is greater than 6, return a range error as the command acknowledgement (see DAQ\_UC \_015).

27.3. Requirements

27.3.1. DAQ SRS 784 000:PPDIO96 Boards Command

ID: DAQ\_UC\_026.DAQ\_SRS\_784\_000

The PPDIO **boards** command shall accept the following syntax:

ppdio boards boards

where boards is an integer in the range 0-6 specifying the number of installed PPDIO96 boards. **27.3.2. DAQ\_SRS\_785\_000:PPDIO96 Boards Response #1** 

ID: DAQ\_UC\_026.DAQ\_SRS\_785\_000

The PPDIO **boards** command shall return the command line as its response if the command is valid.

27.3.3. DAQ\_SRS\_787.5\_000:PPDIO96 Boards Command #2

ID: DAQ\_UC\_026.DAQ\_SRS\_787.5\_000

The PPDIO **boards** command shall accept the following syntax:

ppdio boards

Note that this command has no arguments.

27.3.4. DAQ\_SRS\_787.6\_000:PPDIO96 Boards #2 Response

ID: DAQ\_UC\_026.DAQ\_SRS\_787.6\_000

The PPDIO **boards** command, with no arguments, shall return the following response:

ppdio boards: x

where x is the number of PPDIO96 boards currently programmed into the system (that is, the number of boards specified by the last "ppdio boards <boards>" command that had the numeric argument). 27.4. Relationships

<span id="page-55-0"></span>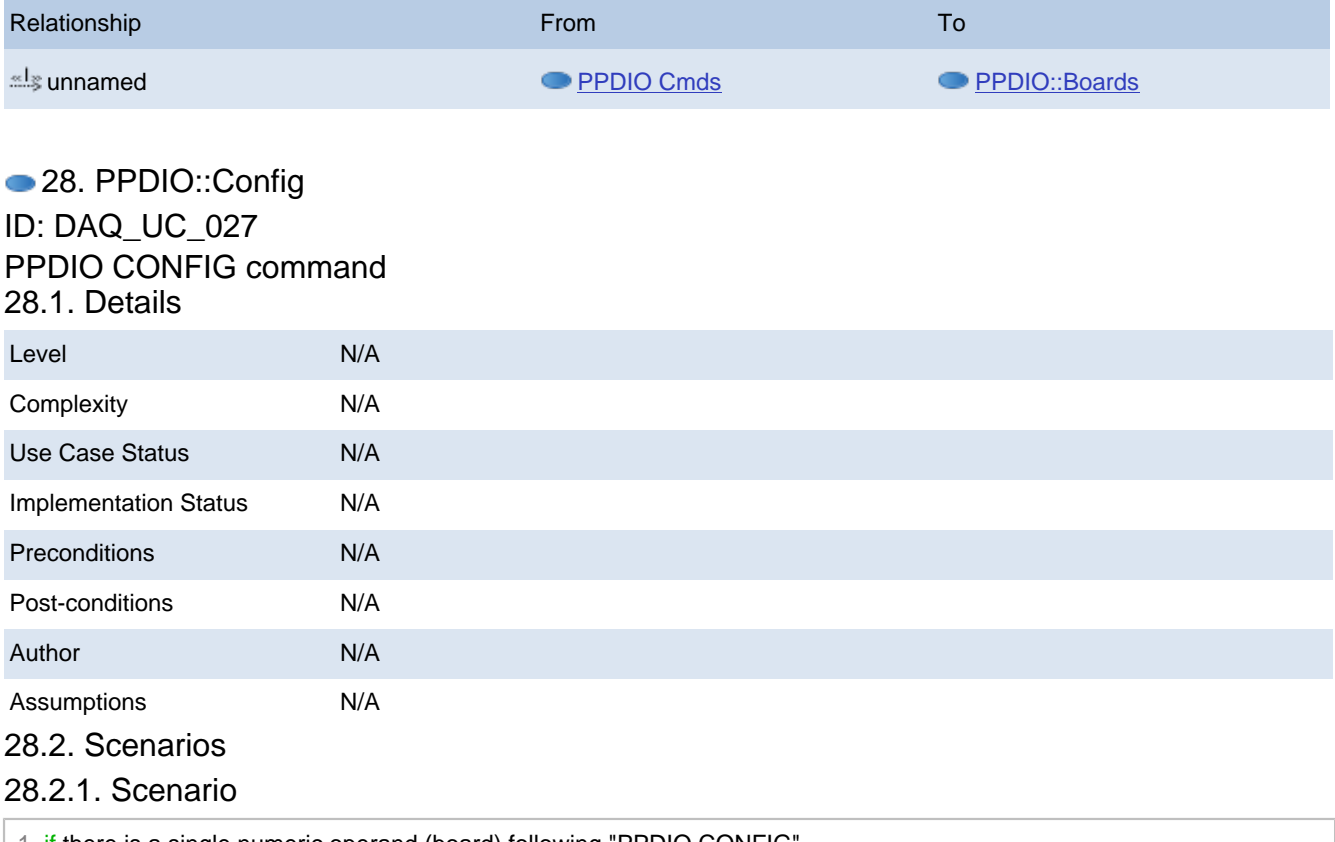

1. if there is a single numeric operand (board) following "PPDIO CONFIG

1.1. Reset the specified PPDIO96 board (programmed initialization)

1.2. Return the command line as the acknowledgement

### end if

2. else return a syntax error as the acknowledgement (see DAQ\_UC\_014)

Extension:

1.a.

1. if the board operand is outside the range 1..boards

1.1. Return a range error as the acknowledgement (see DAQ\_UC\_015)

end if

28.3. Requirements

28.3.1. DAQ\_SRS\_\*\_009:PPDIO96 Config Command ID: DAQ\_UC\_027.DAQ\_SRS\_\*\_009

The PPDIO96 **CONFIG** command shall return the following response:

config: board\n

where board is a value in the range 1..6, specifying the board to configure.

28.3.2. DAQ\_SRS\_\*\_010:PPDIO96 Config Response

ID: DAQ\_UC\_027.DAQ\_SRS\_\*\_010

The PPDAQ software shall respond to a correct **config** command by returning the command line sent to it.

28.4. Test Plan Testing Setup: DAQ\_STP\_010 Testing Configurations: N/A 28.5. Polationships

<span id="page-56-0"></span>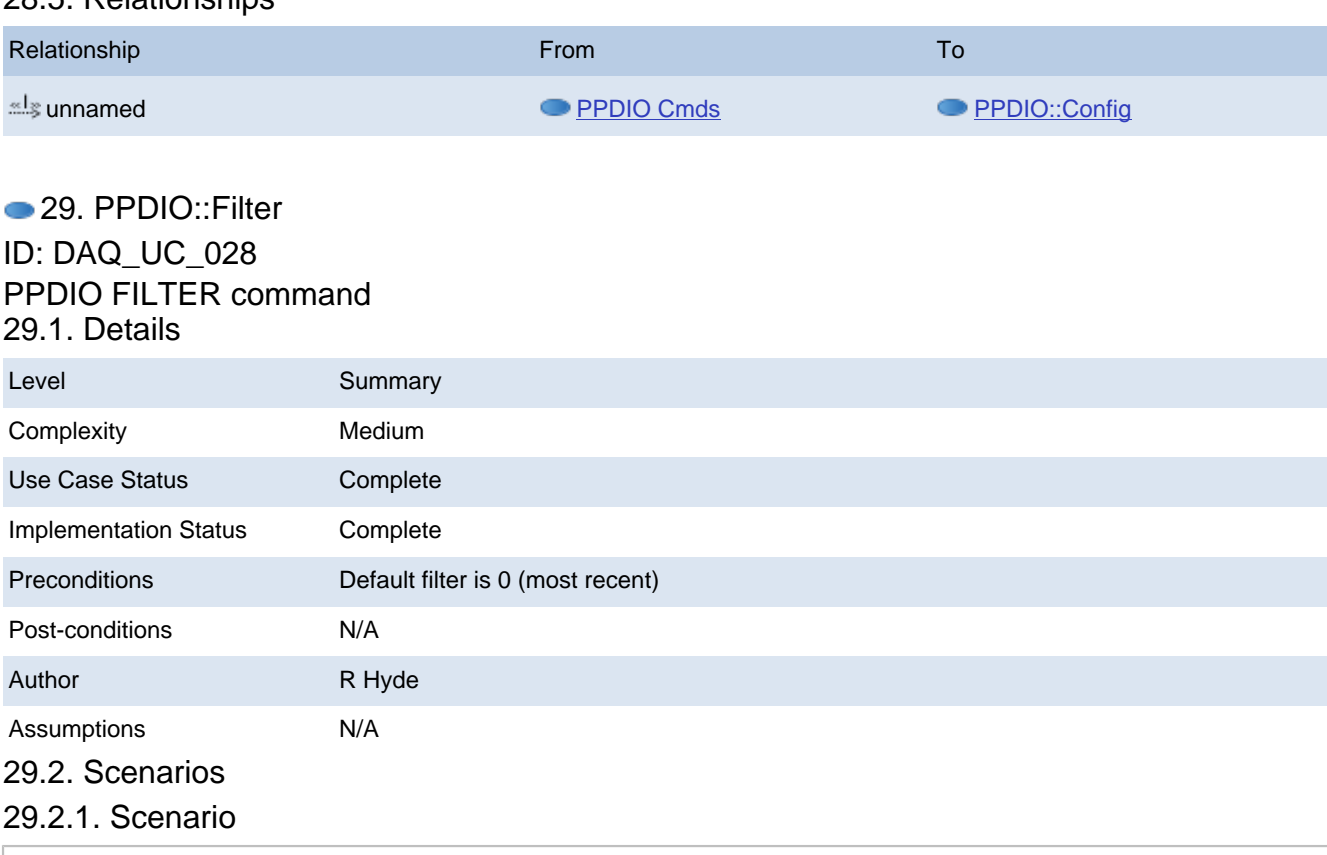

1. if there are four valid numeric arguments (board, bank, bit, filter) after "PPDIO FILTER"

```
 1.1. Set the internal (board, bank, bit) filtering value to "filter"
      1.2. Return the command line as the acknowledgement
   end if
 2. if there are three valid numeric arguments (board, bank, bit) after "PPDIO FILTER"
      2.1. Return the filter value for (board, bank, bit) as the command acknowledgement
   end if
 3. 
Extension:
 1a 1. if board value is outside range 1..boards
         1.1. Return range error as acknowledgement (see DAQ_UC_015)
       end if
      2. if bank is outside the range 0..7
         2.1. Return range error as acknowledgement (see DAQ_UC_015)
       end if
      3. if bit is outside the range 0..11 (0xb)
         3.1. Return range error as acknowledgement (see DAQ_UC_015)
       end if
      4. if filter is outside the range 0..4
         4.1. Return range error as acknowledgement (see DAQ_UC_015)
       end if
 2.a. 
      1. if board value is outside range 1..boards
         1.1. Return range error as acknowledgement (see DAQ_UC_015)
       end if
      2. if bank is outside the range 0..7
         2.1. Return range error as acknowledgement (see DAQ_UC_015)
       end if
      3. if bit is outside the range 0..11 (0xb)
         3.1. Return range error as acknowledgement (see DAQ_UC_015)
       end if
29.3. Requirements
```
29.3.1. DAQ\_SRS\_811\_000:PPDIO96 FILTER Command ID: DAQ\_UC\_028.DAQ\_SRS\_811\_000 The PPDIO filter (**filter**) command shall accept the following syntax:

### ppdio filter board bank bit filter

where board is a board number in the range 1..6, bank is a bank number in the range 0..7, bit is a hexadecimal number in the range 0..B, and filter is one of the following values:

- 0. Most recent
- 1. First
- 2. Vote
- 3. Loser
- 4. Debounce

29.3.2. DAQ\_SRS\_812\_000PPDIO96 Default Filter State

ID: DAQ\_UC\_028.DAQ\_SRS\_812\_000

The system shall default to the "most recent" filter state for all PPDIO96 input bits.

29.3.3. DAQ\_SRS\_813\_000:PPDIO96 FILTER Response #1

ID: DAQ\_UC\_028.DAQ\_SRS\_813\_000

If the "ppdio filter board bank bit filter" command is syntactically correct, then the software shall return the command line as the response.

**29.3.4. DAQ\_SRS\_813\_001:PPDIO96 FILTER Response #1a** 

ID: DAQ\_UC\_028.DAQ\_SRS\_813\_001

If the "ppdio filter board bank bit filter" command is syntactically correct, then the software shall set the filter state for the specified (board, bank, bit) to filter.

29.3.5. DAQ\_SRS\_818.5\_000:PPDIO96 FILTER Command #2

ID: DAQ\_UC\_028.DAQ\_SRS\_818.5\_000

The PPDIO filter (**filter**) command shall accept the following syntax:

ppdio filter board bank bit

where *board* is a board number in the range 1..6, bank is a bank number in the range 0..7, and bit is a hexadecimal number in the range 0..B.

29.3.6. DAQ\_SRS\_818.6\_000:PPDIO96 FILTER #2 Response #1

ID: DAQ\_UC\_028.DAQ\_SRS\_818.6\_000

If the "ppdio filter board bank bit" command returns the current filter value for the specified (board, bank bit):

ppdio fltr: filter

29.4. Test Plan

Testing Setup: DAQ\_STP\_008 Testing Configurations: N/A 29.5. Relationships

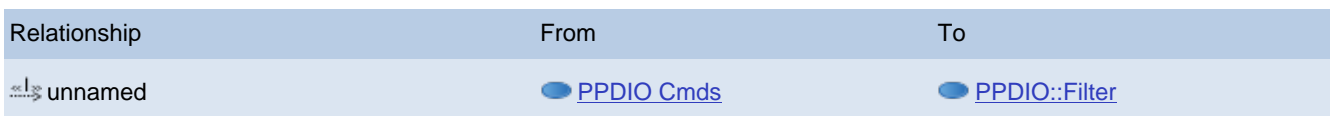

## <span id="page-58-0"></span>● 30. PPDIO::Debounce ID: DAQ\_UC\_029 PPDIO DEBOUNCE command 30.1. Details

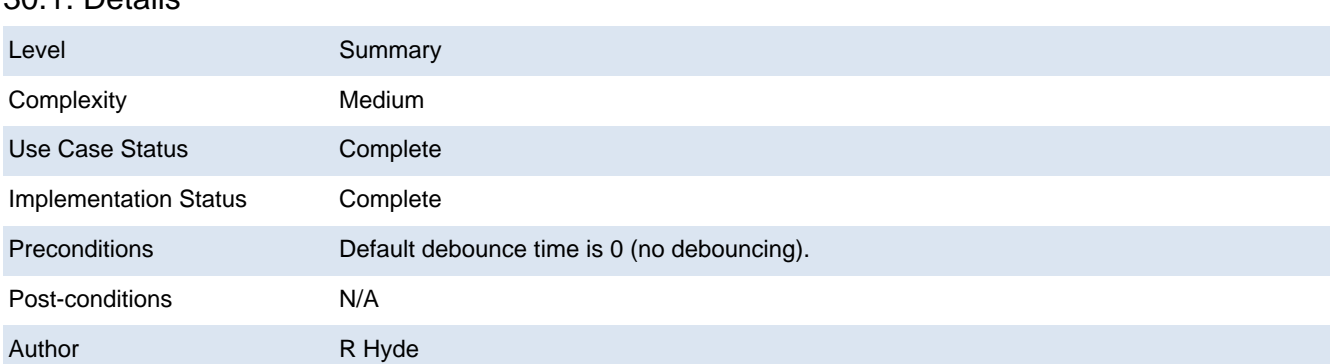

## 30.2. Scenarios

## 30.2.1. Scenario

1. if there are four valid numeric arguments (board, bank, bit, value) after "PPDIO DEBOUNCE"

1.1. Set the debounce state for (board, bank, bit) to "value"

1.2. Return the command line as the acknowledgement

### end if

2. if there are three valid numeric arguments (board, bank, bit) after "PPDIO DEBOUNCE"

2.1. Return the debounce state for (board, bank, bit) as the acknowledgement

### end if

3. else return syntax error as the acknowledgement (see DAQ\_UC\_01

### Extension:

1.a.

- 1. if board is outside the range 0..boards
	- 1.1. Return range error as the acknowledgement (see DAQ\_UC\_015)

### end if

- 2. if bank is outside the range 0..7
	- 2.1. Return range error as the acknowledgement (see DAQ\_UC\_015)

### end if

- 3. if bit is outside the range 0..11 (0xb)
	- 3.1. Return range error as the acknowledgement (see DAQ\_UC\_015)

### end if

- 4. if value is outside the range 0..39 (0x27)
	- 4.1. Return range error as the acknowledgement (see DAQ\_UC\_015)

### end if

#### 2.a.

- 1. if board is outside the range 0..boards
	- 1.1. Return range error as the acknowledgement (see DAQ\_UC\_015)

### end if

- 2. if bank is outside the range 0..7
	- 2.1. Return range error as the acknowledgement (see DAQ\_UC\_015)

end if

- 3. if bit is outside the range 0..11 (0xb)
	- 3.1. Return range error as the acknowledgement (see DAQ\_UC\_015)

end if

30.3. Requirements

```
20.3.1. DAQ_SRS_819.5_000:PPDIO96 DEBOUNCE Command #2
```
## ID: DAQ\_UC\_029.DAQ\_SRS\_819.5\_000

The PPDAQ software shall accept the following syntax:

where *board* is a board number in the range 1..6, *bank* is a bank number in the range 0..7, and bit is a hexadecimal bit number in the range 0..B. 30.3.2. DAQ\_SRS\_819\_000:PPDIO96 DEBOUNCE Command

ID: DAQ\_UC\_029.DAQ\_SRS\_819\_000

The PPDAQ software shall accept the following syntax:

ppdio debounce board bank bit value

where *board* is a board number in the range 1..6, *bank* is a bank number in the range 0..7, *bi* t is a hexadecimal bit number in the range 0..0xB, and value is a debounce time in the range 0..0x27.

**30.3.3. DAQ\_SRS\_820\_000:PPDIO96 DEBOUNCE #2 Response** 

ID: DAQ\_UC\_029.DAQ\_SRS\_820\_000

If the "ppdio DEBOUNCE board bank bit" command is syntactically correct, then the software shall return the following line as the response:

ppdio DEBOUNCE: debounce

where "debounce" is a hexadecimal number (1-0x27, without the 0x prefix) holding the debounce count for the selected bit.

**30.3.4. DAQ\_SRS\_821\_000:PPDIO96 DEBOUNCE Response #1** 

ID: DAQ\_UC\_029.DAQ\_SRS\_821\_000

If the "ppdio debounce board bank bit value" command is syntactically correct, then the software shall return the command line as the response.

30.4. Test Plan

Testing Setup: DAQ\_STP\_009

Testing Configurations: N/A

30.5. Relationships

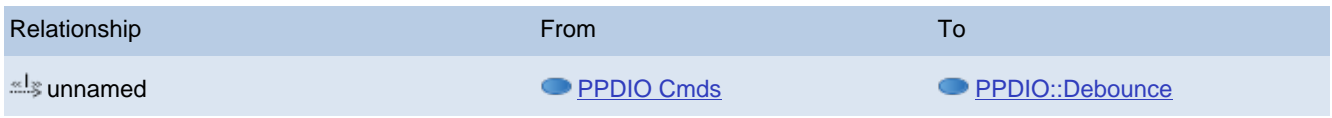

## <span id="page-60-0"></span>● 31. PPDIO::DIN

ID: DAQ\_UC\_030 PPDIO DIN command

31.1. Details

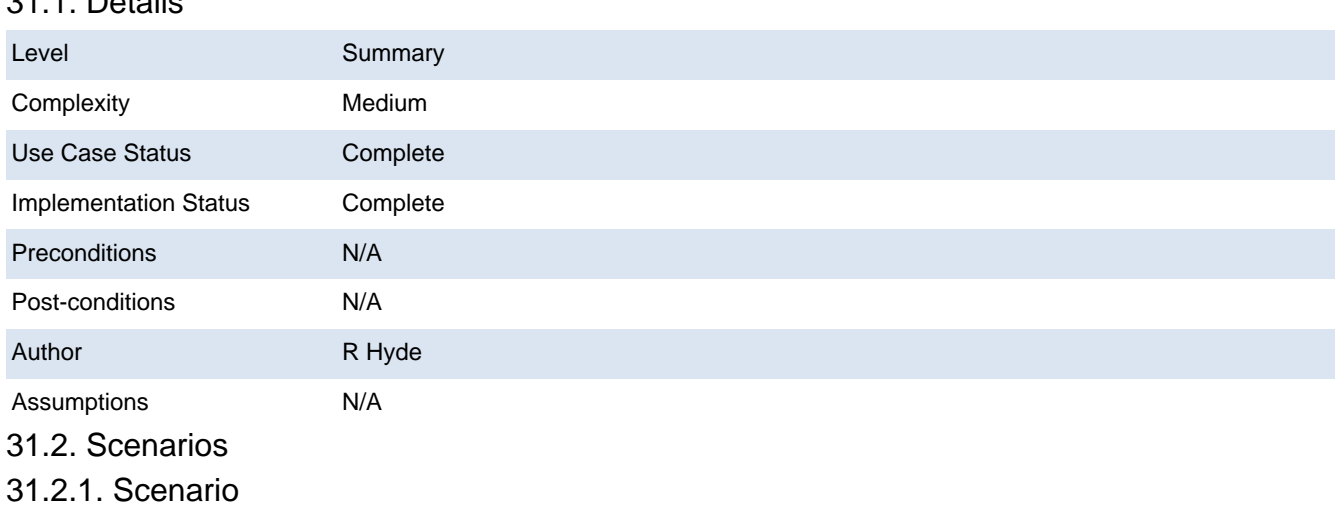

1. if there is a single numeric argument after "PPDIO DIN"

1.1. Read all (96) input bits on (board) and return the result as the acknowledgement

end if

2. if there are two numeric arguments after "PPDIO DIN"

2.1. Read the 12 input bits for (board, bank) and return the result as the acknowledgement

end if

3. if there are three numeric arguments after "PPDIO DIN"

3.1. Read the input bit at (board, bank, bit) and return the result as the acknowledgement

### end if

4. else return syntax error (see DAQ\_UC\_0014)

### Extension:

1.a.

1. if board is outside the range 0..boards

1.1. Return range error as the acknowledgement (see DAQ\_UC\_015)

end if

### 2.a.

- 1. if board is outside the range 0..boards
	- 1.1. Return range error as the acknowledgement (see DAQ\_UC\_015)

end if

- 2. if bank is outside the range 0..7
	- 2.1. Return range error as the acknowledgement (see DAQ\_UC\_015)

### end if

3.a.

- 1. if board is outside the range 0..boards
	- 1.1. Return range error as the acknowledgement (see DAQ\_UC\_015)

### end if

2. if bank is outside the range 0..7

2.1. Return range error as the acknowledgement (see DAQ\_UC\_015)

end if

3. if bit is outside the range 0..11 (0xb)

- 3.1. e DAQ\_UC\_015)
- 3.2. Return range error as the acknowledgement (see DAQ\_UC\_015)

end if

## 31.3. Requirements

31.3.1. DAQ\_SRS\_827\_000:PPDIO96 DIN Command #2

### ID: DAQ\_UC\_030.DAQ\_SRS\_827\_000

The PPDIO digital data input (**din**) command shall accept the following syntax:

### ppdio din board

where the board argument is a number in the range 1..6. This reads all the input bits on the specified board.

31.3.2. DAQ\_SRS\_828\_000:PPDIO96 DIN Command #3

ID: DAQ\_UC\_030.DAQ\_SRS\_828\_000

The PPDIO digital data input (**din**) command shall accept the following syntax:

ppdio din board bank

where the board argument is a number in the range 1..6 and the bank argument is a number in the range 0..7. This reads all the 12 input bits on the specified (board, bank).

**31.3.3. DAQ\_SRS\_829\_000:PPDIO96 DIN Command #4** 

ID: DAQ\_UC\_030.DAQ\_SRS\_829\_000

The PPDIO digital data input (**din**) command shall accept the following syntax:

ppdio din board bank bit

where the board argument is a number in the range 1..6, the bank argument is a number in the range 0..7, and the bit argument is a hexadecimal number in the range 0..B (with no leading radix characters). This reads the bit specified by (board, bank, bit).

**31.3.4. DAQ\_SRS\_830\_000:PPDIO96 DIN Response Bits #1** 

ID: DAQ\_UC\_030.DAQ\_SRS\_830\_000

When returning digital input data in response to a PPDIO96 **din** command, the software shall return the bit value as appropriate for each bit's filter type (most recent, first, vote, loser, debounce).

**31.3.5. DAQ\_SRS\_831\_000:PPDIO96 DIN Response Bits #2** 

ID: DAQ\_UC\_030.DAQ\_SRS\_831\_000

When returning digital input data in response to a PPDIO96 **din** command, the software shall return the bit value as appropriate for each bit's polarity setting (active low/high).

Note: Active low polarity will invert the signal received on the input port, active high polarity returns the received signal as-is.

**31.3.6. DAQ\_SRS\_833\_000:PPDIO96 DIN Response #2** 

ID: DAQ\_UC\_030.DAQ\_SRS\_833\_000

In response to a "ppdio din *board*" command, the PPDAQ software shall return the following response:

ppdio din:  $xx_0$   $xxx_1$   $xxx_2$   $xxx_3$   $xxx_4$   $xxx_5$   $xxx_6$   $xxx_7$ 

where xxx represents a 3-digit (12-bit) hexadecimal number.

Note: xxx represents a 12-bit value. Bit zero of this number corresponds to the L.O. bit in the associated bank of bits and bit 11 of this number corresponds to the H.O. bit in the associated bank of bits.

**31.3.7. DAQ SRS 833 001:PPDIO96 DIN Response #2a** 

ID: DAQ\_UC\_030.DAQ\_SRS\_833\_001

If a particular bank is programmed as output bits rather than input bits, the DIN command shall return zeros those 12 bits.

**31.3.8. DAQ\_SRS\_834\_001:PPDIO96 DIN Response #3a** 

ID: DAQ\_UC\_030.DAQ\_SRS\_834\_001

If a particular bank is programmed as output bits rather than input bits, the DIN command shall return zeros for those 12 bits.

31.4. Test Plan

Testing Setup: DAQ\_STP\_006

Testing Configurations: N/A

31.5. Relationships

<span id="page-63-0"></span>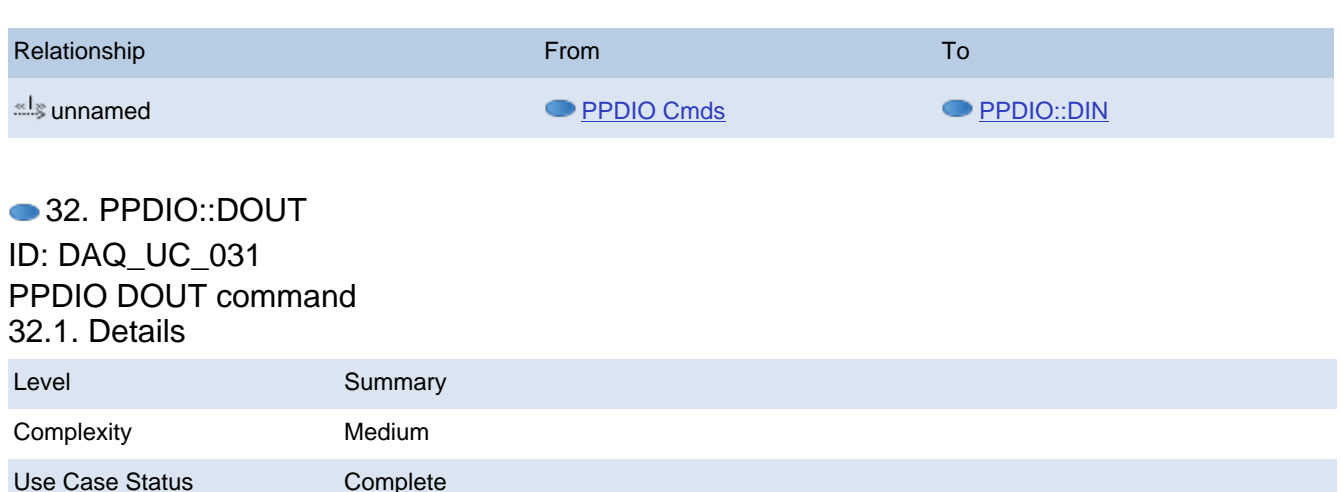

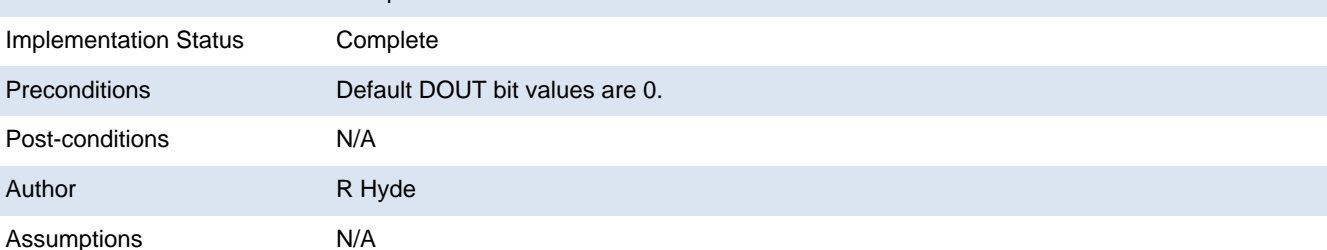

## 32.2. Scenarios

## 32.2.1. Scenario

1. if nine valid numeric operands (board, out0, out1, out2, out3, out4, out5, out6, out7) follow "PPDIO DOUT"

1.1. Write the eight 12-bit outn values to the eight banks

1.2. Return the command line as the acknowledgement

### end if

2. if three valid numeric operands (board, bank, value) follow "PPDIO DOUT"

2.1. Write the 12-bit value to (board, bank)

2.2. Return the command line as the acknowledgement

### end if

3. if four valid numeric operands (board, bank, bit, value) follow "PPDIO DOUT"

3.1. Write the single bit value to (board, bank, bit)

### end if

4. if two valid numeric operands (board, bank) follow "PPDIO DOUT"

4.1. if (board, bank) is initialized as an input port

4.1.1. return 0 (12 bits of zeros) as the command acknowledgement

### end if

4.2. Return the last-written 12-bit values for (board, bank) as the acknowledgement

### end if

5. else return syntax error as the command acknowledgement (see DAQ\_UC\_014)

Extension:

1.a.

- 1. if board is outside the range 0..boards
	- 1.1. Return range error as the acknowledgement

end if

2. if any of out0..out7 are outside the range 0..fff

```
 2.1.
```
end if

### 2.a.

- 1. if board is outside the range 0..boards
	- 1.1. Return range error as the acknowledgement

### end if

- 2. if bank is outside the range 0..7
	- 2.1. Return range error as the acknowledgement

### end if

- 3. if value is outside the range 0..fff
	- 3.1. Return range error as the acknowledgement

end if

### 3.a.

- 1. if board is outside the range 0..boards
	- 1.1. Return range error as the acknowledgement

### end if

2. if bank is outside the range 0..7

2.1. Return range error as the acknowledgement

end if

- 3. if bit is outside the range 0..11 (0xb)
	- 3.1. Return range error as the acknowledgement

### 3. end if

4. if value is outside the range 0..1

4.1. Return range error as the acknowledgement

end if

### 4.a.

- 1. if board is outside the range 0..boards
	- 1.1. Return range error as the acknowledgement

end if

- 2. if bank is outside the range 0..7
	- 2.1. Return range error as the acknowledgement

end if

### 32.3. Requirements

32.3.1. DAQ\_SRS\_836\_000:PPDIO96 DOUT Command #2

ID: DAQ\_UC\_031.DAQ\_SRS\_836\_000

The PPDIO digital data output (**dout**) command shall accept the following syntax:

ppdio dout board xxx0 xxx1 xxx2 xxx3 xxx4 xxx5 xxx6 xxx7

where the board argument is a number in the range 1..6. This writes all the output bits to the specified board.

Note: this command always has nine numeric arguments. The argument count is how the software differentiates this command from other DOUT commands.

**32.3.2. DAQ\_SRS\_837\_000:PPDIO96 DOUT Command #3** 

ID: DAQ\_UC\_031.DAQ\_SRS\_837\_000

The PPDIO digital data output (**dout**) command shall accept the following syntax:

## ppdio dout board bank xxx

where the board argument is a number in the range 1..6, the bank argument is a number in the range 0..7, and xxx is a 12-bit hexadecimal value (3 hex digits). This writes the 12 output bits to the specified (board, bank).

Note: if (board,bank) is set up as an input port, the software ignores the write operation.

Note: this command always has three numeric arguments. The argument count is how the software differentiates this command from other DOUT commands.

**32.3.3. DAQ\_SRS\_838.5\_000:PPDIO96 DOUT Command #5** 

ID: DAQ\_UC\_031.DAQ\_SRS\_838.5\_000

The PPDIO digital data output (**dout**) command shall accept the following syntax:

## ppdio dout board bank

where the board argument is a number in the range 1..6 and the bank argument is a number in the range 0..7. This returns the 12-bit value last written to (board, bank).

Note: if (board,bank) is set up as an input port, the command returns zero bits.

Note: this command always has two numeric arguments. The argument count is how the software differentiates this command from other DOUT commands.

**32.3.4. DAQ SRS 838 000:PPDIO96 DOUT Command #4** 

ID: DAQ\_UC\_031.DAQ\_SRS\_838\_000

The PPDIO digital data output (**dout**) command shall accept the following syntax:

## ppdio dout board bank bit value

where the board argument is a number in the range 1..6, the bank argument is a number in the range 0..7, and the bit argument is a hexadecimal number in the range 0..B (with no leading radix characters), the value argument is zero or one. This command writes the specified bit to the output.

Note: if (board,bank) is set up as an input port, the software ignores the write operation.

Note: this command always has four numeric arguments. The argument count is how the software differentiates this command from other DOUT commands.

**32.3.5. DAQ\_SRS\_842\_000:PPDIO96 DOUT Response #4a** 

ID: DAQ\_UC\_031.DAQ\_SRS\_842\_000

In response to a valid "ppdio dout board xxx<sub>0</sub> xxx<sub>1</sub> xxx<sub>2</sub> xxx<sub>3</sub> xxx<sub>4</sub> xxx<sub>5</sub> xxx<sub>6</sub> xxx<sub>7</sub>"

command, the PPDAQ software shall return the command line as the acknowledgement.

**32.3.6. DAQ\_SRS\_842\_001:PPDIO96 DOUT Response #4b** ID: DAQ\_UC\_031.DAQ\_SRS\_842\_001

In response to a valid "ppdio dout board xxx $_0$  xxx<sub>1</sub> xxx<sub>2</sub> xxx<sub>3</sub> xxx<sub>4</sub> xxx<sub>5</sub> xxx<sub>6</sub> xxx<sub>7</sub>"

command, the PPDAQ software shall write the specified values to the eight banks on the PPDIO96 board. (if the banks are programmed as outputs, the bits shall appear on the bank output pins.)

**32.3.7. DAQ\_SRS\_846\_000:PPDIO96 DOUT Response #8a** 

ID: DAQ\_UC\_031.DAQ\_SRS\_846\_000

In response to a valid "ppdio dout board bank xxx" command, the PPDAQ software shall return the command line as the acknowledgement.

**32.3.8. DAQ\_SRS\_846\_001:PPDIO96 DOUT Response #8b** 

ID: DAQ\_UC\_031.DAQ\_SRS\_846\_001

In response to a valid "ppdio dout board bank xxx" command, the PPDAQ software shall write the 12-bit value (xxx) to the specified (board, bank).

**32.3.9. DAQ\_SRS\_851\_000:PPDIO96 DOUT Response #13a** 

ID: DAQ\_UC\_031.DAQ\_SRS\_851\_000

In response to a valid "ppdio dout board bank bit value" command, the PPDAQ software shall return the command line as the acknowledgement.

**32.3.10. DAQ\_SRS\_851\_001:PPDIO96 DOUT Response #13b** 

ID: DAQ\_UC\_031.DAQ\_SRS\_851\_001

In response to a valid "ppdio dout board bank bit value" command, the PPDAQ software shall write the specified value (0/1) to (board, bank, bit).

**32.3.11. DAQ\_SRS\_856.5\_000:PPDIO96 DOUT Response #18** 

ID: DAQ\_UC\_031.DAQ\_SRS\_856.5\_000

In response to a "ppdio dout *board bank*" command the software shall return the following response:

ppdio dout: xxx \n

where "xxx" represents the last 12 bits written to the specified bank.

32.4. Test Plan

Testing Setup: DAQ\_STP\_010

Testing Configurations: N/A

32.5. Relationships

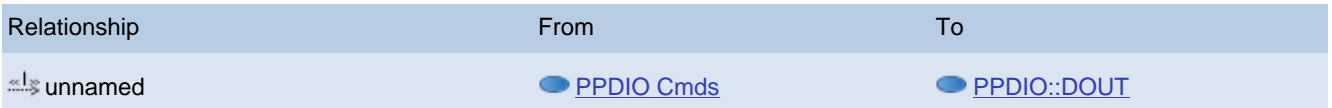

## <span id="page-66-0"></span>● 33. PPDIO::Dir ID: DAQ\_UC\_032 PPDIO DIR command 33.1. Details

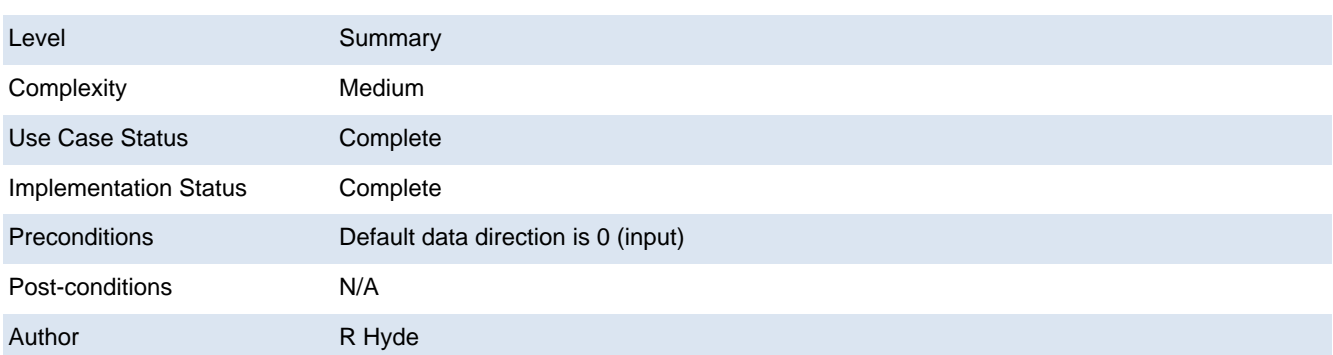

### 33.2. Scenarios

## 33.2.1. Scenario

1. if there are only two numeric arguments after "DIR"

1.1. Return an acknowledgement specifying the data direction for the specified (board,bank)

### end if

2. if there are three numeric arguments after "DIR"

2.1. Program the specified set of 12 bits on the PPDIO96 (board,bank) as inputs or outputs as per the third argument.

2.2. Return the command line as the acknowledgement.

### end if

3. Else return a syntax error as per DAQ\_UC\_014.

### Extension:

1.a.

- 1. if the first argument is out of range (1..#boards)
	- 1.1. Return a range error as acknowledgement, as per DAQ\_UC\_015

### end if

- 2. if the second argument is out of range (0..11)
	- 2.1. Return a range error as acknowledgement, as per DAQ\_UC\_015

### end if

### 2.a.

- 1. if the first argument is out of range (1..#boards)
	- 1.1. Return a range error as acknowledgement, as per DAQ\_UC\_015

### end if

- 2. if the second argument is out of range (0..11)
	- 2.1. Return a range error as acknowledgement, as per DAQ\_UC\_015

### end if

3. if the third argument is out of range (0..1)

3.1. Return a range error as acknowledgement, as per DAQ\_UC\_015

### end if

## 33.3. Requirements

## **33.3.1. DAQ\_SRS\_788\_000:PPDIO96 DIR Command**

## ID: DAQ\_UC\_032.DAQ\_SRS\_788\_000

The PPDIO data direction (**dir**) command shall accept the following syntax:

ppdio dir board bank io

where board is a board number in the range 1..6, bank is a bank number in the range 0..7, and io is either 0 (inputs) or 1 (outputs).

**33.3.2. DAQ\_SRS\_789\_000:PPDIO96 Default Data Direction** 

ID: DAQ\_UC\_032.DAQ\_SRS\_789\_000

The system shall default to all input bits on the PPDIO96.

33.3.3. DAQ\_SRS\_790\_000:PPDIO96 DIR Response #1

ID: DAQ\_UC\_032.DAQ\_SRS\_790\_000

If the "ppdio dir board bank io" command is syntactically correct, then the software shall return the command line as the response.

**33.3.4. DAQ\_SRS\_790\_001:PPDIO96 DIR Response #1a** 

ID: DAQ\_UC\_032.DAQ\_SRS\_790\_001

If the "ppdio dir board bank 0" command is syntactically correct, then the software shall set the (board, bank) direction to input.

33.3.5. DAQ\_SRS\_790\_002:PPDIO96 DIR Response #1b

ID: DAQ\_UC\_032.DAQ\_SRS\_790\_002

If the "ppdio dir board bank 1" command is syntactically correct, then the software shall set the (board, bank) direction to output.

**33.3.6. DAQ\_SRS\_794.5\_000:PPDIO96 DIR Command #2** 

ID: DAQ\_UC\_032.DAQ\_SRS\_794.5\_000

DAQ\_SRS\_794.5\_000

**33.3.7. DAQ\_SRS\_794.6\_000:PPDIO96 DIR #2 Response** 

ID: DAQ\_UC\_032.DAQ\_SRS\_794.6\_000

If the "ppdio dir board bank" command is syntactically correct, then the software shall return "ppdio dir: io" as the response, where io is the current data direction programmed for that bank (0 or 1).

33.4. Test Plan

Testing Setup: DAQ\_STP\_005

Testing Configurations: N/A

33.5. Relationships

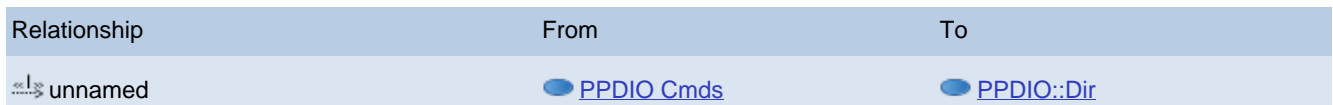

### <span id="page-68-0"></span>34. PPDO Cmds

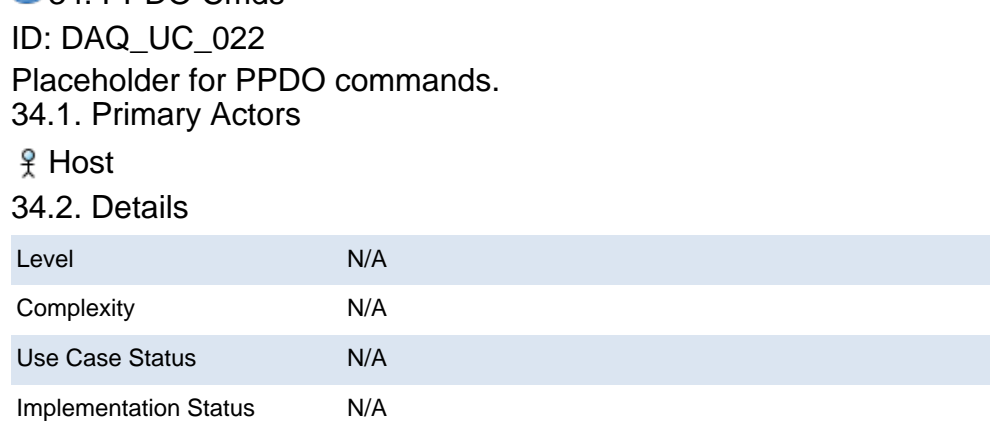

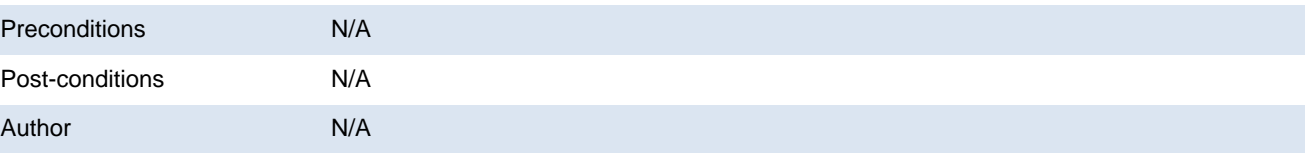

# Assumptions N/A

# 34.3. Scenarios

## 34.3.1. Scenario

1. Extract second word from PPDO command

2. if second word is "boards"

2.1. Execute "PPDO BOARDS" command

end if

3. if second word is "dout"

3.1. Execute the "PPDO DOUT" command

end if

4. if second word is "type"

4.1. Execute the "PPDO TYPE" command

end if

5. else return syntax error as response (see DAQ\_UC\_0014)

34.4. Requirements

## 34.4.1. DAQ\_SRS\_910\_000:PPDO-Specific Commands

ID: DAQ\_UC\_022.DAQ\_SRS\_910\_000

The PPDAQ commands specific to the serial output boards shall use the following syntax:

ppdo <commands> <optional arguments> \n

Note: PPDO commands follow the requirements specified in [DAQ\_SRS\_730\_000] , [DAQ\_S RS\_731\_000] , and [DAQ\_SRS\_732\_000] .

34.5. Relationships

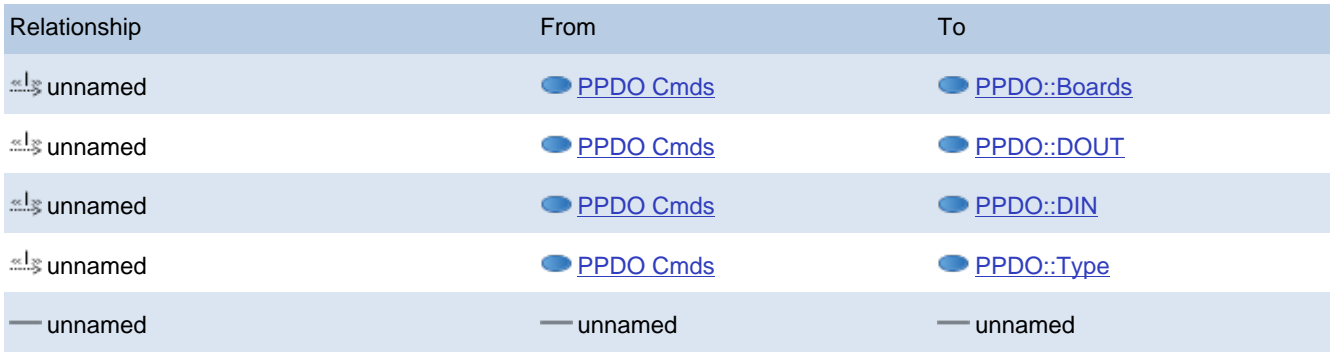

## <span id="page-69-0"></span>35. PPDO::Boards ID: DAQ\_UC\_033 PPDO BOARDS command 35.1. Details

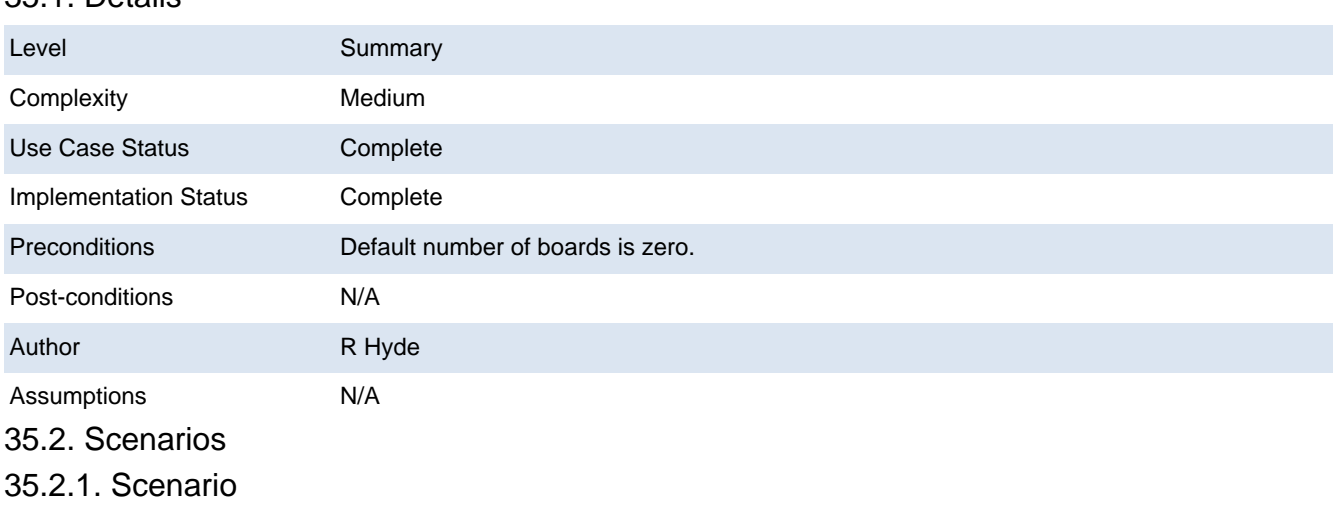

1. if there is a single valid numeric argument (boards) after "PPDO BOARDS"

- 1.1. Initialize the number of PPDO boards to the specified value
- 1.2. if boards is greater than the previous number of boards (default is zero boards)
	- 1.2.1. Initialize the type of the board to zero (no board)

end if

1.3. Return the command line as the acknowledgement

end if

- 2. if there are no arguments after "PPDO BOARDS"
	- 2.1. Return the current number of installed PPDO boards as the acknowledgement

2. end if

3. else return syntax error as the acknowledgement (see DAQ\_UC\_014)

Extension:

1.a.

1. if boards is outside the range 0..10 (0xa)

1.1. Return range error as the acknowledgement

end if

35.3. Requirements

## 35.3.1. DAQ SRS 911 000:PPDO BOARDS Command

ID: DAQ\_UC\_033.DAQ\_SRS\_911\_000

The "**ppdo boards"** command shall have the following syntax:

ppdout boards boards

where boards is a hexadecimal value specifying the number of PPSSR-16 and PPRELAY-12 boards (combined) connected to the DAQIF board. Note that PPDO-48 boards consume three board slots, so the boards value must include "number of PPDO-48 boards" times three.

35.3.2. DAQ SRS 912 000:PPDO BOARDS Command Response #1

ID: DAQ\_UC\_033.DAQ\_SRS\_912\_000

A valid "**ppdo** boards boards" command shall return the command line as its acknowledgement.

35.3.3. DAQ\_SRS\_914\_001:PPDO BOARDS Command #2

ID: DAQ\_UC\_033.DAQ\_SRS\_914\_001

The "**ppdo boards"** command shall have the following syntax:

ppdout boards

**35.3.4. DAQ\_SRS\_914\_002:PPDO BOARDS #2 Command Response #1** 

ID: DAQ\_UC\_033.DAQ\_SRS\_914\_002

A valid "**ppdo** boards" command shall return "ppdo boards: xx" as its acknowledgement, where "xx" is the hexadecimal representation of the number of boards specified by the last "ppdo boards xxx" command.

35.4. Test Plan

Testing Setup: DAQ\_STP\_011

Testing Configurations: N/A

35.5. Relationships

**Relationship From To Except Contract Contract Contract Contract Contract Contract Contract Contract Contract Contract Contract Contract Contract Contract Contract Contract Contract Contract Contract Contract Contract Cont** 

unnamed [PPDO Cmds](#page-68-0) [PPDO::Boards](#page-69-0)

## <span id="page-71-0"></span>● 36. PPDO::DOUT ID: DAQ\_UC\_034 PPDO DOUT command 36.1. Details

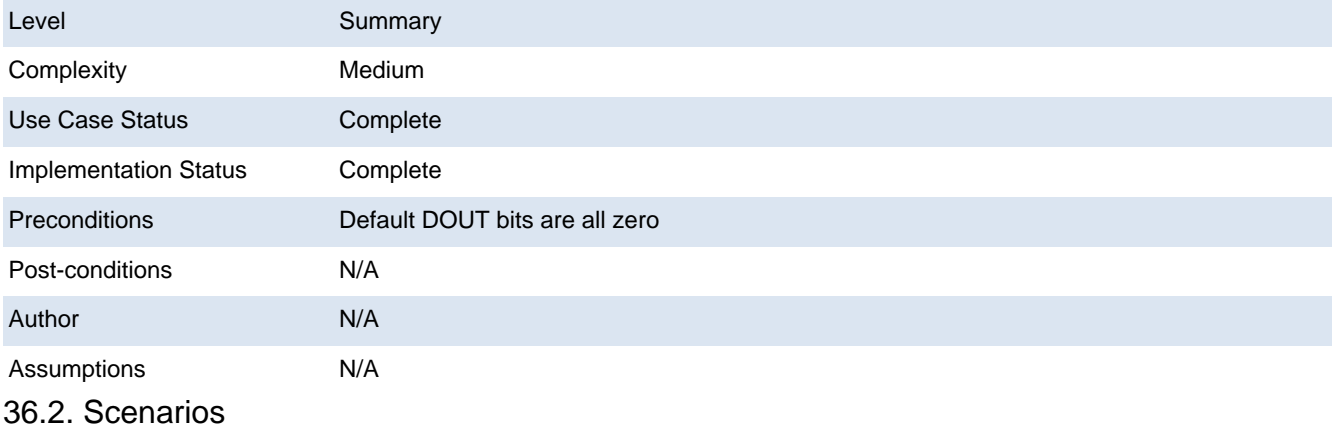

# 36.2.1. Scenario

1. if there are two valid numeric arguments (board, value) after "PPDO DOUT"

1.1. Store the 16-bit value in the output slot for "board" (for later output to the board)

1.2. Return the command line as the acknowledgement

#### end if

2. if there are three valid numeric arguments (board, bit, value) after "PPDO DOUT"

2.1. Store the 1-bit value in the output slot for (board, bit) (for later output to the board)

2.2. Return the command line as the acknowledgement

#### end if

3. else return syntax error as the acknowledgement (see DAQ\_UC\_0014)

### Extension:

### 1.a.

1. if board is outside the range 1..boards

1.1. Return range error as the acknowledgement

end if

2. Note: value can't be outside the range 0..ffff. It's a syntax error rather than a range error if this is the case.

2.a.

- 1. if board is outside the range 1..boards
	- 1.1. Return range error as the acknowledgement

end if

2. if bit is outside the range 0..15 (0xf)

2.1. Return range error as the acknowledgement

end if

- 3. if value is outside the range 0..1
	- 3.1. Return range error as the acknowledgement

end if

### 36.3. Requirements
# **36.3.1. DAQ SRS 915 000:PPDO DOUT Command #1**

ID: DAQ\_UC\_034.DAQ\_SRS\_915\_000

The PPDO digital data output (**dout**) command shall accept the following syntax:

ppdo dout board xxxx

where board is a serial output board number (board #1 is the board connected directly to the DAQIF board) and xxxx represents a 4-digit (16-bit) hexadecimal number.

Note: remember, the PPDO-48 board consumes three board slots each with 16 bits (banks 0&1, 2&3, and 4&5).

**36.3.2. DAQ\_SRS\_916\_000:PPDO DOUT Command #2** 

ID: DAQ\_UC\_034.DAQ\_SRS\_916\_000

The PPDO digital data output (**dout**) command shall accept the following syntax:

ppdo dout board bit x

where board is a serial output board number (board #1 is the board connected directly to the DAQIF board), bit is a bit index on that board (0-F), and x is either zero or one.

Note: remember, the PPDO-48 board consumes three board slots each with 16 bits (banks 0&1, 2&3, and 4&5).

Note: the PPDAQ software will diffierentiate the two dout commands based on the number of arguments.

**36.3.3. DAQ\_SRS\_917\_000:PPDO DOUT #1 Response #1** 

ID: DAQ\_UC\_034.DAQ\_SRS\_917\_000

In response to a syntactically correct "ppdo dout board xxxx" command, the PPDAQ software shall return the command line as the acknowledgement.

36.3.4. DAQ\_SRS\_917\_001:PPDO DOUT #2 Response #1

ID: DAQ\_UC\_034.DAQ\_SRS\_917\_001

In response to a syntactically correct "ppdo dout board bit xxxx" command, the PPDAQ software shall return the command line as the acknowledgement.

36.4. Test Plan Testing Setup: DAQ\_STP\_011 Testing Configurations: N/A

36.5. Relationships

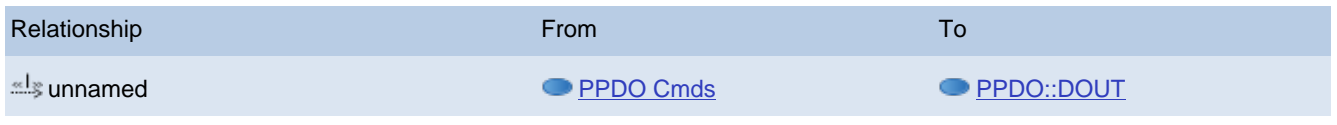

<span id="page-72-0"></span>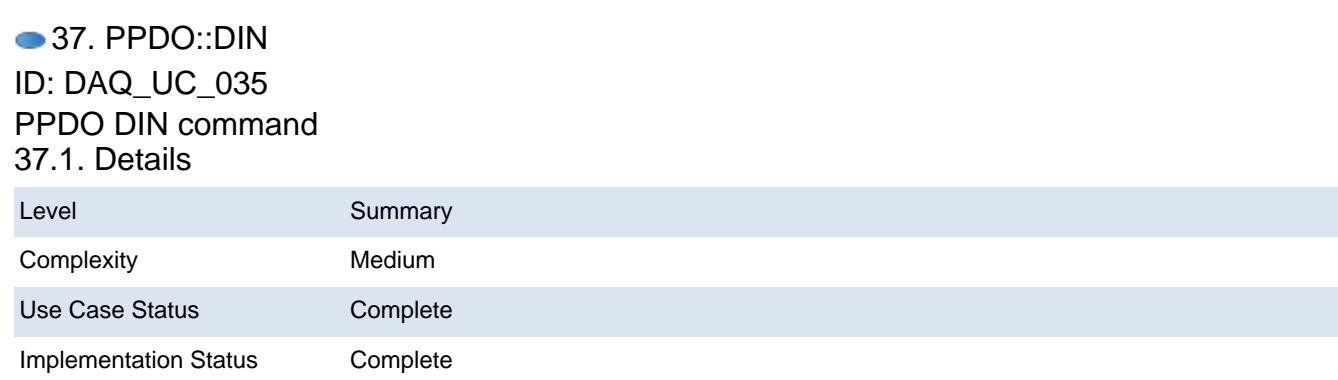

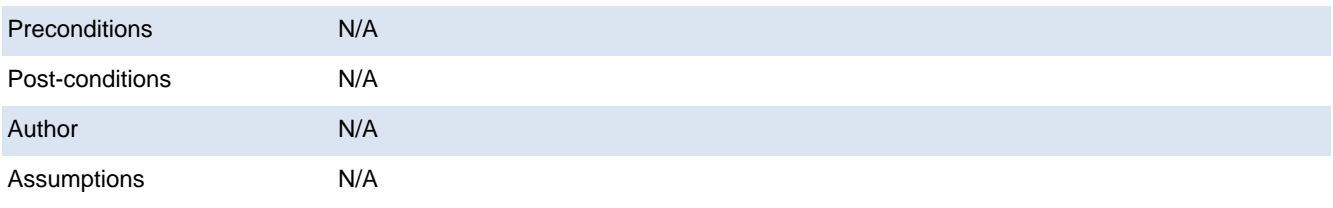

# 37.2. Scenarios

## 37.2.1. Scenario

1. if there are two valid numeric operands (board, bits) after "PPDO DIN"

1.1. Return the last value written to the DOUT slot (board, bit) as the acknowledgement

#### end if

2. if there is a single valid numeric operand (board) after "PPDO DIN"

2.1. Return the last 16 bits written to the PPDO slot for board as the acknowledgement

#### end if

3. else return a syntax error as the acknowledgement (see DAQ\_UC\_014)

## 37.3. Requirements

**37.3.1. DAQ SRS 921 000:PPDO DIN Command #1** 

ID: DAQ\_UC\_035.DAQ\_SRS\_921\_000

The PPDO digital data input (**din**) command shall accept the following syntax:

ppdo din board bit

where *board* is a serial output board number (board #1 is the board connected directly to the DAQIF board) and bit is a hexadecimal value in the range 0-F.

Note: remember, the PPDO-48 board consumes three consecutive board slots each with 16 bits (banks 0&1, 2&3, and 4&5).

37.3.2. DAQ\_SRS\_922\_000:PPDO DIN Response #1

ID: DAQ\_UC\_035.DAQ\_SRS\_922\_000

In response to a valid "ppdo din *board bits*" command the PPDAQ software shall return the following response:

ppdo din: bit \n

where bit is a 0/1 value representing the last value written to that board and bit. **37.3.3. DAQ\_SRS\_925\_000:PPDO DIN Command #2** 

ID: DAQ\_UC\_035.DAQ\_SRS\_925\_000

The PPDO digital data input (**din**) command shall accept the following syntax:

ppdo din board

where board is a serial output board number (board #1 is the board connected directly to the DAQIF board).

Note: the PPDAQ software will diffierentiate the two "ppdo din" commands based on the number of arguments.

**37.3.4. DAQ\_SRS\_926\_00:PPDO DIN Response #4** 

ID: DAQ\_UC\_035.DAQ\_SRS\_926\_00

In response to a valid "ppdo din board" command the PPDAQ software shall return the following response:

ppdo din: bits \n

where bits is the last value (16 bits) written to that particular board.

37.4. Test Plan

Testing Setup: DAQ\_STP\_011

Testing Configurations: N/A

## 37.5. Relationships

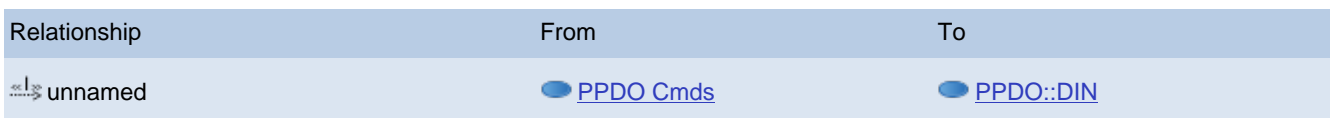

# <span id="page-74-0"></span>● 38. PPDO::Type ID: DAQ\_UC\_036

#### PPDO TYPE command 38.1. Details

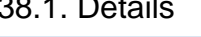

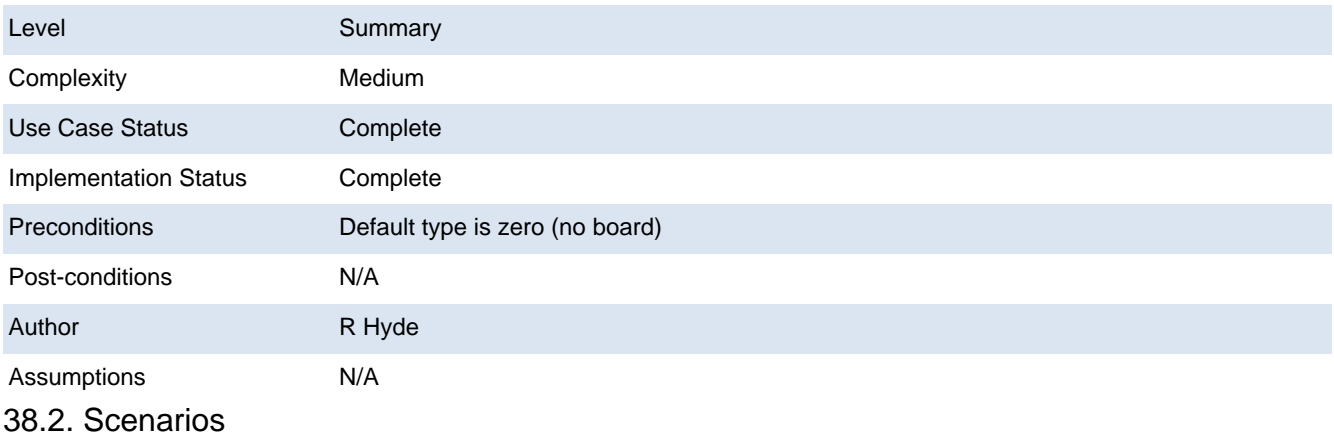

# 38.2.1. Scenario

1. if a single valid numeric argument (board) follows "PPDO TYPE"

1.1. Return the type for the specified PPDO board as the acknowledgement

## end if

2. if two valid numeric arguments (board, type) follow "PPDO TYPE"

2.1. Set the internal type for the specified board

2.2. Return the command line as the acknowledgement

## end if

3. else return syntax error as acknowledgement (see DAQ\_UC\_014)

# Extension:

# 1.a.

- 1. if board value is outside the range 0..boards
	- 1.1. Return range error as the acknowledgement (see DAQ\_UC\_015)

# end if

# 2.a.

- 1. if board value is outside the range 0..boards
	- 1.1. Return range error as the acknowledgement (see DAQ\_UC\_015)

# end if

2. if type is outside the range 1..3

2.1. Return range error as the acknowledgement (see DAQ\_UC\_015)

end if

38.3. Requirements

**38.3.1. DAQ SRS 929 000:PPDO TYPE Command #1** 

ID: DAQ\_UC\_036.DAQ\_SRS\_929\_000

The PPDO type (**type**) command shall accept the following syntax:

ppdo type board

where *board* is a serial output board number (board #1 is the board connected directly to the DAQIF board).

**38.3.2. DAQ SRS 930 000:PPDO TYPE Response #1** 

ID: DAQ\_UC\_036.DAQ\_SRS\_930\_000

In response to a valid "ppdo type *board*" command the PPDAQ software shall return the following response:

ppdo type: type \n

where type is 0 (no board installed), 1 (PPRELAY-12 board installed), 2 (PPSSR-16 board installed), or 3 (PPDO-48 board installed).

Note: remember, the PPDO-48 board consumes three consecutive board slots (banks 0&1, 2&3, and 4&5); application software must set the type to 3 for each of the three consecutive board slots.

**38.3.3. DAQ\_SRS\_933\_000:PPDO TYPE Command #2** 

ID: DAQ\_UC\_036.REQ003

**38.3.4. DAQ\_SRS\_934\_000:PPDO TYPE Response #4** 

ID: DAQ\_UC\_036.DAQ\_SRS\_934\_000

In response to a valid "ppdo type board type" command the PPDAQ software shall return the command line as the acknowledgement.

38.4. Test Plan Testing Setup: DAQ\_STP\_011 Testing Configurations: N/A 38.5. Relationships

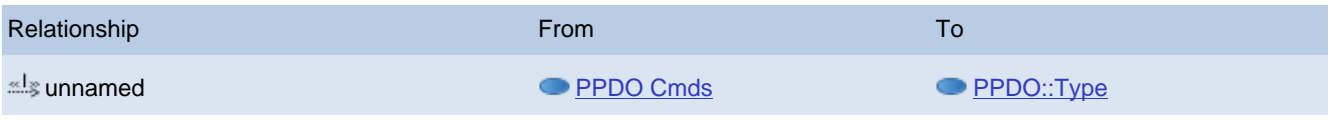

**■ 39. PPAIO Cmds** ID: DAQ\_UC\_023 Placeholder for PPAIO commands. 39.1. Primary Actors Host 39.2. Details Level N/A

<span id="page-75-0"></span>

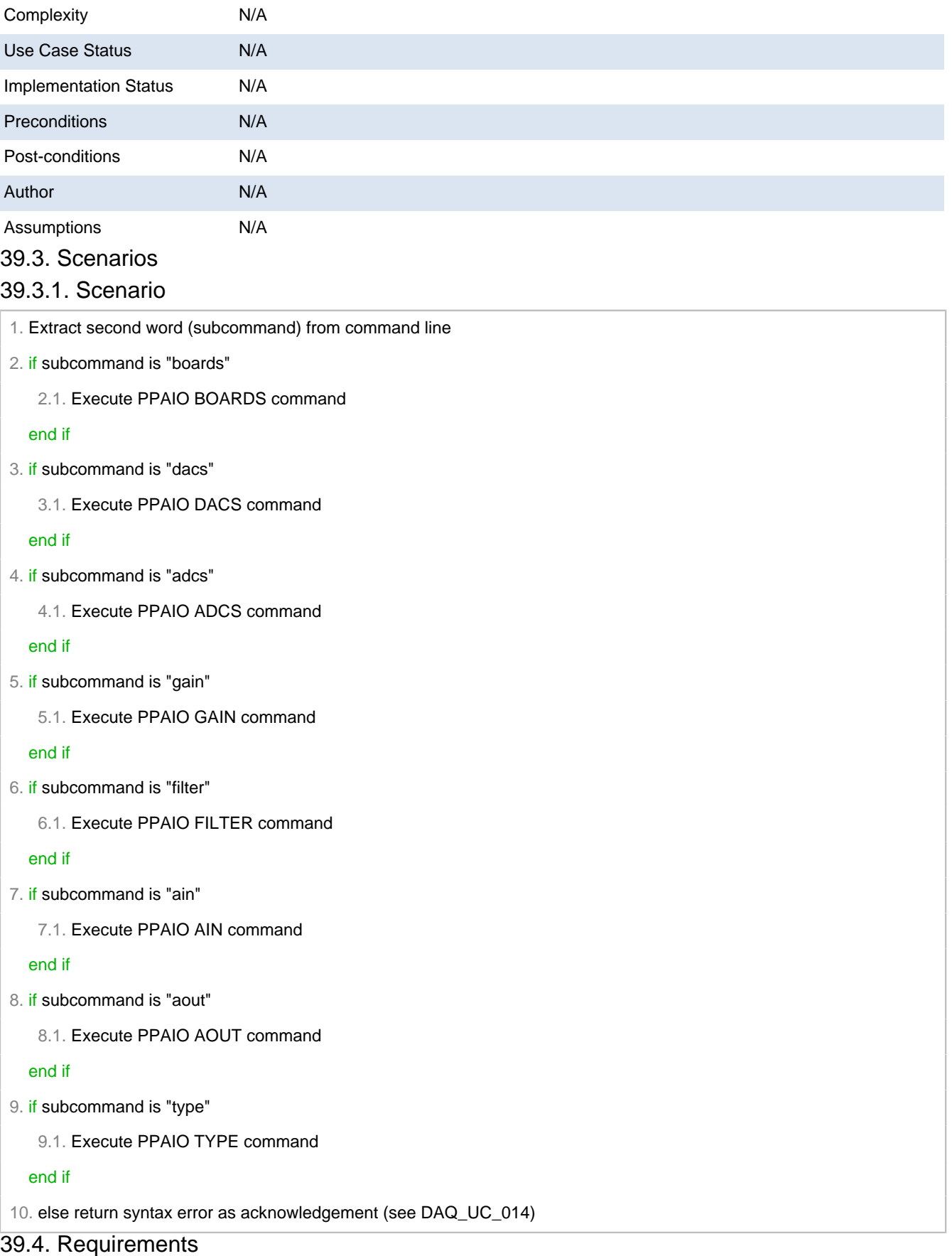

39.4.1. DAQ\_SRS\_985\_000:PPAIO-Specific Commands

ID: DAQ\_UC\_023.DAQ\_SRS\_985\_000

The PPDAQ commands specific to the serial output boards shall use the following syntax:

ppaio <commands> <optional arguments> \n

Note: PPAIO commands follow the requirements specified in [DAQ\_SRS\_730\_000] , [DAQ\_ SRS\_731\_000] , and [DAQ\_SRS\_732\_000] .

#### 39.5. Relationships

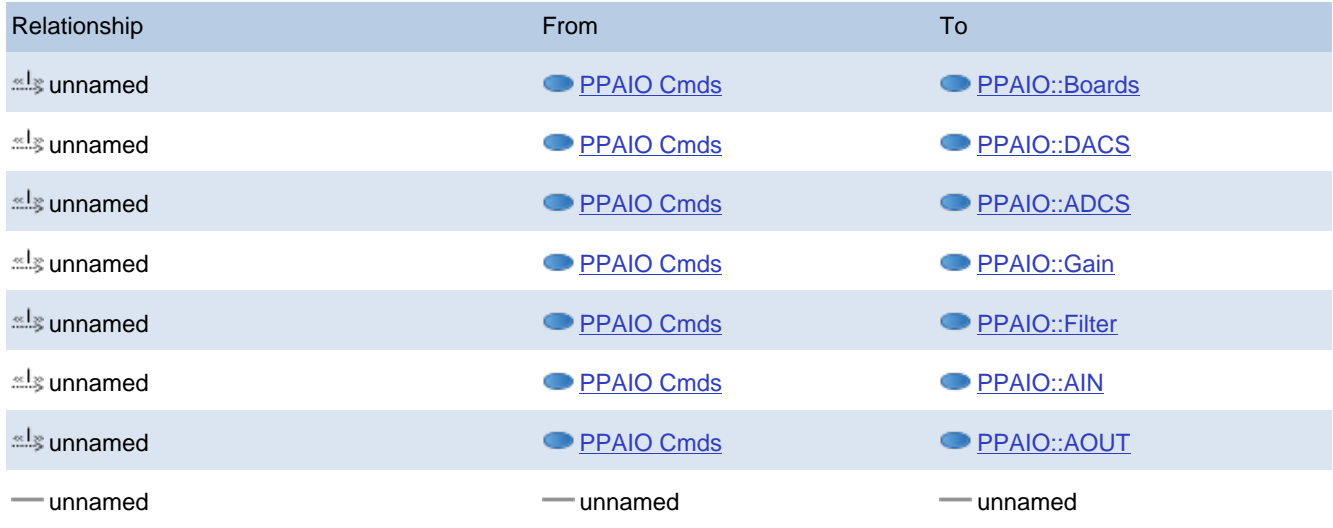

# <span id="page-77-0"></span>● 40. PPAIO::Boards

#### ID: DAQ\_UC\_037 PPAIO BOARDS command

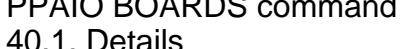

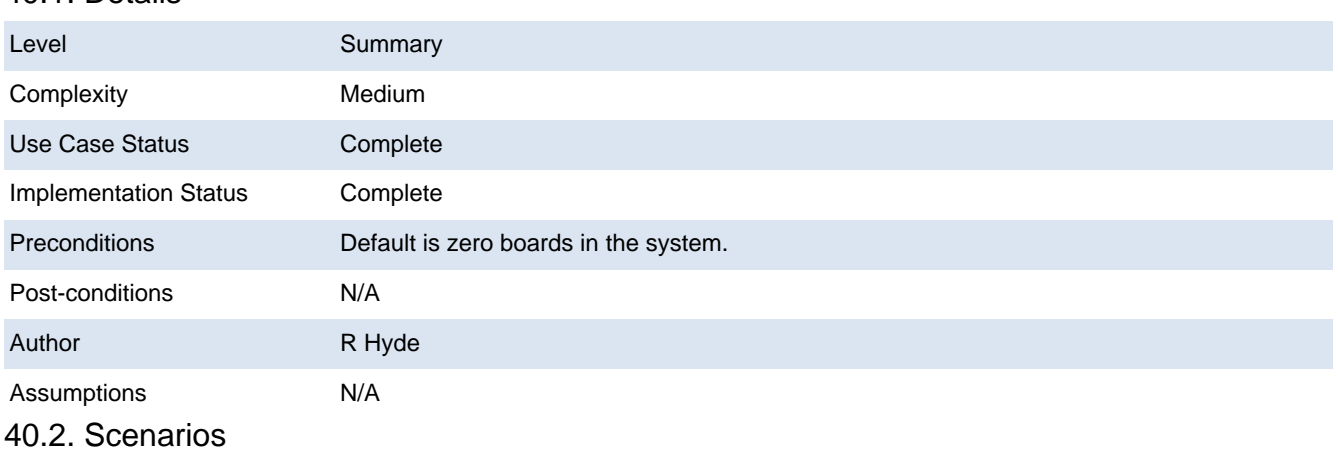

# 40.2.1. Scenario

1. if a single valid numeric operand (boards) follows "PPAIO BOARDS"

1.1. Set the internal PPAIO board count to the specified value

1.2. Return command line as acknowledgement

#### end if

2. if no operands follow "PPAIO BOARDS"

2.1. Return the current number of PPAIO boards as the acknowledgement

#### end if

3. else return syntax error as the acknowledgement (see DAQ\_UC\_014)

#### Extension:

1.a.

1. if boards value is outside the range 0..8

1.1. Return range error as the acknowledgement

end if

40.3. Requirements

40.3.1. DAQ\_SRS\_986\_000:PPAIO Boards Command

ID: DAQ\_UC\_037.REQ001

40.3.2. DAQ\_SRS\_987\_000:PPAIO Boards Response #1

ID: DAQ\_UC\_037.DAQ\_SRS\_987\_000

The PPAIO **boards** command shall return the command line as its response if the command is valid.

**40.3.3. DAQ\_SRS\_989\_001:PPAIO Boards Command #2** 

ID: DAQ\_UC\_037.DAQ\_SRS\_989\_001

The PPAIO **boards** command shall accept the following syntax:

ppaio boards

40.3.4. DAQ\_SRS\_989\_002:PPAIO Boards #2 Response #1

ID: DAQ\_UC\_037.DAQ\_SRS\_989\_002

he PPAIO **boards** command shall return "ppaio boards: x" where 'x' is a value in the range 0-8 specifying the number of PPAIO-16/4 boards installed in the system.

40.4. Test Plan

Testing Setup: DAQ\_STP\_012

Testing Configurations: N/A

40.5. Relationships

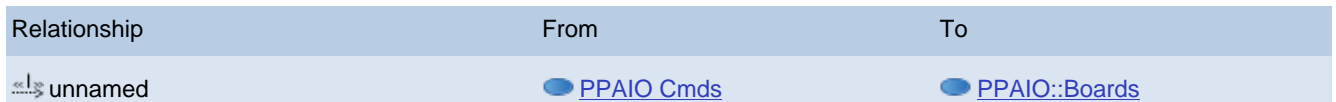

<span id="page-78-0"></span>**● 41. PPAIO::DACS** 

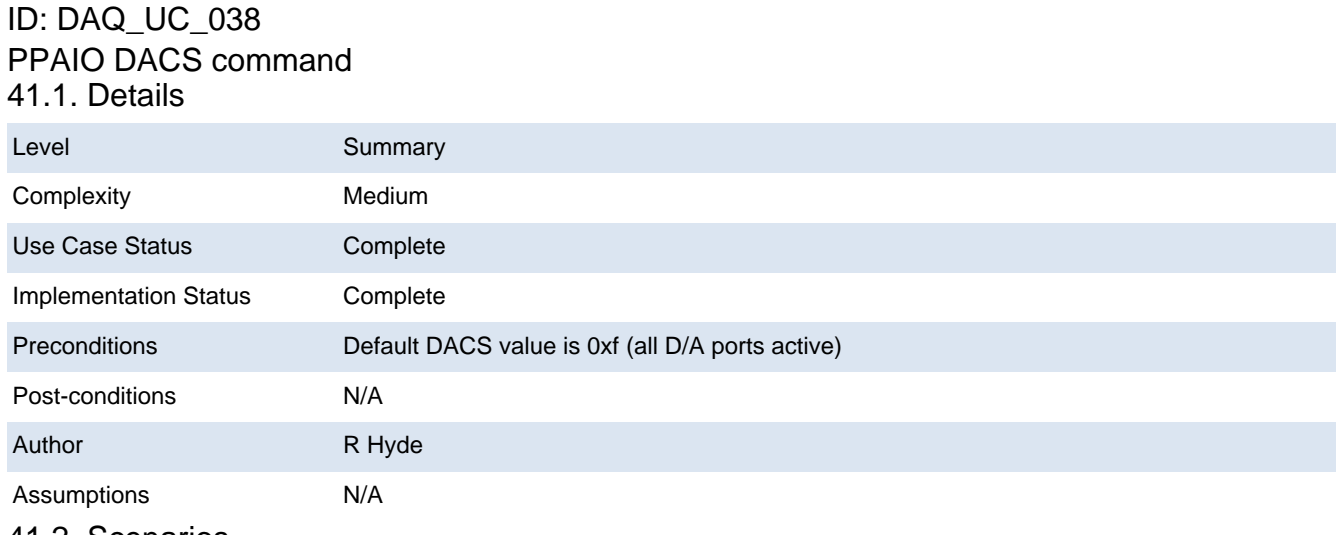

#### 41.2. Scenarios

### 41.2.1. Scenario

1. if two valid numeric arguments (board, bitmap) follows "PPAIO DACS"

1.1. Store away the 4-bit bitmap for the selected board

1.2. Return the command line as the acknowledgement

2. if a single valid numeric argument (board) follows the "PPAIO DACS" command

2.1. Return the 16-bit bitmap value for the selected board as the acknowledgement

2. end if

3. else return a syntax error as the acknowledgement (see DAQ\_UC\_014)

Extension:

 $1a$ 

1. if the board argument is outside the range 1..boards

1.1. Return range error as the acknowledgement (see DAQ\_UC\_015)

1. end if

2. if bitmap is outside the range 0-f

2.1. Return range error as the acknowledgement (see DAQ\_UC\_015)

end if

2.a.

1. if the board argument is outside the range 1..boards

1.1. Return range error as the acknowledgement (see DAQ\_UC\_015)

end if

41.3. Requirements

**141.3.1. DAQ SRS 986 001:PPAIO DACs Command** 

ID: DAQ\_UC\_038.DAQ\_SRS\_986\_001

The PPAIO **dacs** command shall accept the following syntax:

ppaio dacs board

where *boards* is an integer in the range 0-8 specifying the board whose DAC bitmap the command shall return.

**141.3.2. DAQ SRS 986 003:PPAIO DACs Command #2** 

ID: DAQ\_UC\_038.DAQ\_SRS\_986\_003

The PPAIO **dacs** command shall accept the following syntax:

ppaio dacs board dacBM

where boards is an integer in the range 0-8 specifying the board to set the DAC bitmap for and dacBM is a 4-bit bitmap (value in the range 0-0xf) specify active DACs on the specified board.

**141.3.3. DAQ SRS 989 003:PPAIO DACS Response #1** 

ID: DAQ\_UC\_038.DAQ\_SRS\_989\_003

The "**ppaio dacs** board" command shall return "ppaio dacs: x" where 'x' is a hexadecimal value in the range 0-0xf specifying a bitmap of active DAC modules on the board (bit<sub>n</sub>=1 implies that DAC BoB #n is active).

**141.3.4. DAQ SRS 989 004: PPAIO DACS Response #2** 

ID: DAQ\_UC\_038.DAQ\_SRS\_989\_004

The "**ppaio dacs** board dacs" command shall return the command line if board is in the range 0-"number\_of\_specified\_PPAIO-16/4\_boards" and dacs is in the range 0-0xf.

**141.3.5. DAQ\_SRS\_989\_011:PPAIO Default DACs Bitmap** ID: DAQ\_UC\_038.DAQ\_SRS\_989\_011

The "**ppaio boards** board" command shall set the DACS default bitmap to 0xf (all DACs active) for all PPAIO-16/4 boards. 41.4. Test Plan Testing Setup: DAQ\_STP\_012 Testing Configurations: N/A 41.5. Relationships **Relationship From To Except Contract Contract Contract Contract Contract Contract Contract Contract Contract Co** unnamed [PPAIO Cmds](#page-75-0) [PPAIO::DACS](#page-78-0)

# <span id="page-80-0"></span>**● 42. PPAIO::ADCS**

#### ID: DAQ\_UC\_039

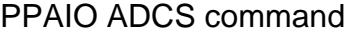

# 42.1. Details

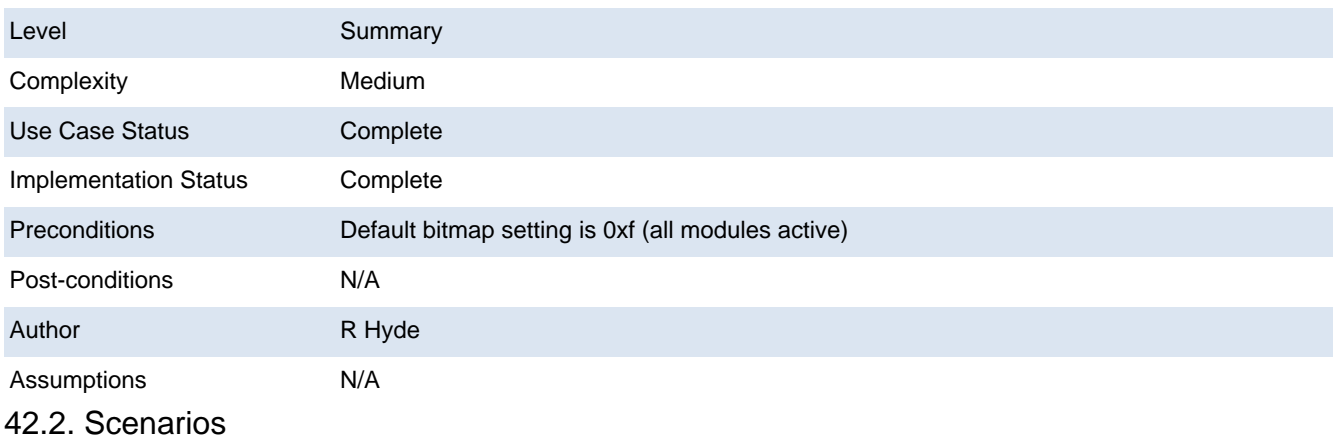

## 42.2.1. Scenario

1. if two valid numeric arguments (board, bitmap) follows "PPAIO ADCS"

1.1. Store away the 4-bit bitmap for the selected board

1.2. Return the command line as the acknowledgement

#### end if

2. if a single valid numeric argument (board) follows the "PPAIO ADCS" command

2.1. Return the 16-bit bitmap value for the selected board as the acknowledgement

#### end if

3. else return a syntax error as the acknowledgement (see DAQ\_UC\_014)

## Extension:

### 1.a.

- 1. if the board argument is outside the range 1..boards
	- 1.1. Return range error as the acknowledgement (see DAQ\_UC\_015)

## end if

- 2. if bitmap is outside the range 0-f
	- 2.1. Return range error as the acknowledgement (see DAQ\_UC\_015)

# end if

2.a.

1. if the board argument is outside the range 1..boards

1.1. Return range error as the acknowledgement (see DAQ\_UC\_015)

end if

42.3. Requirements

**42.3.1. DAQ\_SRS\_986\_002:PPAIO ADCs Command** 

ID: DAQ\_UC\_039.DAQ\_SRS\_986\_002

The PPAIO a**dcs** command shall accept the following syntax:

ppaio adcs board

where boards is an integer in the range 0-8 specifying the board whose DAC bitmap the command shall return.

**42.3.2. DAQ\_SRS\_986\_004:PPAIO ADCs Command #2** 

ID: DAQ\_UC\_039.DAQ\_SRS\_986\_004

The PPAIO a**dcs** command shall accept the following syntax:

ppaio adcs board adcBM

where boards is an integer in the range 0-8 specifying the board to set the DAC bitmap for and adcBM is a 4-bit bitmap (value in the range 0-0xf) specify active ADC modules on the specified board.

Note: each Adafruit ADS1115 breakout board module has two differential ADCs or four singleended ADCs.

42.3.3. DAQ\_SRS\_989\_007:PPAIO ADCS Response #1

ID: DAQ\_UC\_039.DAQ\_SRS\_989\_007

The "**ppaio adcs** board" command, assuming board is in the range one to

"number\_of\_specified\_PPAIO-16/4\_boards", shall return "ppaio adcs: x" where 'x' is a hexadecimal value in the range 0-0xf specifying a bitmap of active ADC modules on the board (bit<sub>n</sub>=1 implies that ADC BoB #n is active).

42.3.4. DAQ\_SRS\_989\_010:PPAIO ADCS Response #4

ID: DAQ\_UC\_039.DAQ\_SRS\_989\_010

The "**ppaio adcs** board adcs" command shall return the command line if board and adcs are both within range.

42.3.5. DAQ\_SRS\_989\_012:PPAIO Default ADCs Bitmap

ID: DAQ\_UC\_039.DAQ\_SRS\_989\_012

The "**ppaio boards** board" command shall set the ADCs default bitmap to 0xf (all ADCs active) for all PPAIO-16/4 boards.

42.4. Test Plan

Testing Setup: DAQ\_STP\_012

Testing Configurations: N/A

42.5. Relationships

<span id="page-81-0"></span>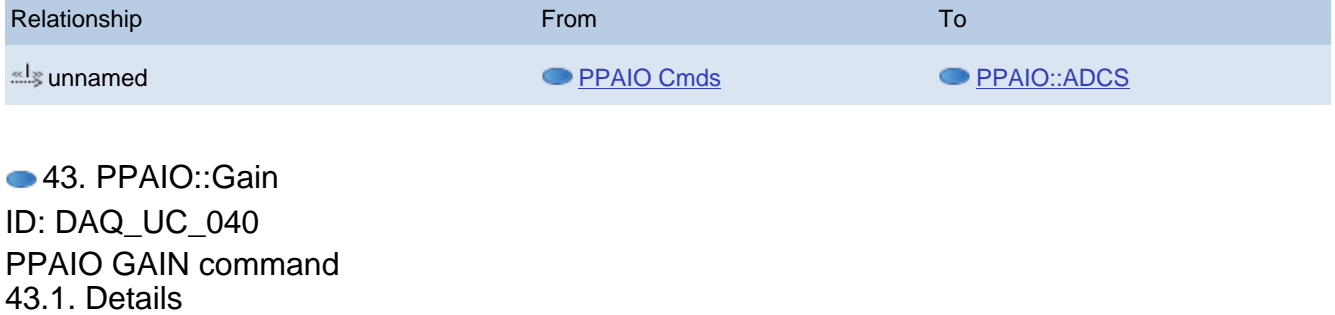

Level Summary

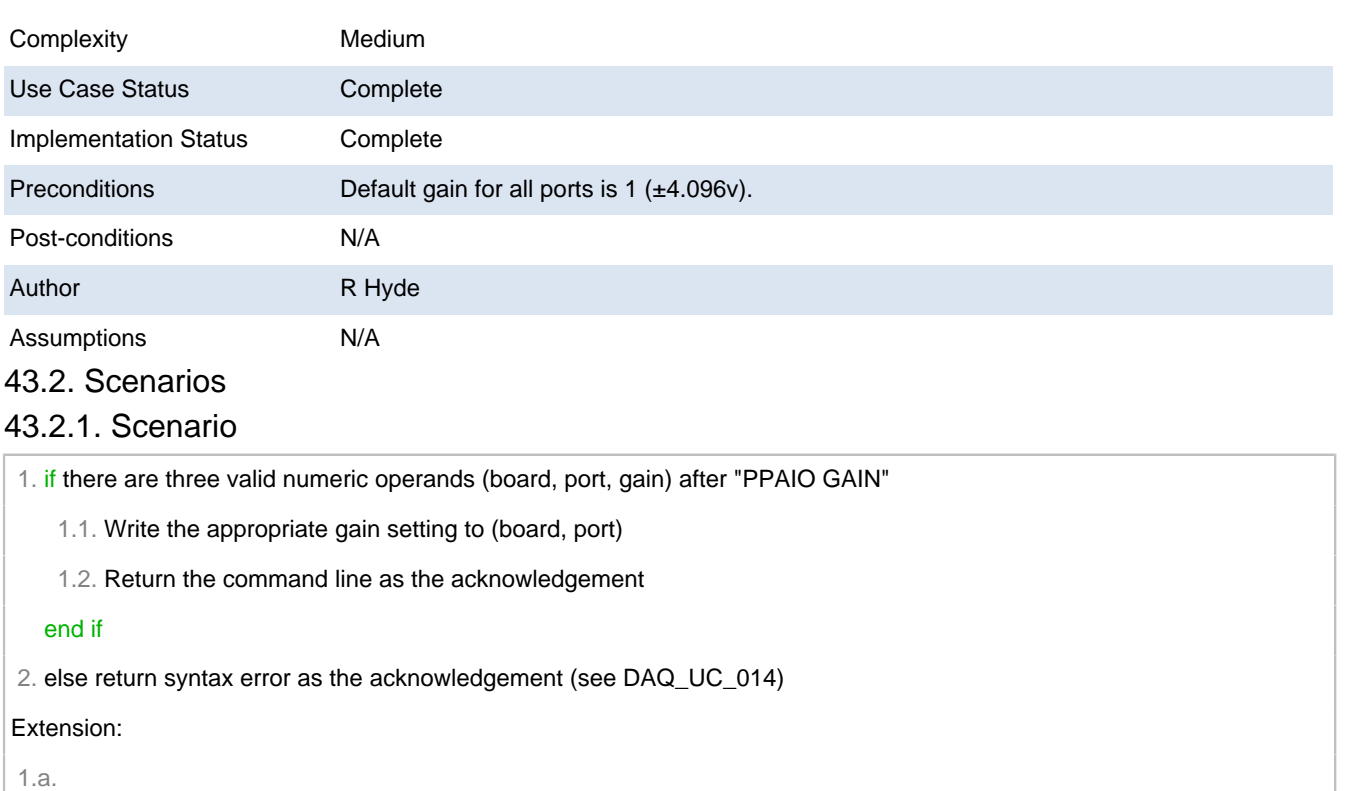

1. if board is not in the range 1..boards

1.1. Return range error as acknowledgement (see DAQ\_UC\_015)

end if

2. if port is not in the range 0..15 (0xf)

2.1. Return range error as acknowledgement (see DAQ\_UC\_015)

end if

3. if gain is not in the range 0..4

3.1. Return range error as acknowledgement (see DAQ\_UC\_015)

end if

43.3. Requirements

**43.3.1. DAQ\_SRS\_990\_000:PPAIO Gain Command** 

ID: DAQ\_UC\_040.DAQ\_SRS\_990\_000

The PPAIO **gain** command shall accept the following syntax:

ppaio gain board port gain

where board is an integer in the range 1..8 specifying the specific PPAIO board, port is a hexadecimal value in the range 0-F specifying the particular port on the board, and gain is a value in the range 0-4 representing one of the following gain adjustments:

- 0:  $±6.144V$
- 1: ±4.096V
- 2: ±2.048V
- $3: \pm 1.024V$
- $4: \pm 0.512V$

**43.3.2. DAQ\_SRS\_991\_000:PPAIO Default Gain** 

ID: DAQ\_UC\_040.DAQ\_SRS\_991\_000

Until otherwise reprogrammed, the PPDAQ software shall use a gain of 1 (4.096V) as the default gain for all ADC channels.

## 43.3.3. DAQ\_SRS\_992\_000:PPAIO Gain Response #1

## ID: DAQ\_UC\_040.DAQ\_SRS\_992\_000

If the "ppaio gain board port gain" command is syntactically correct, then the software shall return the command line as the response.

# <span id="page-83-0"></span>43.4. Test Plan Testing Setup: DAQ\_STP\_012 Testing Configurations: N/A 43.5. Relationships **Relationship From To Excellent Contract Contract Contract Contract Contract Contract Contract Contract Contract Contract Contract Contract Contract Contract Contract Contract Contract Contract Contract Contract Contract C** unnamed [PPAIO Cmds](#page-75-0) [PPAIO::Gain](#page-81-0) ● 44. PPAIO::Filter ID: DAQ\_UC\_041 PPAIO FILTER command 44.1. Details Level **Summary** Complexity Medium Use Case Status **Complete** Implementation Status Complete Preconditions Default filter value is 0 (most recent) Post-conditions N/A Author R Hyde

Assumptions N/A

# 44.2. Scenarios

## 44.2.1. Scenario

1. if there are three valid numeric arguments (board, port, filter) after "PPAIO FILTER"

1.1. Set the internal filter value for (board, port) to filter.

1.2. Return the command line as the acknowledgement

### end if

2. else return a syntax error as acknowledgement (see DAQ\_UC\_014)

### Extension:

1.a.

1. if board is outside the range 0..boards

1.1. Return a range error as the acknowledgement (see DAQ\_UC\_015)

end if

2. if port is outside the range 0..15 (0xf)

2.1. Return a range error as the acknowledgement (see DAQ\_UC\_015)

### end if

3. if filter is outside the range 0..5

3.1. Return a range error as the acknowledgement (see DAQ\_UC\_015)

end if

44.3. Requirements

44.3.1. DAQ\_SRS\_998\_000:PPAIO FILTER Command

ID: DAQ\_UC\_041.DAQ\_SRS\_998\_000

The PPAIO filter (**filter**) command shall accept the following syntax:

ppaio FILTER board port filter

where board is a board number in the range 1..8, port is a port number in the range  $0$ -F, and f ilter is one of the following values:

- 0: Most recent reading
- 1: First reading in history list
- 2: Maximum
- 3: Minimum
- 4: Mean
- 5: Median

## 44.3.2. DAQ\_SRS\_999\_000:PPAIO FILTER Response #1

## ID: DAQ\_UC\_041.DAQ\_SRS\_999\_000

If the "ppaio FILTER board port filter" command is syntactically correct, then the software shall return the command line as the response.

44.4. Test Plan

Testing Setup: DAQ\_STP\_012 Testing Configurations: N/A

44.5. Relationships

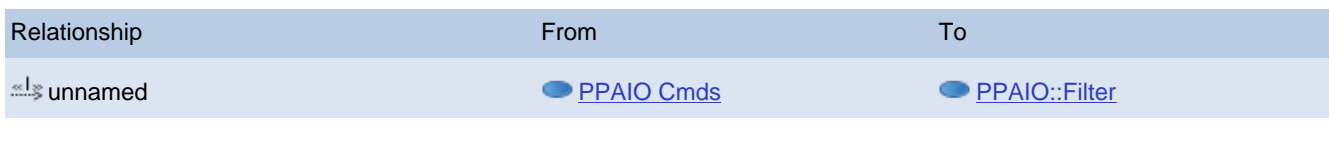

<span id="page-84-0"></span>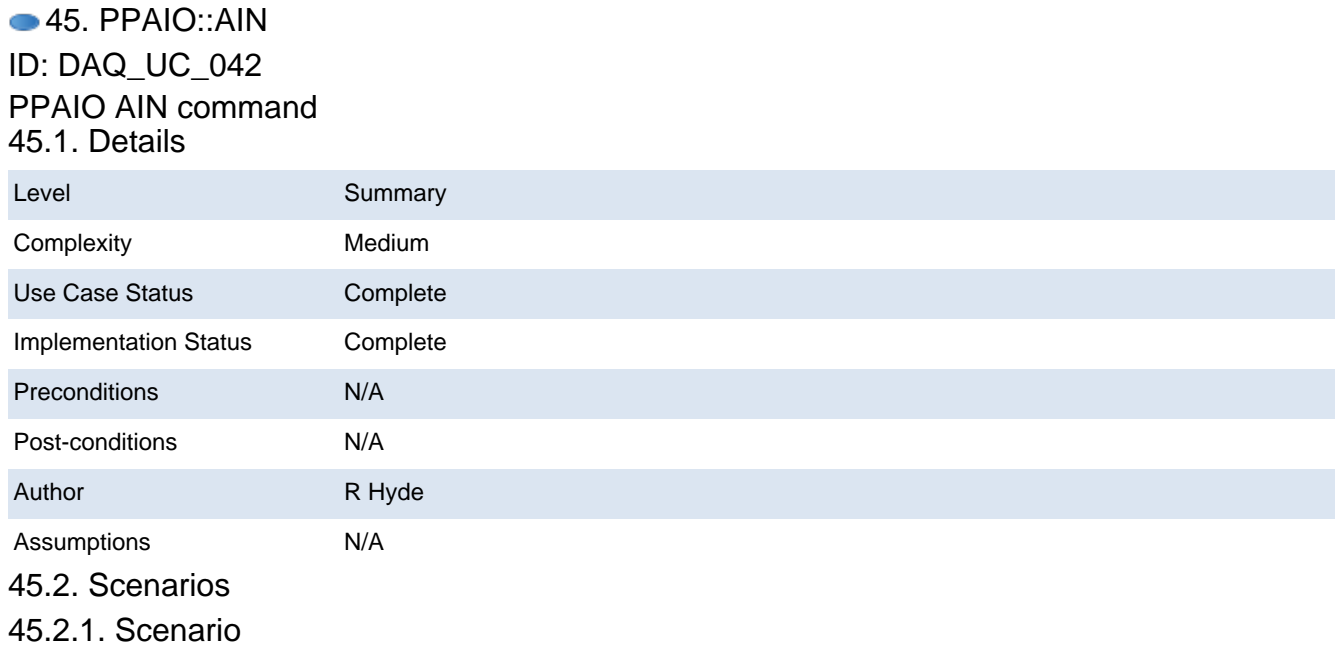

1. if a single valid numeric operand (board) appears after "PPAIO AIN"

1.1. Read all ADC values from an internal buffer and convert to hexadecimal strings

1.2. Return hexadecimal strings (16, one for each ADC) as the acknowledgement

#### end if

2. if two valid numeric operands (board, port) appear after "PPAIO AIN"

2.1. Read the ADC value from the internal buffer and convert to a hexadecimal string

2.2. Return hexadecimal string as the acknowledgement

#### end if

3. else return syntax error as the acknowledgement string

#### Extension:

 $1a$ 

1. if the board operand is outside the range 1..boards

1.1. Return a range error as the acknowledgement (see DAQ\_UC\_015)

end if

#### 2.a.

1. if the board operand is outside the range 1..boards

1.1. Return a range error as the acknowledgement (see DAQ\_UC\_015)

end if

2. if the port value is outside the range 0..15 (0xf)

2.1. Return a range error as the acknowledgement (see DAQ\_UC\_015)

end if

45.3. Requirements

**45.3.1. DAQ\_SRS\_1006\_000:PPAIO AIN Command #2** 

ID: DAQ\_UC\_042.DAQ\_SRS\_1006\_000

The PPAIO analog data input (**ain**) command shall accept the following syntax:

ppaio ain board

where the *board* argument is a number in the range 1..8. This reads all the input ports on the specified board.

**45.3.2. DAQ\_SRS\_1007\_000:PPAIO AIN Command #3** 

ID: DAQ\_UC\_042.DAQ\_SRS\_1007\_000

The PPAIO analog data input (**ain**) command shall accept the following syntax:

ppaio ain board port

where the board argument is a number in the range 1..8 and port is a number in the range 0..7. This the specified input port.

45.3.3. DAQ\_SRS\_1008\_000:PPAIO AIN Response Value

ID: DAQ\_UC\_042.DAQ\_SRS\_1008\_000

When returning digital input data in response to a PPAIO **ain** command, the software shall return the ADC port value (16-bit hexadecimal value representing a two's complement signed number) as appropriate for each bit's filter type (most recent, first, minimum, maximum, mean, or median).

**245.3.4. DAQ SRS 1010 000:PPAIO AIN Response #2** 

ID: DAQ\_UC\_042.DAQ\_SRS\_1010\_000

In response to a "ppaio ain *board*" command, the PPDAQ software shall return the following response:

AIN:  $xxxx_0$   $xxxx_2$  …  $xxxx_15$ 

where xxxx represents a 4-digit (16-bit) hexadecimal number.

### Note: Values corresponding to odd port numbers of a double-ended input pair are undefined. 45.4. Relationships

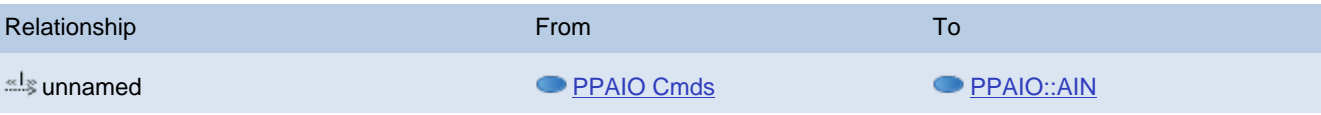

# <span id="page-86-0"></span> $-46.$  PPAIO:: $A$ OUT ID: DAQ\_UC\_043 PPAIO AOUT command

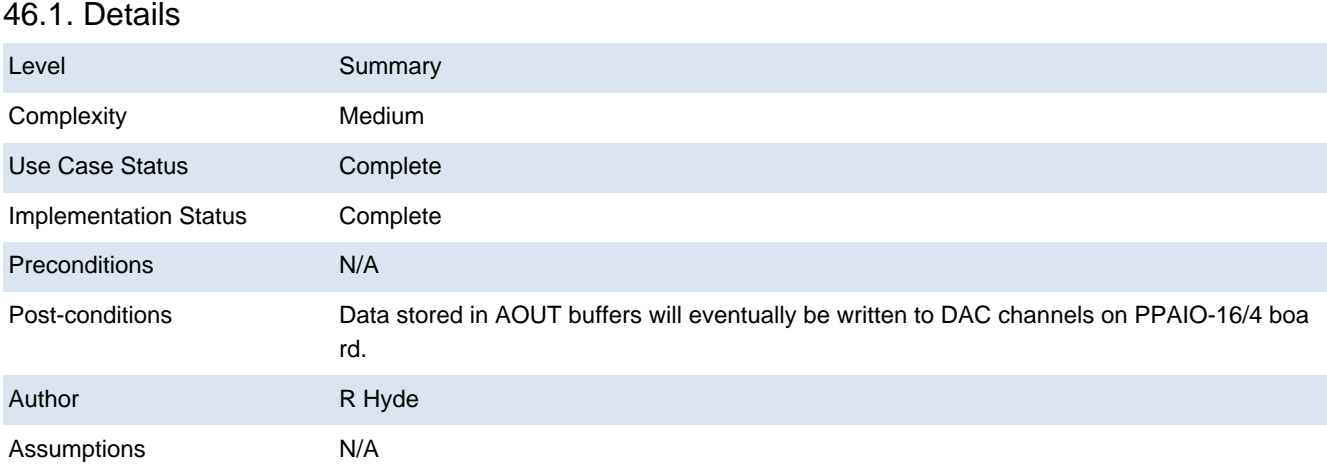

### 46.2. Scenarios

# 46.2.1. Scenario

1. if there are five valid numeric operands (board, aout0, aout1, aout2, aout3) after "PPAIO AOUT"

1.1. Store the aout0..aout3 values into an internal buffer for (board), for output to the DACs

1.2. Return the command line as the acknowledgement

#### end if

2. if there are three valid numeric operands (board, port, value) after the "PPAIO AOUT"

- 2.1. Store value into (board, port) internal buffer for output to the DAC
- 2.2. Return command line as the acknowledgement

#### end if

3. else return syntax error as acknowledgement (see DAQ\_UC\_014)

#### Extension:

#### $1a$

- 1. if board is outside range 1..boards
	- 1.1. Return range error as acknowledgement (see DAQ\_UC\_015)

#### end if

- 2. if any of aout0..aout3 are outside the range 0..fff
	- 2.1. Return range error as acknowledgement (see DAQ\_UC\_015)

#### end if

2.a.

1. if board is outside range 1..boards

1.1. Return range error as acknowledgement (see DAQ\_UC\_015)

end if

2. if port is outside the range 0..3

2.1. Return range error as acknowledgement (see DAQ\_UC\_015)

end if

3. if value is outside the range 0..fff

3.1. Return range error as acknowledgement (see DAQ\_UC\_015)

end if

46.3. Requirements

46.3.1. DAQ\_SRS\_1013\_000:PPAIO AOUT Command #2

ID: DAQ\_UC\_043.DAQ\_SRS\_1013\_000

The PPAIO analog data output (**aout**) command shall accept the following syntax:

ppaio aout board xxxx $\rho$  xxxx $1$  xxxx $2$  xxxx $3$ 

where the *board* argument is a number in the range 0..7. This writes all the output bits to the specified board.

Note: this command always has five numeric arguments. The argument count is how the software differentiates this command from other AOUT commands.

**146.3.2. DAQ\_SRS\_1014\_000:PPAIO AOUT Command #3** 

ID: DAQ\_UC\_043.DAQ\_SRS\_1014\_000

The PPAIO analog data output (**aout**) command shall accept the following syntax:

ppaio aout board port xxxx

where the board argument is a number in the range 0..7, the port argument is a number in the range 0..3, and xxxx is a 16-bit hexadecimal value (4 hex digits). This writes the 4 output values to the specified (board, port).

Note: this command always has three numeric arguments. The argument count is how the software differentiates this command from other AOUT commands.

**46.3.3. DAQ\_SRS\_1018\_000:PPAIO AOUT Response #4** 

ID: DAQ\_UC\_043.DAQ\_SRS\_1018\_000

In response to a valid "ppaio aout board  $xx_0$   $xx_1$   $xx_2$   $xx_3$ " command, the PPDAQ

software shall return the command line as the acknowledgement.

46.3.4. DAQ\_SRS\_1022\_000:PPAIO AOUT Response #8

ID: DAQ\_UC\_043.DAQ\_SRS\_1022\_000

DAQ\_SRS\_1022\_000

46.4. Test Plan

Testing Setup: DAQ\_STP\_012

Testing Configurations: N/A

46.5. Relationships

**Relationship From To Executive Contract Contract Contract Contract Contract Contract Contract Contract Contract Contract Contract Contract Contract Contract Contract Contract Contract Contract Contract Contract Contract C** unnamed [PPAIO Cmds](#page-75-0) [PPAIO::AOUT](#page-86-0)

# **● 47. PPAIO::Type** ID: DAQ\_UC\_044 PPAIO TYPE command 47.1. Details

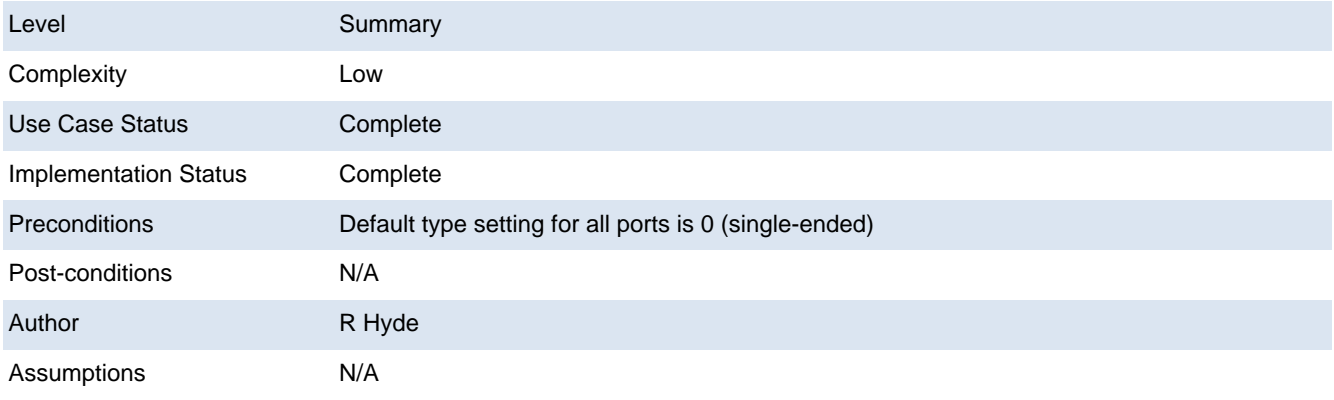

## 47.2. Scenarios

#### 47.2.1. Scenario

1. if three valid numeric operands (board, port, value) follow "PPAIO TYPE"

1.1. Set the internal (board, port) type to value

1.2. Return command line as acknowledgement

#### end if

2. else return syntax error as acknowledgement (see DAQ\_UC\_014)

Extension:

1.a.

1. if board is outside the range 1..boards

1.1. Return a range error as acknowledgement (see DAQ\_UC\_015)

end if

2. if port is outside the range 0..3

2.1. Return a range error as acknowledgement (see DAQ\_UC\_015)

end if

3. if valid is outside the range 0..1

3.1. Return a range error as acknowledgement (see DAQ\_UC\_015)

#### 3. end if

47.3. Requirements

**147.3.1. DAQ\_SRS\_1028\_000:PPAIO TYPE Command #1** ID: DAQ\_UC\_044.DAQ\_SRS\_1028\_000 The PPAIO **type** command shall accept the following syntax:

ppaio type board port se\_de

where the board argument is a number in the range 0..7, the port argument is a number in the range 0..F, and se\_de is either zero (single-ended) or 1 (double-ended/differential).

Note: The type is always written to the even/odd pair (because setting one port single- or double-ended always affects the even/odd pair). **147.3.2. DAQ SRS 1033 000:PPAIO TYPE Response #5** 

ID: DAQ\_UC\_044.DAQ\_SRS\_1033\_000

In response to a "ppaio type board port se\_de" command where the command is valid, the software shall return the following acknowledgement:

ppaio type: x \n

where 'x' is '0' or '1' representing single-ended operation or double-ended operation, respectively. 47.4. Test Plan

Testing Setup: DAQ\_STP\_012 Testing Configurations: N/A